การพัฒนาเครื่องมือสนับสนุนการสร้างเว็บเซอร์วิซที่ทนต่อความผิดพร่องด้วยโครงสร้างของบีเพล

นางสาวกันยกร ลีลาวัชรมาศ

วิทยานิพนธ์นี้เป็นส่วนหนึ่งของการศึกษาตามหลักสูตรปริญญาวิทยาศาสตรมหาบัณฑิต สาขาวิชาวิทยาศาสตร์คอมพิวเตอร์ ภาควิชาวิศวกรรมคอมพิวเตอร์ คณะวิศวกรรมศาสตร์ จุฬาลงกรณ์มหาวิทยาลัย

ี ปีการศึกษา 2554

ลิขสิทธิ์ของจุฬาลงกรณ์มหาวิทยาลัย

บทคัดย่อและแฟ้มข้อมูลฉบับเต็มของวิทยานิพนธ์ตั้งแต่ปีการศึกษา 2554 ที่ให้บริการในคลังปัญญาจุฬาฯ (CUIR) เป็นแฟ้มข้อมูลของนิสิตเจ้าของวิทยานิพนธ์ที่ส่งผ่านทางบัณฑิตวิทยาลัย

The abstract and full text of theses from the academic year 2011 in Chulalongkorn University Intellectual Repository(CUIR) are the thesis authors' files submitted through the Graduate School.

A Development of a Supporting Tool for Constructing Fault Tolerant Web Services with BPEL Structure

Miss Tunyathorn Leelawatcharamas

A Thesis Submitted in Partial Fulfillment of the Requirements for the Degree of Master of Science Program in Computer Science Department of Computer Engineering Faculty of Engineering Chulalongkorn University Academic Year 2011 Copyright of Chulalongkorn University

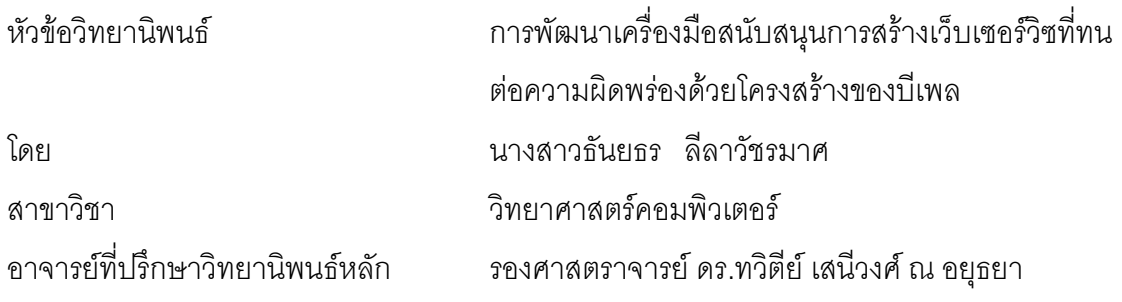

้ คณะวิศวกรรมศาสตร์ จุฬาลงกรณ์มหาวิทยาลัย อนุมัติให้นับวิทยานิพนธ์ฉบับนี้เป็น ส่วนหนึ่งของการศึกษาตามหลักสูตรปริญญามหาบัณฑิต

(รองศาสตราจารย์ ดร.บุญสม เลิศหิรัญวงศ์)

คณะกรรมการสุดบวิทยานิพนธ์

(อาจารย์ ดร.ยรรยง เต็งอำนวย)

(รองศาสตราจารย์ ดร.ทวิตีย์ เสนีวงศ์ ณ อยุธยา)

(ผู้ช่วยศาสตราจารย์ ดร.เบญจพร ลิ้มธรรมาภรณ์)

้ธันยธร ลีลาวัชรมาศ : การพัฒนาเครื่องมือสนับสนนการสร้างเว็บเซอร์วิซที่ทนต่อ ความผิดพร่องด้วยโครงสร้างของบีเพล. (A Development of a Supporting Tool for Constructing Fault Tolerant Web Services with BPEL Structure) อ. ที่ปรึกษา วิทยานิพนธ์หลัก : รศ. ดร.ทวิตีย์ เสนีวงศ์ ณ อยุธยา, 104 หน้า.

เทคโนโลยีที่เกี่ยวกับเซอร์วิซ อาทิเช่น เว็บเซอร์วิซเป็นเทคโนโลยีหนึ่งที่สำคัญของการ พัฒนาซอฟต์แวร์ในปัจจุบัน การให้บริการเซอร์วิซอาจจะมีปัญหาเรื่องการติดต่อสื่อสารหรือ การเกิดข้อผิดพร่องขึ้น ดังนั้นผู้ใช้บริการอาจจะประสบกับการขัดข้องของเซอร์วิซ ์ ซึ่งการ แก้ปัญหาคือการสร้างเซอร์วิซที่ทนต่อความผิดพร่อง เพื่อทำให้ผ้ใช้บริการยังคงใช้บริการ ต่อไปได้แม้จะเกิดความขัดข้องขึ้น เนื่องจากมีแบบรูปการทนต่อความผิดพร่องหลายแบบรูปที่ สามารถใช้งานได้ จึงเกิดคำถามว่า จะใช้แบบรูปใดกับเซอร์วิซหนึ่งๆ งานวิจัยนี้ทำการแนะนำ แบบรูปการทนต่อความผิดพร่องให้กับผู้พัฒนาเซอร์วิซ โดยเสนอแบบจำลองการแนะนำแบบ รูปจากลักษณะของเซอร์วิซและลักษณะของสภาพแวดล้อมการทำงานของเซอร์วิซ ่เม็ด จะสามารถสร้างเว็บเซอร์วิซนี้ให้ทนต่อความผิดพร่องโดยใช้ ผู้พัฒนาเลือกแบบรูปแล้ว ผู้วิจัยได้ทำการพัฒนาเครื่องมือสนับสนุนการแนะนำแบบรูปและการ โครงสร้างของบีเพล สร้างเว็บเซอร์วิซที่ทนต่อความผิดพร่อง จากการประเมินแบบจำลองการแนะนำแบบรูปโดย ผู้พัฒนาเว็บเซอร์วิซจำนวนหนึ่ง พบว่าได้ผลเป็นที่น่าพอใจ โดยส่วนใหญ่แบบจำลองสามารถ แนะนำแบบรูปได้ตรงกับแบบรูปที่ผู้พัฒนาเว็บเซอร์วิซใช้

สาขาวิชา วิทยาศาสตร์คอมพิวเตอร์ ลายมือชื่อ อู่ที่เร็กษาวิทยาบิพบธ์หลัก ปีการศึกษา...2554............................

## # # 5271427621: MAJOR COMPUTER SCIENCE KEYWORDS : FAULT TOLERANCE PATTERNS / WEB SERVICES / WS-BPEL

TUNYATHORN LEELAWATCHARAMAS :A DEVELOPMENT OF A SUPPORTING TOOL FOR CONSTRUCTING FAULT TOLERANT WEB SERVICES WITH BPEL STRUCTURE. ADVISOR :ASSOC.PROF. TWITTIE SENIVONGSE, 104 pp.

 Service technology such as Web services has been one of the mainstream technologies in today's software development. Distributed services may suffer from communication problems or contain faults themselves, and hence service consumers may experience service interruption. A solution is to create services which can tolerate faults so that failures can be made transparent to the consumers. Since there are many patterns of software fault tolerance available, we end up with a question of which pattern should be applied to a particular service. This research recommends to service developers the patterns for fault tolerant services. A recommendation model is proposed based on characteristics of the service itself and of the service provision environment. Once a fault tolerance pattern is chosen, a fault tolerant version of the service can be created as a WS-BPEL service. A software tool is developed to assist in pattern recommendation and generation of the fault tolerant service version. The recommendation model is evaluated by a number of Web service developers and the result is satisfactory, showing that mostly the model can recommend fault tolerance patterns similar to what the developers design for their services.

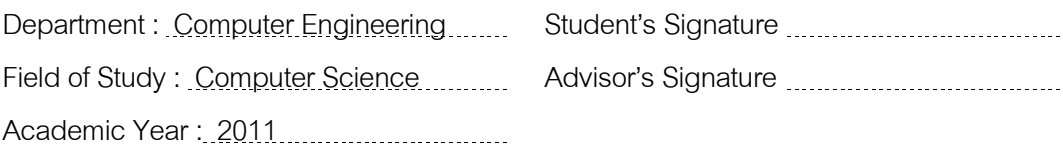

#### กิตติกรรมประกาศ

ข้าพเจ้าขอกราบขอบพระคุณรองศาสตราจารย์ ดร.ทวิตีย์ เสนีวงศ์ ณ อยุธยา อาจารย์ที่ ปรึกษาวิทยานิพนธ์ ที่คอยให้คำแนะนำ ให้ความรู้ และคำปรึกษา ตลอดจนแนวทางต่างๆ ในการ จัดทำวิทยานิพนธ์ให้สำเร็จลุล่วงไปด้วยดี

ขอกราบขอบพระคุณอาจารย์ ดร.ยรรยง เต็งอำนวย ประธานกรรมการสอบวิทยานิพนธ์ และผู้ช่วยศาสตราจารย์ ดร.เบญจพร ลิ้มธรรมาภรณ์ กรรมการสอบวิทยานิพนธ์ ที่ได้ให้ ข้อเสนอแนะต่างๆ ในการจัดทำวิทยานิพนธ์

ขอขอบพระคุณภาควิชาวิศวกรรมคอมพิวเตอร์ คณะวิศวกรรมศาสตร์ จุฬาลงกรณ์ ้มหาวิทยาลัย ที่อำนวยความสะดวก และเพื่อนๆ พี่ๆ ที่ให้คำแนะนำในเรื่องต่างๆ ตลอดมา

สุดท้ายขอกราบขอบพระคุณบิดา มารดา ผู้มีพระคุณที่ให้กำลังใจ และสนับสนุนเกี่ยวกับ การเรียนตลคดมา

# สารบัญ

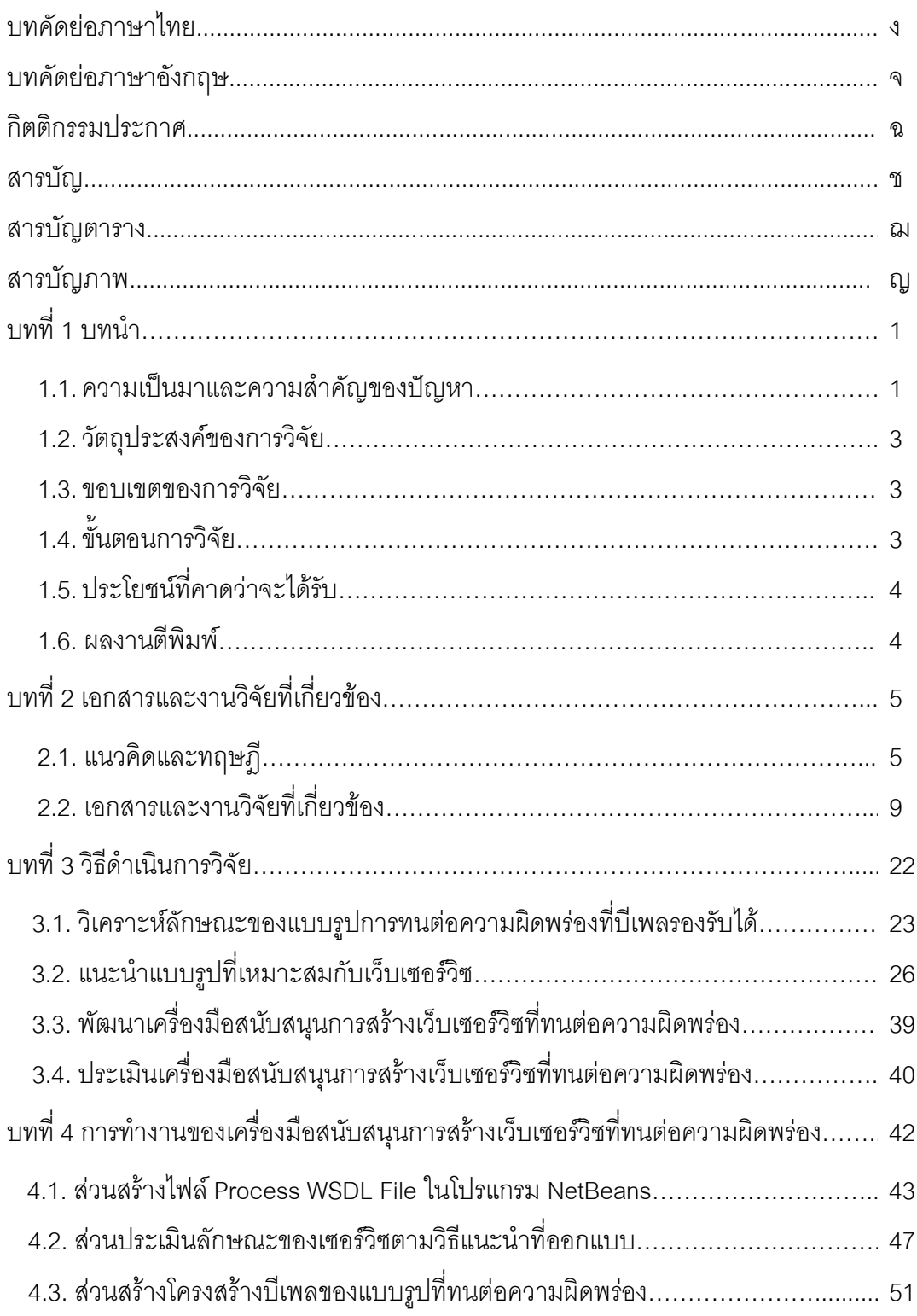

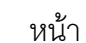

 $\partial \mathbf{R}$ 

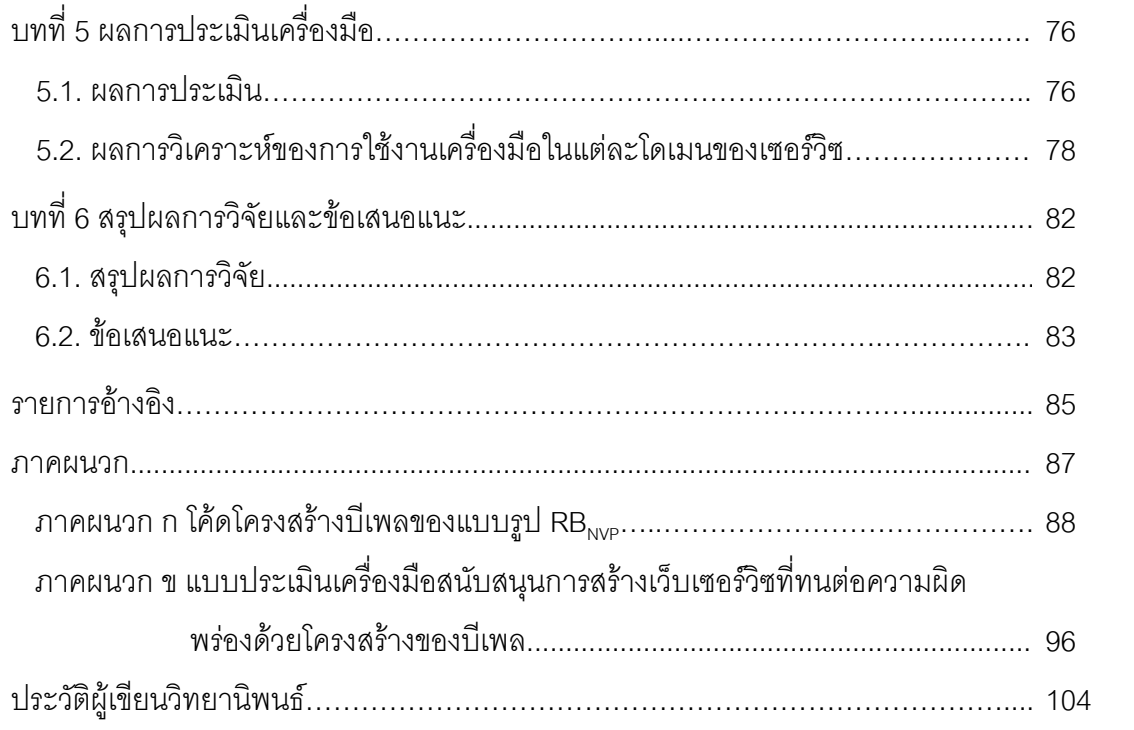

# 

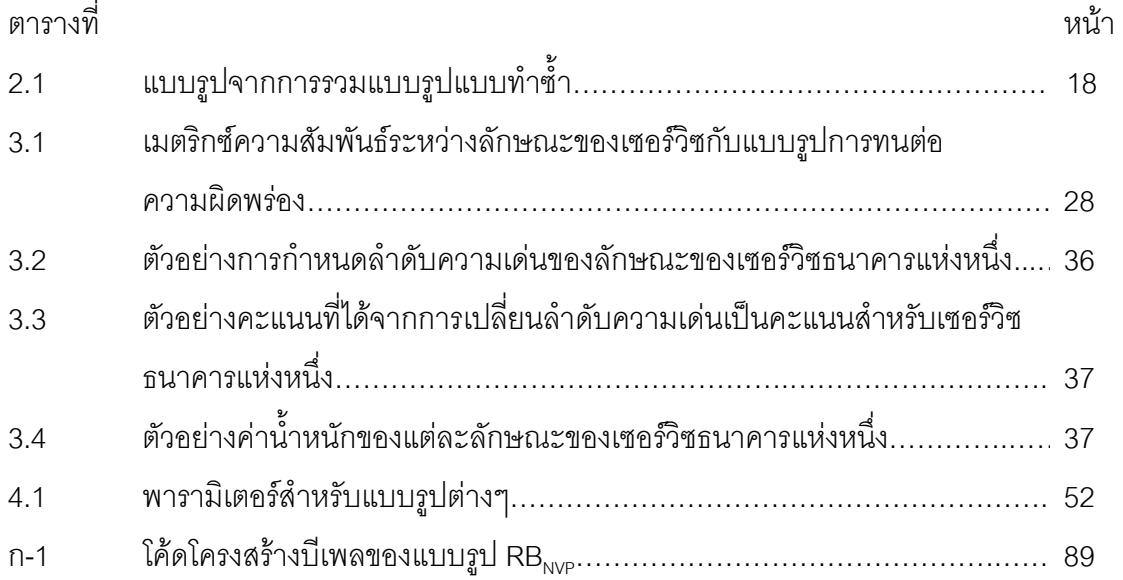

# **สารบัญภาพ**

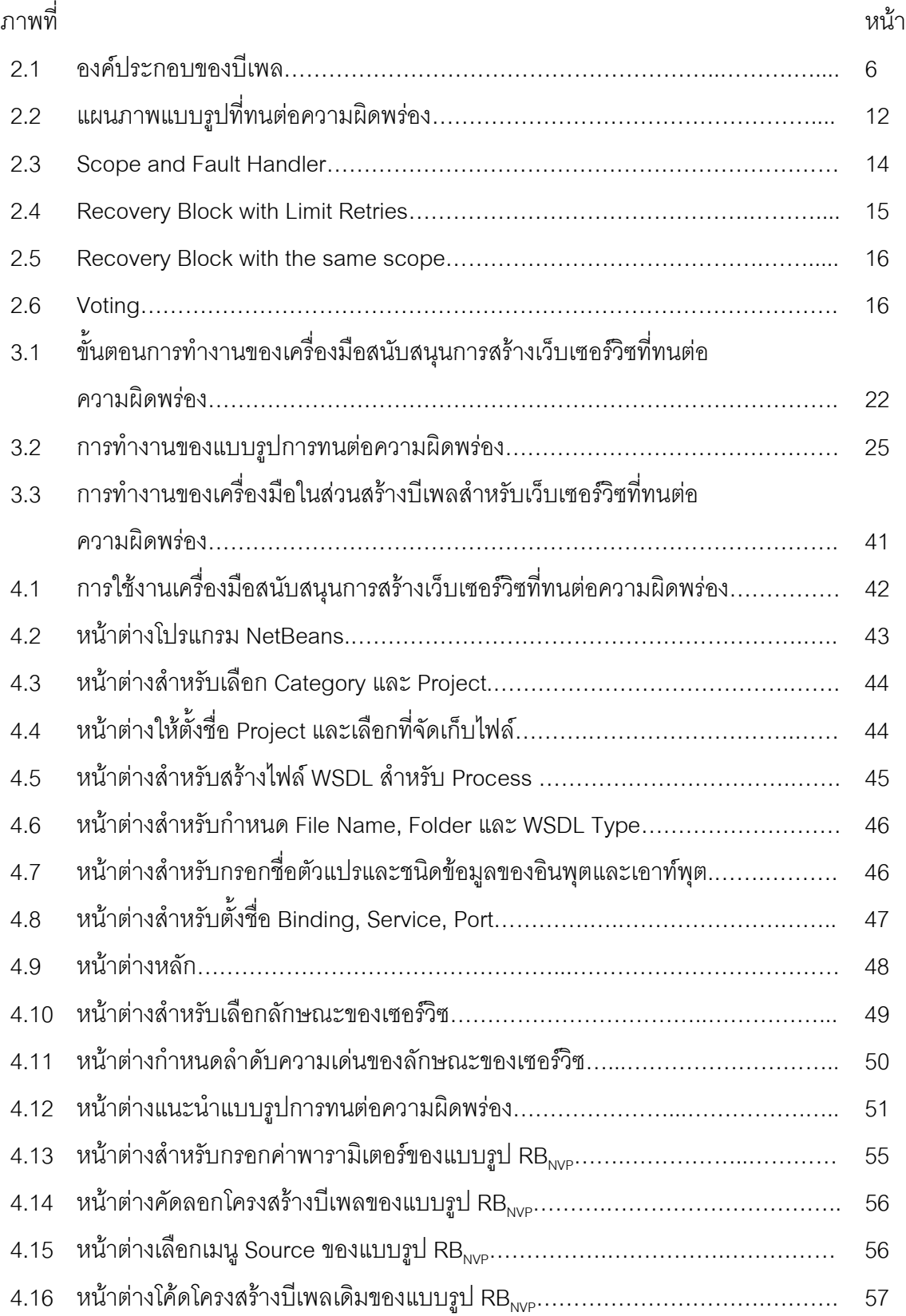

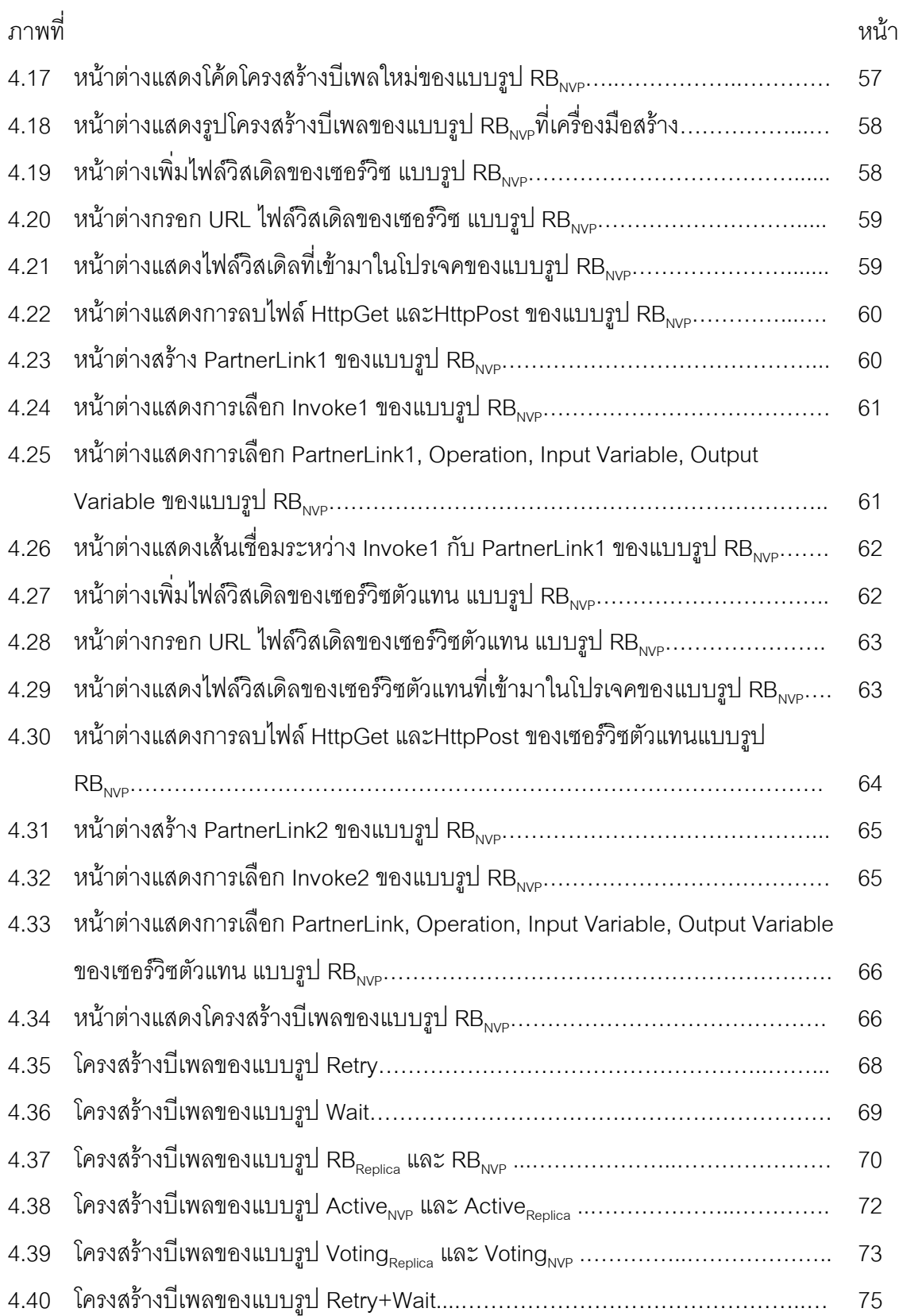

าเทที่ 1

บทนำ

#### 1.1. ความเป็นมาและความสำคัญของปัญหา

้ปัจจุบันในองค์กรต่างๆ ประกอบด้วยระบบงานหลายชนิด การนำระบบงานต่างๆ มา เชื่อมต่อกัน เพื่อแบ่งปันทรัพยากรและเทคโนโลยีระหว่างกันจึงเป็นสิ่งสำคัญที่จะช่วยลดการใช้ ทรัพยากร เพิ่มประสิทธิภาพในการติดต่อสื่อสารกัน และรองรับรูปแบบของธุรกิจที่เปลี่ยนแปลงไป ่ อย่างรวดเร็ว จึงทำให้เกิดสถาปัตยกรรมเชิงบริการ (Service-Oriented Architecture: SOA) ที่ เป็นสถาปัตยกรรมของซอฟต์แวร์ที่นิยามถึงวิธีการใช้บริการที่เป็นอิสระต่อกัน เพื่อรองรับการ ้ทำงานร่วมกันของระบบต่างๆ ที่มีการใช้แพลตฟอร์มและเทคโนโลยีที่แตกต่างกัน สำหรับ เทคโนโลยีที่นิยมนำมาใช้กับเอสโอเอ คือ เว็บเซอร์วิซ (Web Service) ซึ่งจะเป็นระบบซอฟต์แวร์ที่ ้ พัฒนาขึ้น เพื่อให้สามารถแลกเปลี่ยนข้อมลซึ่งกันและกันระหว่างเครื่องคอมพิวเตอร์ โดยภาษาที่ ใช้ในการติดต่อสื่อสารระหว่างเครื่องคอมพิวเตอร์ คือเอ็กซ์เอ็มแอล เว็บเซอร์วิซมีส่วนต่อประสานที่ ใช้อธิบายรายละเอียดในการติดต่อสื่อสารที่เรียกว่า วิสเดิล (Web Service Definition Language: WSDL) เพื่อให้แอพพลิเคชันทราบถึงบริการ และวิธีติดต่อสื่อสารของแต่ละเซอร์วิซ และใช้ภาษาบี เพล (Business Process Execution Language: BPEL) ในการพัฒนากระบวนการทางธุรกิจ

้การพัฒนาเว็บเซอร์วิซให้มีคุณภาพ ถือเป็นสิ่งสำคัญที่จะทำให้ผู้ใช้บริการนิยมเข้ามาใช้ ้บริการ และแอพพลิเคชันที่เรียกใช้บริการเว็บเซอร์วิซสามารถทำงานได้อย่างมีประสิทธิภาพ ซึ่ง การทำให้กระบวนการทางธุรกิจทนต่อความผิดพร่อง (Fault Tolerant) เป็นสิ่งหนึ่งที่ทำให้การ เรียกใช้เว็บเซอร์วิซสามารถดำเนินงานต่อไปได้ ถึงแม้ว่าจะเกิดข้อผิดพร่องต่างๆ ระหว่างที่มีการ เรียกใช้เซอร์วิซ ทั้งข้อผิดพร่องที่เกิดจากเซอร์วิซที่เรียกใช้งานไม่ได้และผลลัพธ์ที่ได้จากเซอร์วิซไม่ ถูกต้อง ในกระบวนการทางธุรกิจมีการเรียกใช้เซอร์วิซต่างๆ การทำให้เซอร์วิซมีการทนต่อความผิด พร่องในการพัฒนากระบวนการทางธุรกิจด้วยภาษาบีเพลจึงเป็นสิ่งสำคัญสิ่งหนึ่งที่ช่วยป้องกัน และแก้ไขข้อผิดพร่องที่เกิดขึ้นกับเว็บเซอร์วิซ เนื่องจากแบบรูป (Pattern) ของการทนต่อความผิด พร่องมีหลายแบบ โดยแต่ละแบบมีลักษณะที่แตกต่างกัน ดังนั้นการเลือกแบบรูปการทนต่อ ้ความผิดพร่องให้เหมาะกับลักษณะของแต่ละเซอร์วิซ ถือเป็นสิ่งจำเป็นที่จะทำให้ผู้ใช้บริการได้ เซอร์วิซที่ทนต่อความผิดพร่องและเหมาะกับลักษณะของเซอร์วิซ เพื่อให้สามารถทำงานร่วมกันได้ อย่างมีคุณภาพ

งานวิจัยหลายงานได้เสนอวิธีการที่ทำให้เซอร์วิซทนต่อความผิดพร่องผ่านกระบวนการ ทางธุรกิจของบีเพล วิธีการแบบหนึ่ง คือการใช้ความสามารถของโครงสร้างบีเพลอย่างเดียวในการ ้ทำให้ทนต่อความผิดพร่อง [1, 2, 3, 4, 5] แต่บีเพลมีชุดคำสั่งที่จำกัด ทำให้ความสามารถในการ ้ออกแบบโครงสร้างบีเพลที่ทนต่อความผิดพร่องทำได้ค่อนข้างจำกัดตามไปด้วย โดยแต่ละงานวิจัย ้มีแบบรูปการทนต่อความผิดพร่องทั้งที่เหมือนกันและแตกต่างกัน วิธีการอีกแบบหนึ่งของการทำให้ เซอร์วิซทนต่อความผิดพร่อง คือ แบบที่มีการสร้างส่วนต่อขยายให้กับเครื่องประมวลผลบีเพล (BPEL Engine) เพื่อพัฒนาให้บีเพลมีความสามารถในการทนต่อความผิดพร่องได้มากขึ้น ซึ่งมี การพัฒนาในหลายรูปแบบ อาทิเช่น การเพิ่มกลไกให้เครื่องประมวลผลสามารถกู้ระบบโดย ี อัตโนมัติ เมื่อมีการตรวจพบข้อผิดพร่องเกิดขึ้น [6] การใช้ตัวบริการแทนในการค้นหาและเลือก เซอร์วิซที่ทำงานแบบเดียวกัน เพื่อทำงานแทนเซอร์วิซจริงที่เกิดข้อผิดพร่อง [7, 8] และการใช้ ้สำเนาในการทนต่อความผิดพร่อง [9, 10] เป็นต้น ถึงแม้ว่าแบบที่ใช้ความสามารถของโครงสร้าง ้ บีเพลอย่างเดียวจะมีข้อจำกัด แต่มีข้อดีคือ บีเพลที่ถูกทำให้ทนต่อความผิดพร่องจะยังเป็นบีเพลที่ ้เป็นไปตามมาตรฐานอยู่และทำงานได้บนเครื่องประมวลผลที่ทำงานตามมาตรฐาน ผู้วิจัยจึงสนใจ ในวิธีการนี้ โดยไม่ต้องเพิ่มส่วนต่อขยายให้กับเครื่องประมวลผล ซึ่งจำเป็นต้องใช้ทรัพยากรและ การลงทุนในการใช้งานเพิ่มจากเดิม

ึงานวิจัยส่วนใหญ่ที่เกี่ยวข้องกับการทำให้เว็บเซอร์วิซและบีเพลทนต่อความผิดพร่อง จะ เสนอวิธีการหรือกลไกในการพัฒนาแบบรูปต่างๆ ของการทนต่อความผิดพร่อง ตัวอย่างเช่น หาก ้ต้องการให้เกิดการเรียกเซอร์วิซซ้ำ (แบบรูป Retry) จะเรียกอย่างไร ซ้ำกี่ครั้ง หรือหากต้องการให้ เรียกเซอร์วิซอื่นมาทำงานแทน (แบบรูป Recovery Block) จะเรียกอย่างไร เซอร์วิซใดจะเป็น ้ตัวแทน เป็นต้น ซึ่งในลักษณะนี้หมายความว่า ผู้พัฒนาเว็บเซอร์วิซหรือบีเพล จะต้องกำหนดไว้ ก่อนแล้วว่า เซอร์วิซใดจะให้ทนต่อความผิดพร่องโดยใช้แบบรูปใด มีงานวิจัยเป็นส่วนน้อยที่จะ ึกล่าวถึงการแนะนำแบบรูปที่เหมาะสมสำหรับแต่ละเซอร์วิซให้กับผู้พัฒนาเซอร์วิซ ในงานวิจัยนี้ ้ผู้วิจัยขอเสนอการพัฒนาเครื่องมือเพื่อช่วยสนับสนุนผู้พัฒนาเว็บเซอร์วิซทางฝั่งผู้ให้บริการ ในการ ้พัฒนาเว็บเซอร์วิซให้สามารถทนต่อความผิดพร่องได้ โดยฟังก์ชันงานหลักของเครื่องมือจะ ประกอบด้วย (1) การแนะนำผู้พัฒนาเว็บเซอร์วิซเกี่ยวกับการทนต่อความผิดพร่องซึ่งเหมาะสมกับ เว็บเซอร์วิซทางฝั่งผู้ให้บริการ โดยใช้แบบจำลองการแนะนำแบบรูปการทนต่อความผิดพร่อง ซึ่งมี ึการพิจารณาลักษณะของตัวเว็บเซอร์วิชและลักษณะการให้บริการเว็บเซอร์วิชนั้น (2) การสร้าง เว็บเซอร์วิชที่ทนต่อความผิดพร่องตามแบบรูปที่นักพัฒนาเว็บเซอร์วิชเลือกจากข้อ (1) โดยใช้ ้ภาษาบีเพล เครื่องมือนี้จะช่วยสนับสนนการพัฒนาเว็บเซอร์วิชที่ทนต่อความผิดพร่องได้อย่าง เหมาะสม ผ่านการประเมินลักษณะต่างๆ ของเว็บเซอร์วิชโดยผู้พัฒนาเอง

### 1.2. วัตถุประสงค์ของการวิจัย

1.2.1. เพื่อสร้างแบบจำลองการแนะนำแบบรูปการทนต่อความผิดพร่องสำหรับเว็บเซอร์ าิศ

1.2.2. เพื่อพัฒนาเครื่องมือสนับสนุนแบบจำลอง โดยสามารถแนะนำแบบรูปและสร้าง เว็บเซคร์วิซที่ทนต่อความผิดพร่องได้

#### 13 ขอบเขตของการวิจัย

1.3.1. วิเคราะห์แบบรูปการทนต่อความผิดพร่องแบบการกู้ระบบจากความผิดพร่องตาม งานวิจัย [1, 11, 12]

1.3.2. สร้างแบบจำลองการแนะนำแบบรูปการทนต่อความผิดพร่อง

1.3.3. พัฒนาเว็บเซอร์วิซที่ทนต่อความผิดพร่องโดยใช้มาตรฐานดับเบิลยูเอส-บีเพล 2.0 และเว็บเซคร์วิซที่พิจารณาจะเป็นเซคร์วิซเดี่ยว ไม่ใช่เซคร์วิซประกอบ

1.3.4. ประเมินคุณภาพของเครื่องมือสนับสนุนการสร้างเว็บเซอร์วิซที่ทนต่อความผิด พร่องจากการใช้งานของผู้พัฒนาเซอร์วิซอย่างน้อย 10 ราย

1.3.5. เครื่องมือที่ใช้ในการพัฒนาและประมวลผลบีเพลเป็นโอเพนซอร์ซ คือ GlassFish **ESB v2.2** 

# 1.4. ขั้นตอนการวิจัย

1.4.1. ศึกษาโครงสร้างของดับเบิลยูเอส-บีเพล 2.0 และวิธีการพัฒนาบีเพลด้วย เครื่องมือต่างๆ

1.4.2. ศึกษาและวิเคราะห์แบบรูปการทนต่อความผิดพร่องแบบการกู้คืนจากความผิด ี พร่องที่รองรับโครงสร้างของดับเบิลยูเอส-บีเพล 2.0

1.4.3. ศึกษาและวิเคราะห์ลักษณะของเซอร์วิซ

1.4.4. วิเคราะห์และออกแบบวิธีที่ใช้แนะนำแบบรูปการทนต่อความผิดพร่องสำหรับ เซอร์วิซ เพื่อสร้างแบบจำลองการแนะนำแบบรูปการทนต่อความผิดพร่อง

1.4.5. สร้างบีเพลที่ทนต่อความผิดพร่องตามกรอบงานที่วางแผนไว้

1.4.6. สร้างแบบประเมินที่ใช้ทดสอบแบบจำลองและเครื่องมือสนับสนุนการสร้างเว็บ เซอร์วิซที่ทนต่อความผิดพร่อง

1.4.7. ทดสอบและวิเคราะห์ผลการประเมินแบบจำลองและเครื่องมือสนับสนุนการสร้าง <u>เว็บเสคร์วิสที่ทนต่อความผิดพร่อง</u>

- 1.4.8. สรุปผลการทดสอบ
- 1.4.9. จัดทำเคกสารและวิทยานิพนธ์

#### 1.5 ประโยชน์ที่คาดว่าจะได้รับ

สามารถนำเครื่องมือสนับสนุนการสร้างเว็บเซอร์วิซที่ทนต่อความผิดพร่องไปใช้ในการ อำนวยความสะดวกให้กับผู้ให้บริการที่ต้องการพัฒนาเว็บเซอร์วิซให้มีการทนต่อความผิดพร่อง ้ด้วยโครงสร้างของดับเบิลยูเอส-บีเพล 2.0 และช่วยในการแนะนำแบบรูปการทนต่อความผิดพร่อง ให้เหมาะสมกับลักษณะของเซอร์วิซ ซึ่งประเมินตามความเห็นของผู้พัฒนาเซอร์วิซ ข้อมูลที่ได้จาก การประเมินคุณภาพของแบบจำลองและเครื่องมือสนับสนุนจะเป็นแนวทางในการพัฒนาการ แนะนำแบบรูปและเครื่องมือสนับสนุนที่มีความสามารถเพิ่มขึ้นต่อไป

#### 1.6 ผลงานตีพิมพ์

ส่วนหนึ่งของวิทยานิพนธ์นี้ได้ตีพิมพ์และจะนำเสนอในงานประชุมวิชาการ The 8th International Conference on Computing and Information Technology (IC $^2$ IT) ซึ่งจะจัดใน ้วันที่ 9-10 พฤษภาคม 2555 ณ จังหวัดชลบุรี ประเทศไทย บทความชื่อ "Recommendation and Application of Fault Tolerance Patterns to Services" ชื่อผู้แต่ง Tunyathorn Leelawatcharamas และ Twittie Senivongse

# าเทที่ 2 เอกสารและงานวิจัยที่เกี่ยวข้อง

#### 2.1. แนวคิดและทฤษภี

## 2.1.1. ดับเบิลยูเอส-บีเพล

ดับเบิลยูเอส-บีเพล (WS-BPEL) ย่อมาจาก Web Services Business Process Execution - Language เป็นมาตรฐานของโอเอซิส (OASIS) ที่ใช้ภาษาเอกซ์เอ็มแอลในการพัฒนากระบวนการ ทางธุรกิจ (Business Process) จากเว็บเซอร์วิซอื่น โดยใช้ภาษาวิสเดิลในการอธิบายการติดต่อ ้กับกระบวนงานของเว็บเซอร์วิซที่เกี่ยวข้องเหล่านั้น ซึ่งก่อนที่จะมีภาษาบีเพล แต่ละบริษัทผู้ผลิต ต่างมีรูปแบบของการเขียนกระบวนการทางธุรกิจที่แตกต่างกัน ดังนั้นจุดประสงค์ของการกำหนด ้มาตรฐานบีเพล เพื่อนิยามมาตรฐานกลางสำหรับการเขียนกระบวนการทางธุรกิจ โดยใช้ แพลตฟอร์มที่เป็นเว็บเซอร์วิซ เวอร์ชันล่าสุดของบีเพลคือ 2.0

้ บีเพลจะมีคงค์ประกอบหลักที่เกี่ยวข้องสามส่วนดังภาพที่ 2.1 คือ

- ตัวออกแบบบีเพล (BPEL Designer) เป็นเครื่องมือที่ให้ผู้เชี่ยวชาญด้านกระบวนการทาง ธุรกิจสามารถจำลองกระบวนการทางธุรกิจ โดยใช้แผนภาพกราฟฟิกส์ เพื่อสร้างไฟล์แผ่น แบบกระแสกระบวนการ (Process Flow Template) โดยทั่วไปเครื่องมือเหล่านี้จะอิงตาม มาตรฐานบีพีเอ็มเอ็น (Business Process Modeling Notation: BPMN) ในการเขียน แผนกาพ
- เครื่องประมวลผลบีเพล (BPEL Engine) เป็นตัวประมวลผลไฟล์แผ่นแบบกระแส ้กระบวนการตามมาตรฐานบีเพล โดยจะทำงานต่างๆ เช่น เรียกใช้เว็บเซอร์วิซ กำหนด ้เนื้อหาของข้อมูล จัดการข้อผิดพร่อง หรือควบคุมลำดับการทำงาน โดยทั่วไป ู้เครื่องประมวลผลบีเพลจะทำงานร่วมกับแอพพลิเคชันเซิร์ฟเวอร์ ( Application Server)
- แผ่นแบบกระแสกระบวนการ (Process Flow Template) เป็นไฟล์ที่ระบุกระบวนการทาง ธุรกิจตามข้อกำหนดของบีเพล โดยจะเป็นไฟล์ที่ถูกสร้างมาจากตัวออกแบบบีเพล และจะ ใช้เครื่องประมวลผลบีเพลในการประมวลผล

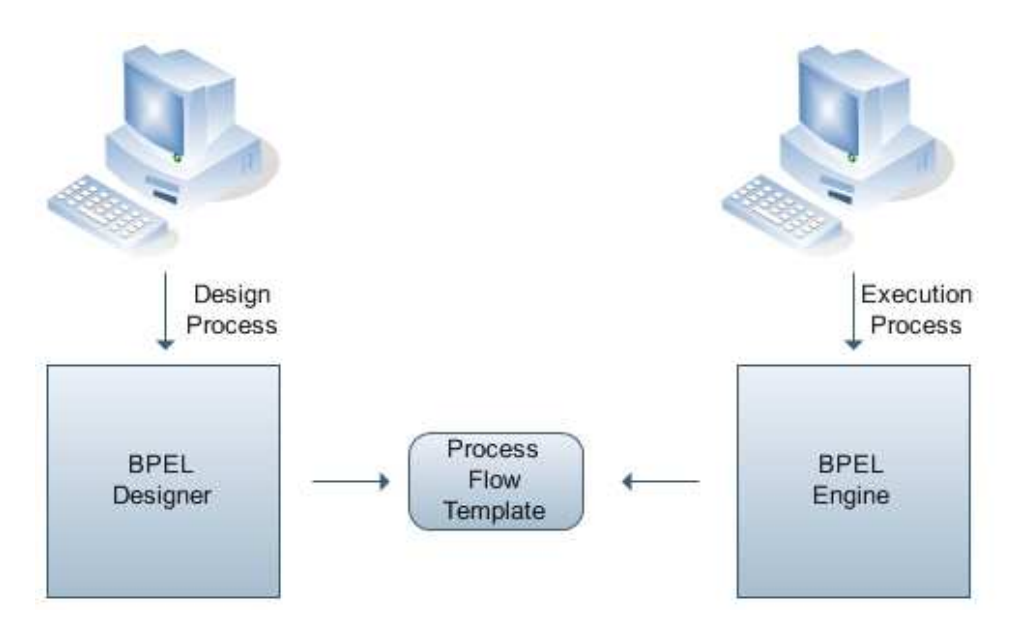

ภาพที่ 21 คงค์ประกอบของบีเพล

## 212 คำสั่งของภาษาบีเพล

โปรแกรมบีเพล จะใช้แท็กเอกซ์เอ็มแอลในการประกอบเว็บเซอร์วิซเพื่อสร้างกระบวนการ ่ ทางธุรกิจ โดยบีเพลที่สร้างขึ้นมาสามารถจะแสดงออกมาเป็นเว็บเซอร์วิซที่นิยามโดยวิสเดิล และ สามารถเรียกใช้บีเพลอื่นได้เหมือนการเรียกเว็บเซอร์วิชโดยทั่วไป บีเพลจะมีชุดของคำสั่งที่ระบุ ภารกิจพื้นฐานที่ใช้ในการประกอบเว็บเซอร์วิชดังนี้

- <invoke> คำสั่งเพื่อให้กระบวนการทางธุรกิจเรียกใช้โอเปอเรชัน (Operation) ภายใน แท็ก Porttype ที่นิยามอยู่ในวิสเดิลของเว็บเซอร์วิซอื่น
- <receive> คำสั่งเพื่อให้กระบวนการทางธุรกิจหยุดรอข่าวสารที่จะมาถึง
- <reply> คำสั่งเพื่อให้กระบวนการทางธุรกิจส่งข่าวสารเพื่อตอบกลับข่าวสารที่ได้รับมา
- <assign> คำสั่งเพื่อคัดลอกข้อมูลจากตำแหน่งหนึ่งไปยังตำแหน่งอื่น
- <throw> คำสั่งเพื่อระบุข้อผิดพร่องที่เกิดขึ้น
- <wait> คำสั่งเพื่อให้กระบวนการทางธุรกิจหยุดรอตามระยะเวลาหนึ่ง
- <terminate> คำสั่งเพื่อยกเลิกกระบวนการทางธุรกิจทั้งหมด

้บีเพลมีชุดคำสั่งที่เป็นภารกิจแบบโครงสร้าง (Structured Task) ที่ใช้การผนวกภารกิจ พื้นฐานเข้าด้วยกัน เพื่อใช้ควบคุมลำดับการทำงานและสร้างกระบวนการทางธุรกิจที่ซับซ้อนขึ้น โดยมีคำสั่งต่างๆ ดังนี้

- <sequence> คำสั่งเพื่อนิยามการทำงานของภารกิจต่างๆ แบบต่อเนื่อง
- <flow> คำสั่งเพื่อระบุให้ชุดภารกิจทำงานแบบขนาน
- <switch> คำสั่งเพื่อกำหนดให้ชุดภารกิจทำงานแบบเลือกทำ (case-switch) ตามเงื่อนไข ตรรกะที่ระบ
- <while> คำสั่งเพื่อกำหนดให้มีการทำงานของกลุ่มภารกิจซ้ำจนกว่าเป็นไปตามเงื่อนไขที่ ระบุ
- <pick> คำสั่งเพื่อบล็อกและรอจนกระทั่งมีข่าวสารที่เหมาะสมมาถึงหรือหมดเวลาที่รอ เมื่อคำสั่งประเภทนี้ถูกกระตุ้น กิจกรรมที่เกี่ยวพันกันจะถูกกระทำและจะสิ้นสุดการเลือก (Pick)

นอกจากนี้บีเพลยังมีคำสั่งในการนิยามข้อมูลดังนี้

- <partnerLink> คำสั่งเพื่อกำหนด porttype ของเว็บเซอร์วิซ (จะเรียกว่า คู่ค้าหรือ Partner) ที่จะเข้ามาร่วมในกระบวนการทางธุรกิจ
- <variable> คำสั่งเพื่อกำหนดค่าตัวแปรในกระบวนการทางธุรกิจ

## 2.1.3. ความผิดพร่องที่เกิดจากเซอร์วิซของคู่ค้า

เนื่องจากความผิดพร่องที่เกิดจากเซอร์วิซของคู่ค้า (Partner) เกี่ยวข้องกับเซอร์วิซ ภายนอก ซึ่งโดยทั่วไปอาจมีการติดต่อกันผ่านทางอินเทอร์เน็ตที่ไม่น่าเชื่อถือ และกระบวนการทาง ธุรกิจของเซอร์วิซได้มีการเรียกบริการจากเซอร์วิซภายนอก ดังนั้นความผิดพร่องที่เกิดจากเซอร์วิซคู่ ้ค้าจึงมีผลกระทบกับแอพพลิเคชันของเซอร์วิซ ความผิดพร่องที่เกิดจากเซอร์วิซของคู่ค้าแบ่ง ้ออกเป็น 4 ประเภท [1, 3] ดังนี้

- ความผิดพร่องเชิงตรรกะ (Logical Faults) เกิดจากเซอร์วิซภายนอกที่ไม่สามารถทำงาน ได้อย่างสมบูรณ์ เนื่องจากเหตุผลต่างๆ เช่น เซอร์วิซเที่ยวบินที่ถูกเรียกเพื่อจองตั๋ว เครื่องบิน 4 ใบ แต่สามารถจองได้จริง 2 ใบ ดังนั้นเซอร์วิซจึงแจ้งข้อผิดพร่องให้ผู้ร้องขอ บริการทราบ ซึ่งจะถูกตรวจหาความผิดพร่องได้จากตรรกะทางธุรกิจของเว็บเซอร์วิซ และ ในเอกสารวิสเดิลที่อยู่ในรูปแบบของข้อความแจ้งข้อผิดพร่อง
- ความผิดพร่องที่ระบบ (System Faults) เกิดจากการประมวลผลและสภาพแวดล้อม เช่น ้กำลังไฟของเครื่องคอมพิวเตอร์ดับอย่างกระทันหัน หรือเครื่องประมวลผลบีเพลปิดด้วย เหตุผลบางอย่าง เป็นต้น
- ความผิดพร่องที่เนื้อหา (Content Faults) เกิดจากผลลัพธ์ของเซอร์วิซไม่ถูกต้อง เช่น เซอร์ วิซประมวลผลหาระยะทางระหว่างโรงแรมกับสถานที่ที่สนใจ ได้ผลลัพธ์เป็น 12 กิโลเมตร แต่ระยะทางจริงคือ 9 กิโลเมตร \_ ซึ่งตรวจหาความผิดพร่องได้จากกลไกของการพิสูจน์ ้ยืนยัน เพื่อทดสอบความถูกต้องของผลลัพธ์ที่ได้จากเซอร์วิซ
- ิ ความผิดพร่องที่เอสแอลเอ (SLA Faults) เกิดเมื่อเซอร์วิซทำงานตามความต้องการได้ อย่างสมบูรณ์ แต่ไม่เป็นไปตามเอสแอลเอ (Service Level Agreement : SLA) หรือ ข้อตกลงในการให้บริการ เช่น เอสแอลเอระบุว่า ระยะเวลาในการประมวลผลที่ต้องการ ต้องน้อยกว่า 5 วินาที แต่ระยะเวลาจริง คือ 8 วินาที \_ ซึ่งตรวจหาความผิดพร่องได้จาก เคกสารเคสแคลเคที่ใช้สำหรับประเมินว่า เงื่อนไขของการให้บริการเป็นไปตามที่ตกลงไว้ หรือไม่

## 2.1.4. แบบรูปการทนต่อความผิดพร่องของดับเบิลยูเอส-บีเพล

การทำให้เซอร์วิซทนต่อความผิดพร่องสามารถทำได้โดยการจัดการกับสิ่งผิดพร่องต่างๆ ้ดับเบิลยูเอส-บีเพลสามารถนำมาใช้ดำเนินการให้กระบวนการทางธุรกิจสามารถทนต่อความผิด ี พร่องได้ด้วยไวยากรณ์ระดับพื้นฐานของตัวภาษาเอง ซึ่งแบบรูปการทนต่อความผิดพร่องของ ์ดับเบิลยเอส-บีเพล [1, 11, 12] มีดังนี้

- Retry การประมวลผลเซอร์วิซซ้ำจนกระทั่งเงื่อนไขเป็นจริง ในเงื่อนไขอาจเป็นจำนวน รอบที่ทำซ้ำ แบบรูปนี้อาจใช้ได้กับข้อผิดพร่องที่เกิดขึ้นชั่วคราว เพื่อลดการติดต่อสื่อสาร ู้ที่มากเกินไป สามารถกำหนดช่วงเวลาในการรอระหว่างทำซ้ำได้
- Wait –การรอเรียกใช้งานของเซอร์วิซโดยการระบุเวลาที่คงที่ได้ เนื่องจากบางเซอร์วิซ สามารถใช้งานได้หรือมีคุณภาพของเซอร์วิซดีในเวลาใดเวลาหนึ่ง ดังนั้นควรรอการ เรียกใช้งานไว้จนกว่าจะถึงเวลาที่ระบุ เพื่อลดความน่าจะเป็นในการเกิดความผิดพร่อง เช่น สมมติว่า เซอร์วิซเที่ยวบินจะทำงานหลัง 8:00 น. ถ้าเรียกเซอร์วิซนี้ตอนก่อน 8:00 น. จะทำให้มีความผิดพร่องเกิดขึ้น ดังนั้นจึงควรใช้แบบรูป Wait
- Recovery Block หรือ Alternate เมื่อเซอร์วิซล้มเหลว จะเลือกเซอร์วิซอื่นที่มีฟังก์ชันการ ทำงานเหมือนกันมาทำงานแทน พื้นฐานของแบบรูปนี้คือ จำนวนของเซอร์วิซที่มีฟังก์ชัน การทำงานเหมือนกัน โดยจะเลือกเซอร์วิซตัวแทนไปที่ละตัวจนกว่าจะทำงานสำเร็จหรือ ทุกเซอร์วิซตัวแทนถูกเรียกจนหมด เซอร์วิซตัวแทนอาจเป็นเซอร์วิซที่เหมือนกันเลย แต่อยู่ ในสภาพแวดล้อมที่แตกต่างกัน (Replica) หรือเป็นเซอร์วิซที่มีฟังก์ชันการทำงาน

เหมือนกัน แต่พัฒนาแตกต่างกัน โดยอาจจะพัฒนาด้วยทีมพัฒนาคนละทีมหรือทีม ้พัฒนาเดียวกัน แต่ใช้คัลกคริทึมหรือภาษาโปรแกรมที่แตกต่างกัน (N-Version) Programming: NVP)

- Active ใช้เมื่อมีการเรียกเซอร์วิซที่ทำงานเหมือนกันหลายตัวพร้อมกันแบบขนาน เพื่อลด โอกาสที่จะเกิดความขัดข้องเมื่อเทียบกับกรณีที่เรียกเซอร์วิซเพียงตัวเดียว ดังนั้นจึงทำให้มี หลายคำตอบจากหลายเซอร์วิซ ในการเลือกคำตอบ จะเลือกคำตอบของเซอร์วิซตัวแรก สุดที่ให้คำตอบก่อน โดยเซอร์วิซที่ถูกเรียกอาจเป็นเซอร์วิซที่เหมือนกันเลย หรือเป็นเซอร์ วิชที่ถกพัฒนาแตกต่างกัน
- Voting ใช้เมื่อมีการเรียกเซอร์วิซที่ทำงานเหมือนกันหลายตัวพร้อมกันแบบขนาน เพื่อลด โอกาสที่จะเกิดความขัดข้องเมื่อเทียบกับกรณีที่เรียกเซอร์วิซเพียงตัวเดียว ดังนั้นจึงทำให้มี หลายคำตอบจากหลายเซอร์วิซ ในการเลือกคำตอบ จึงต้องมีอัลกอริทึมในการเลือก คำตอบที่เหมาะสม ซึ่งอาจเลือกคำตอบที่เซอร์วิซที่ให้คำตอบแบบเดียวกันมากที่สุด หรือ เลือกจากประสบการณ์ที่เคยเรียกใช้เซอร์วิซ หรือเลือกค่ากลางของคำตอบทั้งหมด หรือ เลือกคำตอบแบบสุ่ม เป็นต้น ทั้งนี้ขึ้นกับลักษณะของเซอร์วิซด้วย โดยเซอร์วิซที่ถูกเรียก ้อาจเป็นเซอร์วิชที่เหมือนกันเลย หรือเป็นเซอร์วิชที่ถูกพัฒนาแตกต่างกัน

## 22 เดกสารและงานวิจัยที่เกี่ยวข้อง

#### 2.2.1. งานวิจัยที่เกี่ยวข้องกับแบบรูปการทนต่อความผิดพร่องของบีเพล

Avizienis และคณะ [13] ได้ให้แนวคิดและจัดประเภทของการทำให้การประมวลผลมี ้ ความน่าเชื่อถือและปลอดภัย ซึ่งได้ให้ความหมายของการประมวลผลที่มีความน่าเชื่อถือและ ำไลคดภัย โดยจะต้องป้องกันการเกิดความผิดพร่อง ทนต่อความผิดพร่อง กำจัดความผิดพร่อง และประเมินความผิดพร่คงที่คาจจะเกิดขึ้นได้ ซึ่งการทนต่อความผิดพร่องแบ่งออกเป็น 2 วิกี คือ การตรวจจับหาข้อผิดพร่อง และการกู้ระบบจากความผิดพร่อง งานวิจัยหลายงานได้เสนอแบบ รูปการทนต่อความผิดพร่องของเว็บเซอร์วิซในส่วนของบีเพล เช่น Liu และคณะ [1] ได้เสนอกรอบ งานสำหรับการทนต่อความผิดพร่องของส่วนประกอบของเว็บเซอร์วิซ โดยใช้ Fault-Handling Logic ในดับเบิลยูเอส-บีเพลตามรูปแบบของ Event-Condition-Action Rules แบบรูปการทนต่อ ้ ความผิดพร่องมีกระบวนงานที่จะพัฒนา ECA Rules ทั้งหมด 8 แบบ ตัวอย่างเช่น

# 1) การเรียกใช้เซอร์วิซซ้ำ (Retry)

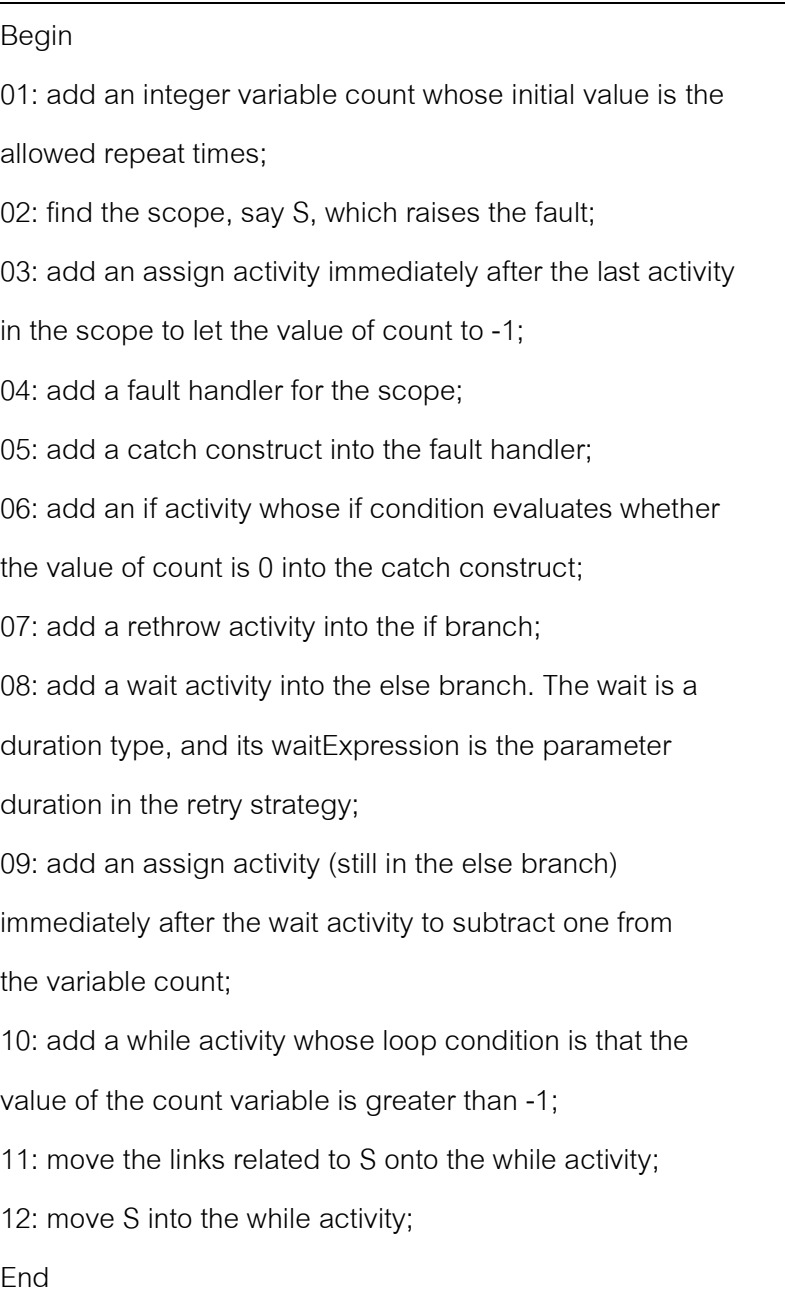

# $2$ )  $\,$  การเรียกใช้เซอร์วิซตัวแทน (Recovery Block หรือ Alternate)

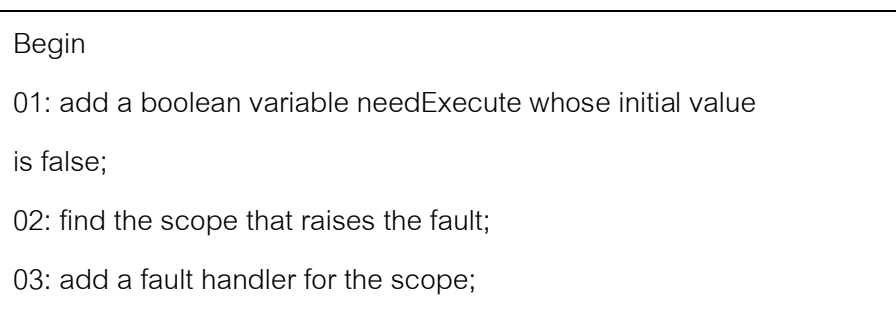

04: add a catch construct into the fault handler; 05: add an assign activity that lets the value of the variable needExecute be true into the catch construct; 06: add an if activity whose if condition is the value of the variable needExecute is true immediately after the scope; 07: move the links started from the scope onto the if activity; 08: add the service specified in the alternate strategy to the if branch of the if activity; End

3) การรอการเรียกใช้เซอร์วิซ (Wait)

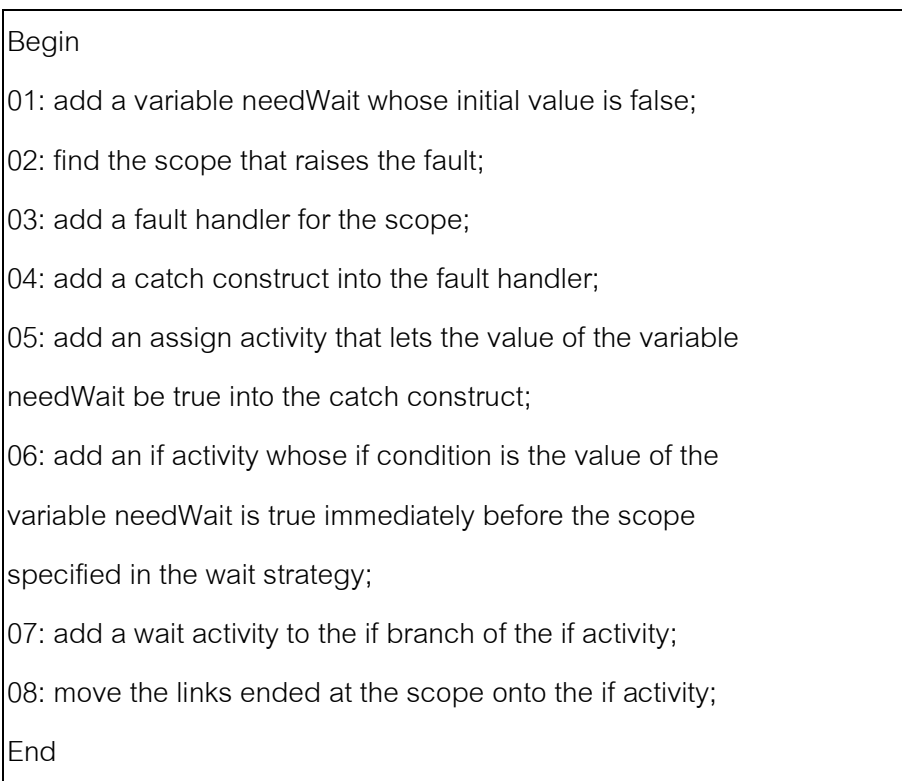

โดยแบ่งแบบรูปออกเป็น 2 กลุ่ม คือ กลุ่มที่ 1 ได้แก่ Ignore, Notify, Skip, Wait กลุ่มที่ 2 คือ Retry, RetryUntil, Alternate, Replicate เนื่องจากการใช้แบบรูปเดียวอาจไม่สามารถแก้ไขข้อ ้ผิดพร่องที่เกิดขึ้นได้ จึงได้มีการรวมแบบรูปต่างๆ เข้าด้วยกัน โดยรวมระหว่างแบบรูปของกลุ่มที่ 1 ึ กับกลุ่มที่ 2 เพื่อใช้ในการสร้างบีเพลตามมาตรฐานดับเบิลยูเอส-บีเพล 2.0 โดยใช้ ActiveBPEL ตัวอย่างเช่น เมื่อแบบรูปการเรียกใช้เซอร์วิซซ้ำ (Retry) ไม่สามารถแก้ไขข้อผิดพร่องที่เซอร์วิซ

เรียกใช้งานไม่ได้ จะทำการใช้แบบรูปการเพิกเฉยกับความผิดพร่อง (Ignore) หลังจากที่ครบ ้จำนวนรอบมากที่สุดที่เรียกซ้ำ เป็นต้น เหตุผลที่ไม่รวมแบบรูปในกลุ่มเดียวกัน เนื่องจากว่าการรวม แบบรูปในกลุ่มเดียวกันจะทำให้กระบวนงานของการทนต่อความผิดพร่องมีความซับซ้อน ซึ่งอาจ ้เป็นสาเหตุของการเกิดข้อผิดพร่องแบบอื่นเพิ่มขึ้นได้

Thaisongsuwan และ Senivongse [2] ได้ประยุกต์แบบรูปสำหรับซอฟต์แวร์ที่ทนต่อ ิ ความผิดพร่องกับกระบวนการดับเบิลยูเอส-บีเพล 2.0 โดยใช้เครื่องประมวลผลบีเพลแบบโอเพน ้ซอร์ซ และได้ออกแบบโครงสร้างของบีเพลที่ครอบคลุมแบบรูปที่ทนต่อความผิดพร่องต่างๆ ดัง ภาพที่ 2.2

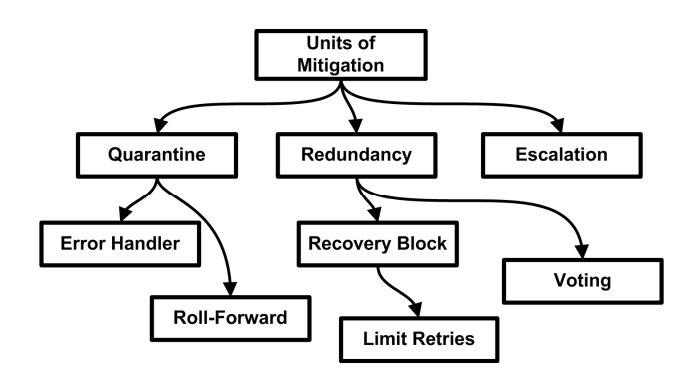

ิภาพที่ 2.2 แผนภาพแบบรูปที่ทนต่อความผิดพร่อง

จากรูปข้างต้น ลูกศรที่โยงจากแบบรูปหนึ่งไปยังอีกแบบรูปหนึ่งแสดงถึงความสัมพันธ์ ้ระหว่างแบบรูป คือ ถ้าแบบรูป A โยงไปที่แบบรูป B หมายความว่า การประยุกต์แบบรูป A ทำให้ เกิดเป็นแบบรูป B หรือแบบรูป A ถูกประยุกต์เพื่อให้แบบรูป B ดำเนินต่อ หรือแบบรูป B ถูกใช้เพื่อ แก้ปัญหาต่อจากแบบรูป A ในบางกรณี อาจใช้แบบรูป B แบบเดียว โดยไม่ต้องใช้แบบรูป A แต่ ้ ละแบบรูปได้ถูกนำมาเชื่อมโยงกับคำสั่งในดับเบิลยูเอส-บีเพล ดังนี้

- 1) Units of Mitigation คือ การแบ่งส่วนของระบบในการจัดการกับข้อผิดพร่อง โดย ้คำสั่ง <scope> สามารถใช้แบ่งกระบวนการในดับเบิลยเอส-บีเพลให้เป็นหน่วย ู้ที่เล็กลงมาได้ แต่ละหน่วยสามารถเป็นกิจกรรมหรือชุดลำดับของกิจกรรม
- 2) Quarantine คือ เมื่อมีข้อผิดพร่องเกิดขึ้น ควรมีการจัดการและป้องกันข้อผิด ้พร่องที่เกิดขึ้น เพื่อไม่ให้กระจายความผิดพร่องให้ไปกระทบกับส่วนอื่นของระบบ

์ในแบบรูป Units of Mitigation ควรถูกออกแบบแยกจากระบบหลัก เพื่อให้หน่วย ไม่กระทบกับส่วนอื่นของระบบ เมื่อมีข้อผิดพร่องเกิดขึ้น

- 3) Frror Handler คือ เมื่อระบบตรวจพบข้อผิดพร่องในการประมวลผล การจัดการ กับข้อผิดพร่องควรแยกออกจากกระบวนการปกติ ดับเบิลยูเอส-บีเพลสนับสนุน การจัดการกับข้อยกเว้นด้วยคำสั่ง <faultHandlers> ติดกับคำสั่ง <scope> หรือ <invoke> โดยผู้ออกแบบสามารถใช้คำสั่ง <catch> จัดการกับข้อผิดพร่องที่รู้จัก และสามารถใช้คำสั่ง <catchAll> จัดการกับข้อผิดพร่องที่ไม่รู้จัก
- 4) Redundancy คือ การมีเซอร์วิชที่เหมือนกันแต่ทำงานอยู่ในสถานที่ที่แตกต่างกัน หรือเซอร์วิซที่พัฒนาต่างกัน แต่มีฟังก์ชันการทำงานเหมือนกัน ซึ่งอาจจะเรียก เซอร์วิซพร้อมกัน แล้วเลือกเซอร์วิซที่ให้ผลลัพธ์ดีที่สุด (Voting) หรืออาจจะเรียก เซอร์วิซตามลำดับ ถ้าเซอร์วิซหลักเกิดข้อผิดพร่อง จะทำการเรียกเซอร์วิซที่มี ลักษณะเหมือนกันแทน (Recovery Block)
- 5) Recovery Block คือ เมื่อเซอร์วิซหลักเกิดความผิดพร่อง จะทำการเรียกเซอร์วิซ ้สำรองแทน โดยเซอร์วิซสำรองจะมีเซอร์วิซที่พัฒนาแตกต่างกันหนึ่งหรือมากกว่า หนึ่งชุด ถ้าเซอร์วิซสำรองทุกเซอร์วิซไม่สามารถผ่านการทดสอบที่ยอมรับได้ จะ ทำการใช้แบบรูป Escalation เพื่อหาวิธีอื่นที่สามารถจัดการกับข้อผิดพร่องได้ ต่คไป
- 6) Limit Retries คือการจำกัดจำนวนรอบที่ทำซ้ำเมื่อเซอร์วิซหลักไม่สามารถ เรียกใช้งานได้ เพื่อหลีกเลี่ยงการใช้ทรัพยากรที่มากจนเกินไป และการผูกกับการ ประมวลผลเฉพาะส่วนของกระบวนการ
- 7) Escalation คือ เมื่อการจัดการกับข้อผิดพร่องไม่ประสบผลสำเร็จ ควรจะหา วิธีการจัดการแบบอื่นที่จะมาจัดการแทนวิธีเดิม ดับเบิลยูเอส-บีเพล จะสนับสนุน แบบรูปนี้ด้วยการใช้คำสั่ง <throw> หลังจากลำดับของกระบวนการจัดการกับข้อ นิดพร่อง ถ้ากระบวนการจัดการกับข้อนิดพร่องอยู่ใน <faultHandlers> จะใช้ ้คำสั่ง <rethrow> ในการจัดการกับข้อผิดพร่องเดียวกัน
- 8) Roll Forward คือ เมื่อกระบวนการจัดการกับข้อผิดพร่องเสร็จสมบูรณ์ ควรจะ ้ดำเนินไปสู่การประมวลผลปกติ โดยใช้แบบรูป Roll-Forward เพื่อเพิกเฉยกับจุด ู้ที่ทำให้เกิดข้อผิดพร่อง และข้ามไปยังจุดข้างหน้าของแผนงาน Error Handler จะ สามารถจัดการกับการข้ามไปจุดข้างหน้าได้

9) Voting คือ เมื่อเซอร์วิซซ้ำกันหลายเซอร์วิซถูกเรียกแบบขนาน จะทำให้ได้ผลลัพธ์ หลายผลลัพธ์ กระบวนการควรจะมีกลไกในการลงคะแนนเพื่อตัดสินใจเลือก ้คำตอบจากผลลัพธ์ ถ้าผ้ลงคะแนนไม่สามารถตกลงกันได้ อาจจะทำให้เกิดข้อผิด พร่คงในการเรียกเซคร์วิซที่ซ้ำกันได้

จากลักษณะของแบบรูปการทนต่อความผิดพร่องแบบต่างๆ ทำให้สามารถประยุกต์แบบ ้รูปแบบต่างๆ เข้าด้วยกัน และนำมาออกแบบโครงสร้างของบีเพลได้ดังนี้

การประยุกต์แบบรูป Units of Mitigation, Quarantine และ Error Handler เข้าด้วยกัน มี แม่แบบของดับเบิลยูเอส-บีเพล แสดงดังภาพที่ 2.3 โดยแต่ละส่วนของกระบวนการถูกหุ้มด้วย <scope> และแต่ละ <scope> จะถูกเพิ่มด้วย <faultHandlers> เพื่อจัดการกับข้อผิดพร่องที่จะ เกิดขึ้นด้านใน โดยแม่แบบนี้จะเป็นพื้นฐานของแบบรูปอื่นๆ

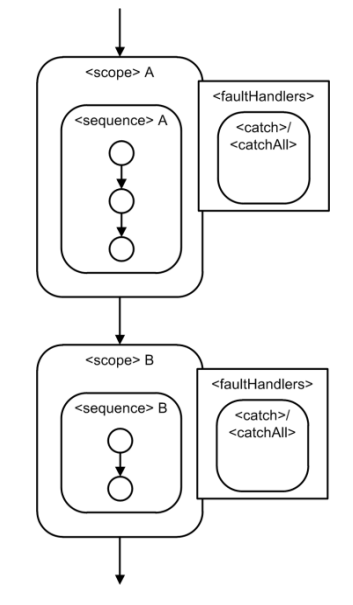

ภาพที่ 2.3 Scope and Fault Handler

การใช้แบบรูป Recovery Block และ Limit Retries ในการสร้างแม่แบบ ดังภาพที่ 2.4 จะ ้มีตัวแปรชนิดตรรกะ คือ \$Pass ใช้เป็นตัวบ่งชี้ว่า ส่วนหลักสามารถประมวลผลโดยปราศจากข้อ นิดพร่คงได้หรือไม่ ถ้ามีข้อผิดพร่องเกิดขึ้นกับส่วนหลัก จะกำหนดค่า False ให้กับ \$Pass และ ิประมวลผลส่วนสำรอง ถ้าส่วนสำรองล้มเหลว แม่แบบนี้จะโยนข้อผิดพร่องไปที่ด้านนอกของ <scope> และในด้านนอกของ scope อาจจะประยกต์ใช้แบบรป Escalation เพื่อใช้วิธีการก้แบบ ้ อื่นที่จะจัดการกับข้อผิดพร่อง หรือจะใช้แบบรูป Roll Forward ข้ามส่วนที่เป็นปัญหาไป เพื่อให้ไม่ เกิดข้อผิดพร่อง

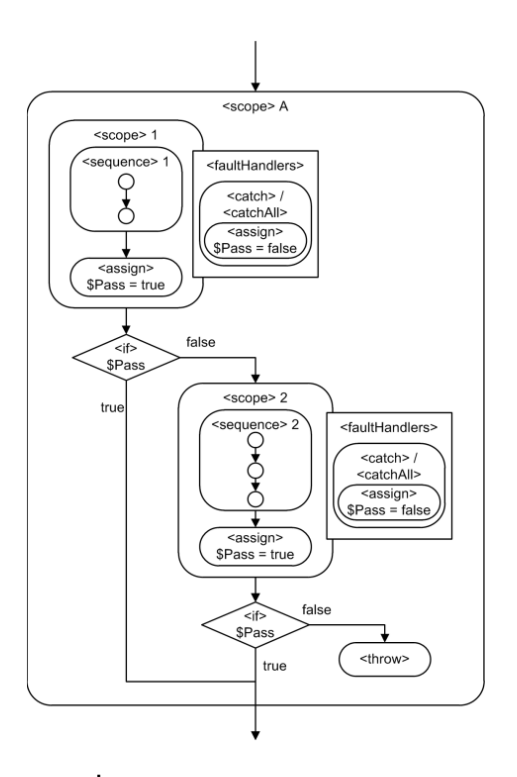

ภาพที่ 2.4 Recovery Block with Limit Retries

แบบรูป Recovery Block สามารถถูกใช้แบบ Retry ได้ ถ้าส่วนหลักแบบเดียวกันถูกเลือก เป็นส่วนสำรอง ในภาพแม่แบบดังภาพที่ 2.5 จะใช้วิธี Retry แม่แบบนี้จะถูกใช้เมื่อเซอร์วิซที่ถูก เลือกไม่สามารถใช้งานได้ชั่วคราวและจะกลับสู่สถานะปกติในเวลาไม่นาน ตัวแปรชนิดจำนวนเต็ม \$Times จะถูกใช้เป็นตัวนับจำนวนรอบที่ทำซ้ำ <scope> จะถูกห่อหุ้มด้วยคำสั่ง ี<br>ศึก <repeatUntil> ด้วยเงื่อนไขที่จะหยุดการทำซ้ำ เมื่อภารกิจประสบความสำเร็จหรือค่าของตัวแปร \$Times ครบตามจำนวนที่กำหนด ในแต่ละรอบของการประมวลผลสามารถใช้คำสั่ง <wait> ใน การหน่วงเวลาของกระบวนการ ก่อนที่จะเริ่มภารกิจอีกครั้ง

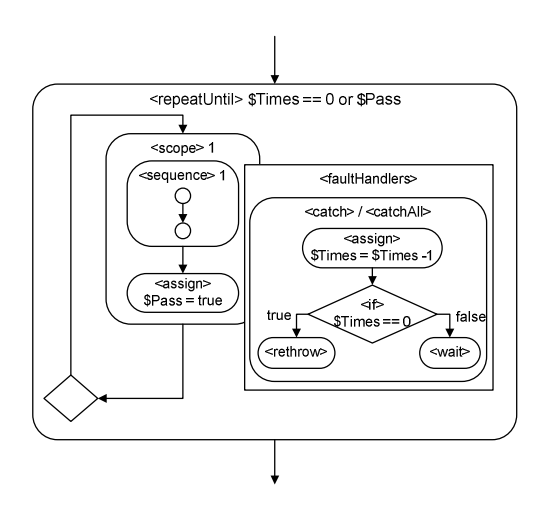

ภาพที่ 2.5 Recovery Block with the same scope

ี สำหรับแบบรูป Voting ดังภาพที่ 2.6 ในแต่ละลำดับที่เซอร์วิซถูกร้องขอจะถูกใส่ไว้ใน คำสั่ง <flow> เพื่อให้เซอร์วิซประมวลผลพร้อมกัน หลังจากที่ได้รับการตอบกลับจากเซอร์วิซ ผลลัพธ์จะถูกใส่ไว้ในรายการของตัวเลือกโดย <scope> Voter จะใส่อัลกอริทึมในการลงคะแนน ไว้ เพื่อหาคำตอบ ถ้าผู้ลงคะแนนไม่สามารถหาคำตอบได้ จะทำการโยนข้อผิดพร่องออกไปข้าง นอก <scope>

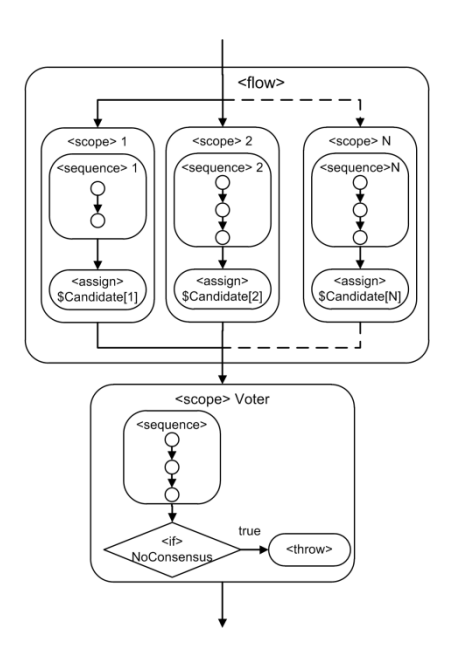

ภาพที่ 2.6 Voting

Dobson [4] ได้เสนอแบบรูปที่ทำให้บีเพลทนต่อความผิดพร่องตามมาตรฐานดับเบิลยู เอส-บีเพล 2.0 อยู่ 3 วิธี ได้แก่ การเรียกใช้เซอร์วิซเดิมซ้ำหรือเซอร์วิซสำรอง (Retry) การเรียกใช้ เซคร์วิซแบบขนานและเลือกเซคร์วิซแรกที่ตอบกลับหรือเลือกเซคร์วิซจากการโหวต (Parallel Execution) และการตรวจหาข้อผิดพร่อง (Fault Detection)

Modafferi และ Confori [5] ได้เสนอแบบรูปของการกู้ระบบในดับเบิลยูเอส-บีเพล ได้แก่ ้การเปลี่ยนแปลงค่าของตัวแปรผ่านข้อความภายนอก การตั้งเวลาเพื่อให้ไปทำกิจกรรมอื่น การ ้ย้อนการทำงาน การเรียกใช้เซอร์วิซตัวแทน การย้อนการทำงานกลับไปยังจุดที่ปลอดภัย

ิจากงานวิจัยข้างต้นทำให้ได้แนวคิดในการสร้างเว็บเซอร์วิซที่ทนต่อความผิดพร่องโดยใช้ปี ้เพล ซึ่งพัฒนาตามมาตรฐานดับเบิลยูเอส-บีเพล 2.0 และรวมแบบรูปการทนต่อความผิดพร่องที่ ี สามารถพัฒนาได้ด้วยบีเพลเข้าด้วยกัน โดยนำกระบวนงานที่พัฒนาด้วย ECA Rules จาก [1] มา ใช้เป็นแนวทางในการสร้างบีเพลที่ทนต่อความผิดพร่องในแบบรูป Retry, Recovery Block, Wait และจากงานวิจัย [2] ทำให้ได้แนวทางในการออกแบบบีเพลให้ทนต่อความผิดพร่องในแบบรูป Recovery Block, Retry, Voting รวมถึงสามารถพัฒนาต่อยอดการรวมแบบรูปการทนต่อ ้ ความผิดพร่องแบบอื่นได้ อย่างไรก็ตามก่อนที่จะสร้างเว็บเซอร์วิซที่ทนต่อความผิดพร่องโดยใช้บี เพล ผู้วิจัยจะได้เพิ่มในส่วนของการแนะนำแบบรูปการทนต่อความผิดพร่องสำหรับเว็บเซอร์วิซด้วย

## 2.2.2. งานวิจัยที่เกี่ยวข้องกับวิธีการแนะนำแบบรูปการทนต่อความผิดพร่อง สำหรับเว็บเสดร์วิส

Zheng และ Lyu [9, 11, 14, 15] ได้เสนองานวิจัยหลายงานที่เกี่ยวข้องกับแบบรูปสำหรับ การทนต่อความผิดพร่องสำหรับเว็บเซอร์วิซ ในงานวิจัย [9, 15] ได้เสนอการประเมินแบบรูปแบบ ู ทำซ้ำ (Redundancy) แบบต่างๆ ซึ่งประเมินในด้านความสามารถในการใช้งานได้ ความถูกต้อง และสมรรถนะของเซอร์วิช จากสภาพแวดล้อมที่แตกต่างกัน โดยแบบรูปแบบทำซ้ำจะถูกแบ่งเป็น 2 ด้าน คือ แบบทำซ้ำด้านเวลา (Time Redundancy) และแบบทำซ้ำด้านพื้นที่ (Space Redundancy) แบบทำซ้ำด้านเวลาจะเป็นการใช้เวลาทำซ้ำเพิ่มขึ้นในการคำนวณหรือการ ติดต่อสื่อสาร เพื่อให้ทนต่อความผิดพร่อง ส่วนแบบทำซ้ำด้านพื้นที่จะขึ้นอยู่กับการมีทรัพยากร เช่น ฮาร์ดแวร์ ซอฟต์แวร์ เป็นต้น ที่เป็นลำเนาเพิ่มขึ้นเพื่อปิดบังความผิดพร่อง แบบทำซ้ำด้านพื้นที่ จะแบ่งเป็นแบบ Active ซึ่งหมายถึงสำเนาถูกเรียกใช้งานพร้อมกันแบบขนาน และแบบ Passive ์ ซึ่งหมายถึงสำเนาถูกเรียกใช้งานทีละตัวตามลำดับ การรวมแบบรูปเหล่านี้เข้าด้วยกันเป็นดัง ตารางที่ 2.1

|            | Active                          | Time              | <b>Passive</b>      |
|------------|---------------------------------|-------------------|---------------------|
| Active     | 1. Active                       | 4. Active + Time  | 6. Active + Passive |
| Time       | $\blacksquare$ 5. Time + Active | 2. Time           | 8. Time+Passive     |
| Passive II | 7.Passive+Active                | 9. Passive + Time | 3. Passive          |

ิตารางที่ 2.1 แบบรูปจากการรวมแบบรูปแบบทำซ้ำ [9]

การรวมแบบรูประหว่างแบบ Active, Time และ Passive ทำให้ได้แบบรูปแบบต่างๆ โดย แบบรูป A+B หมายความว่า แบบรูป A จะถูกใช้ก่อน แต่ถ้ายังเกิดข้อผิดพร่องอีกก็จะใช้แบบรูป B

แบบรูปข้างต้นได้ถูกแบ่งออกเป็น 3 กลุ่ม คือ

- Parallel (แบบรูปที่ 1) เว็บเซอร์วิซสำเนาทุกตัวจะถูกเรียกพร้อมกัน กลุ่มนี้จะมี ้ ประสิทธิภาพดีในเรื่อง เวลาในการตอบกลับ แต่จะใช้ทรัพยากรมาก
- Sequential (แบบรูปที่ 2,3,8,9) เว็บเซอร์วิชสำเนาจะถูกเรียกแบบลำดับ กลุ่มนี้ ้จะใช้ทรัพยากรน้อยกว่า แต่ประสิทธิภาพในเรื่องเวลาในการตอบกลับไม่ดี ใน สภาพแวดล้อมที่มีข้อผิดพร่อง
- Hybrid (แบบรูปที่ 4,5,6,7) เว็บเซอร์วิซสำเนาบางตัวถูกเรียกแบบขนาน กลุ่มนี้ จะใช้ทรัพยากรน้อยกว่ากลุ่ม Parallel และมีประสิทธิภาพในเรื่องเวลาในการ ตอบกลับดีกว่ากลุ่ม Sequential

ในการประเมินแบบรูปจะประเมินจากคุณภาพของเซอร์วิซในด้านอัตราความขัดข้อง (Failure Rate) และด้านเวลาในการตอบกลับ (Response Time) โดยดูจากการเก็บข้อมูลในอดีต ้เพื่อใช้ในการพิจารณาเลือกแบบรูปการทนต่อความผิดพร่องของเซอร์วิซที่มีคุณภาพดีที่สุด คือ เซอร์วิซมีอัตราความผิดพร่องและใช้เวลาในการตอบกลับน้อย ซึ่งจากงานวิจัยดังกล่าวมีข้อดีคือ สามารถประเมินแบบรูปการทนต่อความผิดพร่องจากคุณภาพของเซอร์วิซโดยตรง แต่ผู้วิจัยมี แนวคิดว่า การประเมินแบบรูปการทนต่อความผิดพร่องจากลักษณะของเซอร์วิซ และการ ให้บริการของเซอร์วิซก็เป็นอีกแนวความคิดหนึ่งที่จะทำให้ผู้พัฒนาสามารถเลือกแบบรูปได้ตรงกับ การใช้งานและความต้องการของผู้พัฒนาเซอร์วิซ

กรอบงานในการประเมินแบบรูปแบบทำซ้ำในงานวิจัยดังกล่าวใช้งานได้กับเว็บเซอร์วิซ ี แบบ Stateless เท่านั้น ในงานวิจัยต่อไป Zheng และ Lyu ต้องการที่จะปรับอัลกอริทึมในการ ้เลือกแบบรูป และความสัมพันธ์ของคุณสมบัติของคุณภาพของเซอร์วิซให้มากขึ้น เพื่อ ้ ประสิทธิภาพที่ดีขึ้นในการเลือกแบบรูปการทนต่อความผิดพร่อง ทำให้ได้มีงานวิจัย [14] ซึ่งเสนอ มิดเดิลแวร์สำหรับการประกอบเซอร์วิซ โดยพิจารณาคุณภาพของเซอร์วิซที่นำมาประกอบ และ ผู้ใช้สามารถกำหนดน้ำหนักของความสำคัญของคุณภาพแต่ละด้านได้ การเลือกแบบรูปสำหรับ การทนต่อความผิดพร่องจะถูกเปลี่ยนไปตามข้อมูลคุณภาพของเซอร์วิซที่เปลี่ยนแปลงไป

แบบจำลองคุณภาพของเซอร์วิซที่ผู้ใช้มีส่วนร่วม (User-Collaborated QoS Model) มี ์ คุณภาพด้านต่างๆ ดังนี้

- 1) Availability (av) เปอร์เซ็นต์ของเวลาที่เซอร์วิซทำงานในช่วงเวลาที่กำหนด
- 2) Price (pr) ค่าธรรมเนียมที่ผู้ใช้เซอร์วิซจำเป็นต้องจ่ายสำหรับการเรียกเซอร์วิซ
- 3) Popularity (po) จำนวนเว็บเซอร์วิชที่ได้รับคำร้องขอในช่วงเวลาที่กำหนด
- 4) Data Size (ds) ขนาดของข้อมูลที่เว็บเซอร์วิซทำการตอบกลับ
- 5) Success Rate (sr) ความน่าจะเป็นที่การร้องขอถูกตอบกลับภายในเวลาที่ กำหนด
- 6) Response Time (rt) เวลาตั้งแต่ที่ผู้ใช้ส่งการร้องขอจนได้รับการตอบกลับ
- 7) Overall Success Rate (osr) ค่าเฉลี่ยของ Success Rate ของผู้ใช้เซอร์วิซ ทั้งหมด
- 8) Overall Response Time (ort) ค่าเฉลี่ยของ Response Time ของผู้ใช้เซอร์วิซ ทั้งหมด

โดยแบบรูปการทนต่อความผิดพร่องจะแบ่งออกเป็น 2 ประเภท คือ ประเภทลำดับ (Sequential Strategies) คือ เมื่อเซอร์วิซหลักถูกเรียก แล้วเกิดความผิดพร่อง เซอร์วิซสำรองจะถูก เรียกแทน และประเภทขนาน (Parallel Strategies) คือ การเรียกเซอร์วิซที่ทำงานด้วยฟังก์ชันแบบ เดียวกันหลายเซอร์วิซพร้อมกัน แบบรปการทนต่อความผิดพร่องที่เสนอในงานวิจัย ได้แก่

1) Retry –เว็บเซอร์วิซจะถูกเรียกซ้ำตามจำนวนครั้งที่กำหนด เมื่อเว็บเซอร์วิซล้มเหลว

2) Recovery Block – มีเว็บเซอร์วิซส์ารองที่พร้อมให้เรียกแบบลำดับ ถ้าเว็บเซอร์วิซหลัก ล้มเหลว

3) N-Version Programming – ทุกเว็บเซอร์วิซที่มีฟังก์ชันการทำงานแบบเดียวกัน ถูก เรียกพร้อมกันแบบขนาน และผลลัพธ์สุดท้ายจะได้จากการหาผลลัพธ์ส่วนใหญ่

4) Active - ทุกเว็บเซอร์วิซที่มีฟังก์ชันการทำงานแบบเดียวกัน ถูกเรียกพร้อมกันแบบ ่ ขนาน และผลลัพธ์สุดท้ายจะได้จากเว็บเซอร์วิซที่ตอบกลับเป็นตัวแรกสุด โดยปราศจากการเกิดข้อ ผิดพร่คงในระบบเครือข่าย

ในการหาค่าคุณภาพของเซอร์วิซประกอบรวม พิจารณาจากการนำแบบรูปการทนต่อ ้ความผิดพร่องแต่ละแบบรูปไปใช้กับแต่ละเซอร์วิซย่อยที่นำมาประกอบ เพื่อหาว่าแบบรูปการทน ้ต่อความผิดพร่องใดทำให้ค่าคุณภาพของเซอร์วิซประกอบโดยรวมดีที่สุด ซึ่งมีข้อดีคือ ทำให้เลือก ได้ว่า จะใช้แบบรูปใดและเซอร์วิซชุดใดที่ทำงานร่วมกัน แล้วทำให้คุณภาพของเซอร์วิซประกอบ โดยรวมดี ผู้วิจัยเห็นว่า สำหรับเซอร์วิซหนึ่งๆ ไม่ใช่ว่าจะใช้ได้กับทุกแบบรูปการทนต่อความผิด ้พร่อง เนื่องจากมีเงื่อนไขของการให้บริการของเซอร์วิซ และลักษณะของเซอร์วิซอยู่ ดังนั้นในการ แนะนำแบบรูปให้กับผู้พัฒนาเซอร์วิซ จึงควรที่จะทราบลักษณะของเซอร์วิซด้วย ผู้วิจัยจึงคิดว่า ใน การแนะนำแบบรูปควรที่จะมีคำถามให้ผู้พัฒนาเซอร์วิซประเมินว่า เซอร์วิซที่จะถูกพัฒนามี ้ลักษณะแบบใด เพื่อให้สามารถแนะนำแบบรูปการทนต่อความผิดพร่องได้อย่างเหมาะสม

#### 2.2.3. งานวิจัยที่เกี่ยวข้องกับคุณภาพของการบริการของเว็บเซอร์วิช

Shim และคณะ [16] ได้ออกแบบโมเดลในการประเมินคุณภาพของสถาปัตยกรรมเชิง บริการ (Service-Oriented Architecture) โดยกำหนดคุณภาพที่ต้องการได้แก่ ประสิทธิผล (Effectiveness) ความสามารถในการเข้าใจ (Understandability) ความยืดหยุ่น (Flexibility) ้ ความสามารถนำกลับมาใช้ซ้ำ (Reusability) และสร้างเมตริกซ์ที่ใช้วัดคุณภาพ เพื่อนำไปทดสอบ

้ Yu และคณะ [17] ได้ออกแบบโมเดลในการวัดคุณภาพของการบริการในเว็บเซอร์วิซ ซึ่ง ได้รวบรวมเทคนิคที่ใช้วัดคุณภาพของการบริการในด้านต่างๆ คือ สมรรถนะ (Performance) ้ ความเชื่อถือได้ (Reliability) การเพิ่มขนาดได้ (Scalability) ความทนทาน (Robustness) ความ แม่น (Accuracy) บูรณภาพ(Integrity) ความสามารถใช้งานได้ (Ability) การเข้าถึงได้ (Accessibility) การทำงานร่วมกันได้ (Interoperability) และความมั่นคง (Security)

Zheng และ Lyu [14] ได้เสนอมิดเดิลแวร์ที่รวมโมเดลคุณภาพของการบริการที่ผู้ใช้มีส่วน ร่วม กลยุทธ์ของการทนต่อความผิดพร่อง และขั้นตอนวิธี Context-Aware ในการกำหนดกลยุทธ์ ของการทนต่อความผิดพร่องที่เหมาะสมสำหรับเว็บเซอร์วิซ โดยโมเดลคุณภาพของการบริการที่ ้ร่วมมือกับผู้ใช้ ได้แก่ สภาพพร้อมใช้งาน(Availability) ราคา (Price) ความนิยม (Popularity) ขนาดของข้อมูล (Data Size) อัตราของความสำเร็จ(Success Rate) เวลาในการตอบกลับ (Response Time) อัตราของความสำเร็จทั้งหมด (Overall Success Rate) เวลาในการตอบกลับ ์ ทั้งหมด (Overall Response time) ส่วนกลยุทธ์ของการทนต่อความผิดพร่อง ได้แก่ การเรียกเซอร์ วิซซ้ำ (Retry) การเรียกเซอร์วิซตัวแทน (Recovery Block) การเรียกใช้เซอร์วิซแบบขนานและเลือก เซอร์วิซจากการโหวต (N-Version Programming) การเรียกใช้เซอร์วิซแบบขนานและเลือกเซอร์ ้วิชแรกที่ตอบกลับ (Active) ในการประเมินคุณภาพของแต่ละกลยุทธ์ จะประเมินจากความน่าจะ เป็นของการมีของแต่ละกลยุทธ์ ซึ่งพิจารณาจากโครงสร้างของบีเพล นอกจากนี้มีอีกหนึ่งงานวิจัย ของ Zheng และ Lyu [11] ได้เสนอคุณภาพของการบริการของกลยุทธ์การทนต่อความผิดพร่อง ของเว็บเซอร์วิซที่สามารถปรับเปลี่ยนได้ตามความต้องการของผู้ใช้ผ่านมิดเดิลแวร์ โดยผู้ใช้ สามารถเลือกได้ว่า จะทำการแลกเปลี่ยนข้อมูลเกี่ยวกับคุณภาพของการบริการกับมิดเดิลแวร์ หรือไม่ ซึ่งจะมีผลต่อการกำหนดกลยุทธ์ของการทนต่อความผิดพร่องที่เหมาะสม โดยคุณสมบัติ ของคุณภาพของการบริการที่ใช้ ได้แก่ เวลาเฉลี่ยในการตอบกลับ (Response Time) ส่วน เบี้ยงเบนมาตรฐานของเวลาในการตอบกลับ (Standard Deviation of Response Time) อัตรา ความขัดข้องทางด้านตรรกะ (Logic Failure Rate) อัตราความขัดข้องทางด้านระบบเครือข่าย (Network Failure Rate) ส่วนกลยทธ์ของการทนต่อความผิดพร่องเสนอเช่นเดียวกับงานวิจัยก่อน หน้า และเพิ่มขั้นตอนวิธีการเลือกกลยุทธ์ของการทนต่อความผิดพร่องแบบพลวัต (A Dynamic Fault Tolerance Strategy Selection Algorithm) จากการทดสอบ ทำให้ทราบถึงประสิทธิภาพ ของคุณภาพของการบริการ โดยใช้แต่ละกลยุทธ์ของการทนต่อความผิดพร่อง

Zeng และคณะ [18] ได้เสนอฟังก์ชันในการวัดคุณภาพของการบริการของเว็บเซอร์วิซใน ้เรื่องต่างๆ ได้แก่ ค่าใช้จ่ายในการประมวลผล (Execution Price) ระยะเวลาในการประมวลผล (Execution Duration) ความเชื่อถือได้ (Reliability) สภาพพร้อมใช้งาน (Availability) ชื่อเสียง (Reputation)

จากงานวิจัยดังกล่าว ทำให้ได้แนวคิดในการนำลักษณะต่างๆ ของคุณภาพของการบริการ ไปประยุกต์ใช้ในการกำหนดลักษณะต่างๆ ของแบบรูปการทนต่อความผิดพร่องที่เหมาะสมกับ เซอร์วิซ ซึ่งมีลักษณะต่างๆ ตามที่ผู้พัฒนาเซอร์วิซกำหนด เพื่อนำไปสู่การแนะนำแบบรูปการทน ต่อความผิดพร่องให้กับเซอร์วิซ และจากผลการทดลองของงานวิจัย [11] ซึ่งแสดงคุณภาพของ แบบรูปการทนต่อความผิดพร่องในแต่ละแบบ ทำให้สามารถนำผลการทดลองไปใช้ประกอบการ ้พิจารณาลักษณะต่างๆ ของแบบรูปการทนต่อความผิดพร่องในบางแบบรูปได้

# าเทที่ 3 วิธีดำเนินการวิจัย

งานวิจัยนี้เสนอการพัฒนาเครื่องมือเพื่อช่วยสนับสนุนผู้พัฒนาเว็บเซอร์วิซทางฝั่งผู้ ให้บริการ ในการพัฒนาเว็บเซอร์วิซให้สามารถทนต่อความผิดพร่องได้ โดยฟังก์ชันงานหลักของ ้เครื่องมือจะประกอบด้วย (1) การแนะนำผ้พัฒนาเว็บเซอร์วิซเกี่ยวกับแบบรปการทนต่อความผิด ้พร่องซึ่งเหมาะสมกับเว็บเซอร์วิซทางฝั่งผู้ให้บริการ โดยใช้แบบจำลองการแนะนำแบบรูปการทน ้ต่อความผิดพร่อง ซึ่งมีการพิจารณาลักษณะของตัวเว็บเซอร์วิซและลักษณะการให้บริการเว็บเซอร์ วิซนั้น (2) การสร้างเว็บเซอร์วิซที่ทนต่อความผิดพร่องตามแบบรปที่นักพัฒนาเว็บเซอร์วิซเลือก จากข้อ (1) โดยใช้ภาษาบีเพล เครื่องมือนี้จะช่วยสนับสนุนการพัฒนาเว็บเซอร์วิซที่ทนต่อความผิด ้ พร่องได้ ผ่านการประเมินลักษณะต่างๆ ของเว็บเซอร์วิซโดยผู้พัฒนาเอง เครื่องมือสนับสนุนการ สร้างเว็บเซคร์วิซที่ทนต่อความผิดพร่องมีภาพรวมของขั้นตอนการทำงานดังภาพที่ 3 1

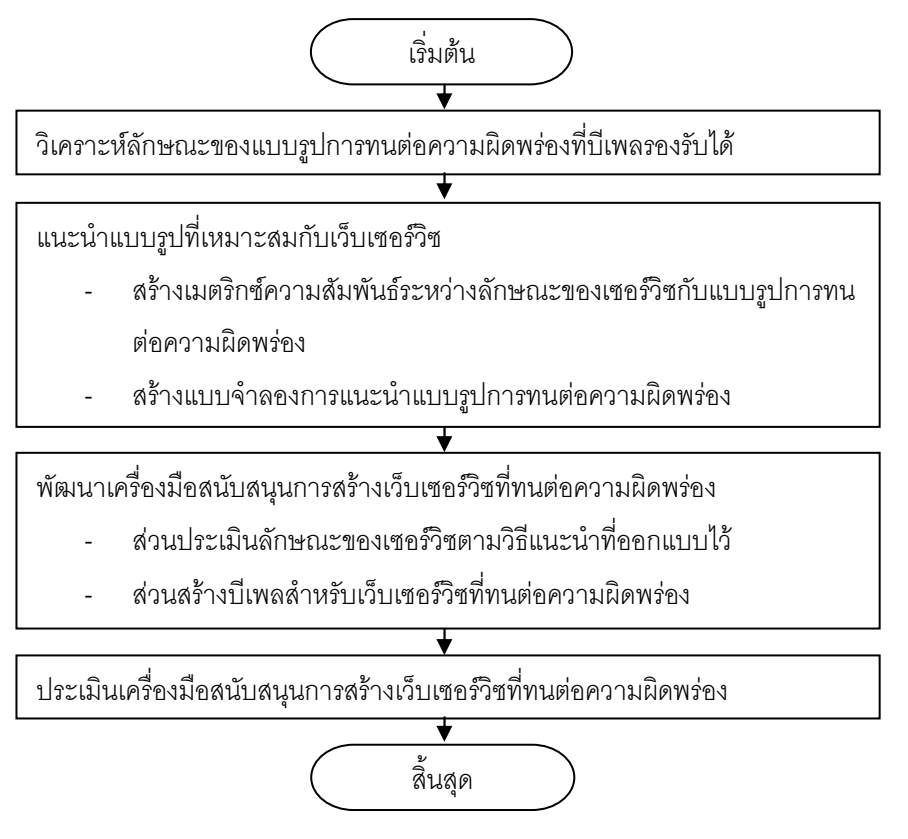

ภาพที่ 3.1 ขั้นตอนการทำงานของเครื่องมือสนับสนุนการสร้างเว็บเซอร์วิซที่ทนต่อ ความผิดพร่อง

## 3.1. วิเคราะห์ลักษณะของแบบรูปการทนต่อความผิดพร่องที่บีเพลรองรับได้

เนื่องจากชุดคำสั่งของดับเบิลยูเอส-บีเพลมีจำนวนค่อนข้างน้อย ทำให้ความสามารถใน ้การออกแบบบีเพลที่ทนต่อความผิดพร่องทำได้ค่อนข้างจำกัด จึงต้องวิเคราะห์หาแบบรูปการทน ้ต่อความผิดพร่องที่ชุดคำสั่งดับเบิลยูเอส-บีเพลสามารถรองรับได้ โดยศึกษาจากงานวิจัย [2] และ ิกระบวนงานที่ใช้รูปแบบ ECA Rule ในการจัดการกับความผิดพร่องแบบต่างๆ [1]

นอกจากนี้ในงานวิจัย [1] ได้เสนอแบบรูปการทนต่อความผิดพร่องที่บีเพลรองรับได้แบบ ้ต่างๆ โดยแบ่งแบบรูปการทนต่อความผิดพร่องตามการจัดการกับข้อผิดพร่องออกเป็น 2 กลุ่ม ึกลุ่มที่ 1 จัดการกับข้อผิดพร่องแบบ Non-Redundancy ได้แก่ แบบรูป Ignore, Notify, Skip, Wait และกลุ่มที่ 2 จัดการกับข้อผิดพร่องแบบ Redundancy ได้แก่ แบบรูป Retry, RetryUntil, Alternate, Replicate ซึ่งได้เสนอให้มีการรวมแบบรูปแบบต่างๆ เข้าด้วยกัน ทำให้มีแบบรูปหลาย ี แบบมาก เพื่อไม่ให้กรอบงานซับซ้อน งานวิจัย [1] จึงได้เสนอให้รวมเฉพาะแบบรูปของกลุ่มที่ 1 และ 2 เข้าด้วยกัน ซึ่งเป็นการเพิ่มความสามารถของการทนต่อความผิดพร่องให้กับเซอร์วิซด้วย ้ดังนั้นผู้วิจัยจึงได้แนวคิดในการรวมแบบรูปตามแนวคิดของงานวิจัย [1, 11, 12] และได้สรุปแบบ รูปการทนต่อความผิดพร่องที่รองรับในงานวิจัยได้ดังนี้

- 1. Retry เมื่อเซอร์วิซไม่สามารถใช้งานได้ จะทำการกู้คืน โดยพยายามเรียกเซอร์วิซเดิม ใหม่ซ้ำ ตามเงื่อนไขที่กำหนดซึ่งอาจจะเป็นจำนวนรอบหรือเงื่อนไขบางอย่างในการทำงาน และทุกครั้งที่เรียกใหม่ ทุกทรัพยากรยังคงเหมือนเดิม
- 2. Wait การรอเรียกเซอร์วิชจนกว่าจะถึงเวลาที่กำหนด ถ้าเซอร์วิซที่เรียกไม่สามารถใช้งาน ได้หรือมีผู้ใช้งานเป็นจำนวนมาก การเลื่อนเวลาของการเรียกเซอร์วิซออกไป จะช่วยลด โอกาสของการเกิดข้อผิดพร่องได้
- 3. RecoveryBlock <sub>Replica</sub> เมื่อเซอร์วิซหลักที่ต้องการใช้เกิดข้อผิดพร่อง จะทำการเรียกเซอร์ วิซส์ารองตามลำดับ ซึ่งเซอร์วิซส์ารองจะมีฟังก์ชันการทำงานแบบเดียวกันและพัฒนา เหมือนกัน แต่อยู่ในสภาพแวดล้อมที่ไม่เหมือนกัน
- 4. RecoveryBlock <sub>Nvp</sub> เมื่อเซอร์วิซหลักที่ต้องการใช้เกิดข้อผิดพร่อง จะทำการเรียกเซอร์วิซ ้ สำรองตามลำดับ ซึ่งเซอร์วิซสำรองจะมีฟังก์ชันการทำงานแบบเดียวกัน แต่พัฒนา แตกต่างกัน (N-Version Programming: NVP) โดยอาจจะมีทีมพัฒนาคนละทีม หรือมี ้ทีมพัฒนาเดียวกัน แต่พัฒนาด้วยคัลกคริทึมที่แตกต่างกัน
- 5. Active <sub>Perlica</sub> การเรียกเซอร์วิซหลายตัวพร้อมกัน แต่ละตัวมีฟังก์ชันการทำงานแบบ เดียวกัน และพัฒนาเหมือนกัน แต่อยู่ในสภาพแวดล้อมที่ไม่เหมือนกัน โดยทำการเลือก ผลลัพธ์ของเซอร์วิซตัวแรกสุดที่ทำการตอบกลับเป็นคำตอบของการทำงาน
- 6. Active <sub>NVP</sub> การเรียกเซอร์วิซหลายตัวพร้อมกัน แต่ละตัวมีฟังก์ชันการทำงานแบบ เดียวกัน แต่พัฒนาแตกต่างกัน โดยอาจจะมีทีมพัฒนาคนละทีม หรือมีทีมพัฒนาเดียวกัน แต่พัฒนาด้วยอัลกอริทึมที่แตกต่างกัน โดยทำการเลือกผลลัพธ์ของเซอร์วิซตัวแรกสดที่ทำ การตอบกลับเป็นคำตอบของการทำงาน
- 7. Voting <sub>Replica</sub> การเรียกเซอร์วิซหลายตัวพร้อมกัน แต่ละตัวมีฟังก์ชันการทำงานแบบ เดียวกัน และพัฒนาเหมือนกัน แต่อยู่ในสภาพแวดล้อมที่ไม่เหมือนกัน ซึ่งทำให้ได้ผลลัพธ์ ่ หลายค่าจากหลายเซอร์วิซ ดังนั้นจึงต้องมีอัลกอริทึมสำหรับเลือกคำตอบที่จะเป็นคำตอบ ขคงการทำงาน
- 8. Voting <sub>NVP</sub> การเรียกเซอร์วิซหลายตัวพร้อมกัน แต่ละตัวมีฟังก์ชันการทำงานแบบ เดียวกัน แต่พัฒนาแตกต่างกัน โดยอาจจะมีทีมพัฒนาคนละทีม หรือมีทีมพัฒนาเดียวกัน แต่พัฒนาด้วยอัลกอริทึมที่แตกต่างกัน ซึ่งทำให้ได้ผลลัพธ์หลายค่าจากหลายเซอร์วิซ ดังนั้นจึงต้องมีอัลกอริทึมสำหรับเลือกคำตอบที่จะเป็นคำตอบของการทำงาน
- 9. Retry + Wait สำหรับแบบรูปนี้ผู้วิจัยเสนอเป็นตัวอย่างของการรวมแบบรูปฟื้นฐานกลุ่ม ที่ 1 และ 2 ตาม [1] เข้าด้วยกัน โดยหากเซอร์วิซไม่สามารถใช้งานได้ จะทำการกู้คืนด้วย วิธี Retry ก่อน ตามเงื่อนไขการเรียกซ้ำที่กำหนด เมื่อมีการเรียกเซอร์วิซครบตามเงื่อนไข แล้ว เซอร์วิซยังไม่สามารถใช้งานได้ จึงจะทำการกู้คืนด้วยวิธี Wait คือ รอจนกว่าจะถึง เวลาตามที่กำหนด แล้วจึงเรียกเซอร์วิซใหม่อีกครั้ง

ี ลักษณะของแบบรูปการทนต่อความผิดพร่องทั้งหมด 9 แบบ สามารถอธิบายการทำงาน ได้ดังภาพที่ 3.2

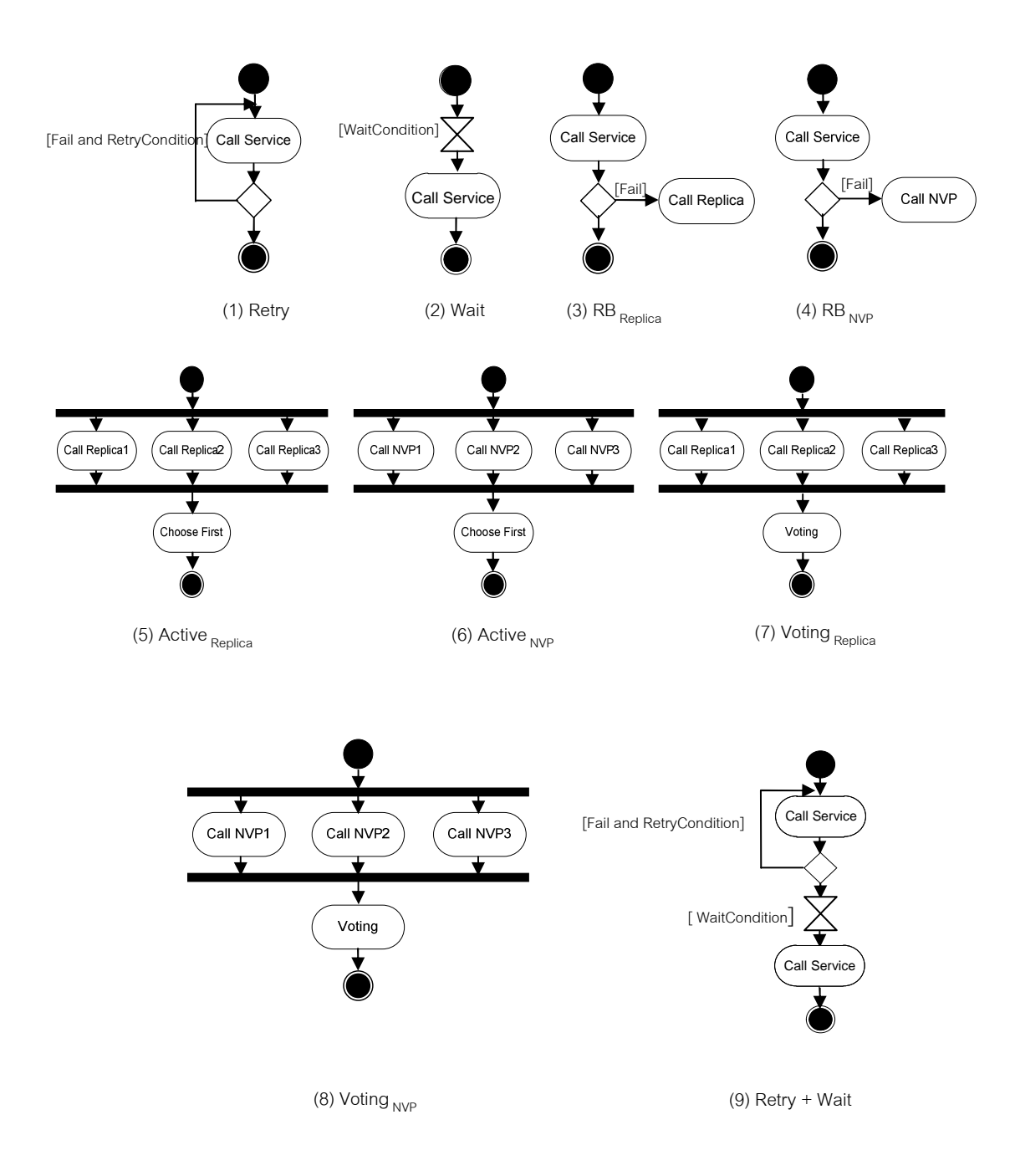

ภาพที่ 3.2 การทำงานของแบบรูปการทนต่อความผิดพร่อง
## 3.2. แนะนำแบบรูปที่เหมาะสมกับเว็บเซอร์วิช

การแนะนำแบบรูปการทนต่อความผิดพร่องให้กับเว็บเซอร์วิซประกอบด้วยขั้นตอนต่อไปนี้

## 3.2.1. สร้างเมตริกซ์ความสัมพันธ์ระหว่างลักษณะของเซอร์วิชกับแบบรูปการทน ต่อความผิดพร่อง

แบบรูปที่เหมาะสมขึ้นกับลักษณะของเซอร์วิซ ความหมาย (Semantics) ของเซอร์วิซ และ ลักษณะการให้บริการเซอร์วิซ ตัวอย่างเช่น เซอร์วิซตรวจสอบยอดเงินคงเหลือในบัญชีธนาคาร ผู้ใช้มีความจำเป็นต้องใช้งานเซอร์วิซตรวจสอบยอดเงินคงเหลือของธนาคารหนึ่ง ไม่สามารถไปใช้ เซอร์วิชของธนาคารอื่นที่ไม่ได้เป็นลูกค้าได้ จึงไม่เหมาะสมกับแบบรูปที่ต้องมีการใช้ตัวแทน เช่น RecoveryBlock, Active, Voting เป็นต้น เมื่อตัวแทนเป็นบริการจากธนาคารอื่น ยกเว้นในกรณีที่ ้ธนาคารแห่งนั้นมีการให้บริการสำเนาของเซอร์วิซเอง ดังนั้นในการให้บริการเว็บเซอร์วิซ จึงไม่ จำเป็นว่าสามารถจะใช้แบบรูปใดๆ ก็ได้ ทั้งนี้ผู้พัฒนาเว็บเซอร์วิซควรเป็นผู้ประเมินแบบรูปจาก ลักษณะของเซอร์วิซแต่ละเซอร์วิซ ในการนี้ผู้วิจัยได้เสนอรายการลักษณะของเซอร์วิซ ซึ่งจะส่งผล ้ต่อการเลือกแบบรูปที่เหมาะสม เพราะแบบรูปแต่ละแบบก็เหมาะสมกับการใช้งานในลักษณะที่ แตกต่างกันด้วย รายการลักษณะของเซอร์วิซมีดังนี้

- 1. Transient Failure ผู้พัฒนาเซอร์วิซสำหรับให้บริการมีความเชื่อมั่นว่าสภาพแวดล้อม การทำงานของเซอร์วิซจะค่อนข้างน่าเชื่อถือ ความขัดข้องของเซอร์วิซจะเกิดขึ้นชั่วคราว ้ถ้าเรียกเซอร์วิซไม่สำเร็จ ความขัดข้องที่เกิดขึ้น จะหายไปในไม่ช้า เช่น ไม่สามารถเข้าถึง เซอร์วิซได้ เนื่องจากปัญหาทางด้านระบบเครือข่าย ดังนั้นการเรียกเซอร์วิซเดิมอีกครั้ง ้อาจจะทำให้สามารถเข้าถึงเซอร์วิซได้ ถ้าเป็นความข้ดข้องที่คงอยู่ไม่นาน การเรียกเซอร์ วิชเดิมอีกครั้งอาจทำได้ทันที แต่ถ้าเป็นความผิดพร่องที่คงอยู่ไม่นาน แต่อาจใช้ระยะเวลา ช่วงหนึ่งจึงจะสามารถใช้งานเซอร์วิซนั้นได้ อาจหยุดรอเวลาก่อนที่จะเรียกเซอร์วิซ
- 2. Instance Specificity เซอร์วิชมีลักษณะการให้บริการที่มีความจำเพาะ ผู้ใช้บริการของ เซอร์วิซตัวหนึ่ง ๆ มีความจำเป็นที่ต้องเรียกใช้เซอร์วิซตัวนั้นโดยเฉพาะ เช่น มีผู้ให้บริการ เซอร์วิซ (Service Provider) เจ้าเดียวเท่านั้นที่ให้บริการได้ หรือเซอร์วิซตัวนั้นเก็บข้อมูล (State) ของการให้บริการผู้ใช้ไว้ จึงทำให้ผู้ใช้จำเป็นต้องเฉพาะเจาะจงในการใช้งานเซอร์ วิซ (ผ่านวิสเดิล) ตัวนั้น ตัวอย่างเช่น กรณีของเซอร์วิซของธนาคารที่ได้กล่าวไปข้างต้น
- 3. Replica Provision ผู้พัฒนาเซอร์วิชหรือผู้ให้บริการสามารถพัฒนาสำเนาของเซอร์วิช ์ ซึ่งทำงานแบบเดียวกันและพัฒนาเหมือนกัน แต่อาจจะอยู่ในสภาพแวดล้อมที่แตกต่างกัน ได้ เช่น เว็บเซอร์วิซที่มีสำเนาไว้ แต่ประมวลผลด้วยหน่วยประมวลผลที่แตกต่างกัน หรือ

้เก็บข้อมูลไว้ในหน่วยเก็บข้อมูลที่แตกต่างกัน เป็นต้น การเรียกใช้สำเนาต่าง ๆ ของเซอร์วิซ ่ อาจจะให้ผลแตกต่างกัน จากการที่สภาพแวดล้อมในการทำงานสามารถแตกต่างกันได้ จึงส่งผลต่อคณภาพการให้บริการหรือคิวโอเอสของเซอร์วิซได้

- 4. NVP Provision ผู้พัฒนาเซอร์วิซหรือผู้ให้บริการมีเซอร์วิซสำรองที่มีการพัฒนาแตกต่าง ้กัน แต่สามารถทำงานแบบเดียวกันได้ โดยอาจจะพัฒนาด้วยผู้พัฒนาคนละทีม หรือทีม ้เดียวกัน แต่พัฒนาด้วยอัลกอริทึมคนละชุด โดยจะทำงานในสภาพแวดล้อมที่เหมือนกัน หรือแตกต่างกันก็ได้
- 5. Correctness ผู้พัฒนาเซอร์วิซหรือผู้ให้บริการคาดหวังว่า เซอร์วิซที่ใช้สามารถให้ ผลลัพธ์ของการทำงานที่ถูกต้องเสมอ มีความเชื่อถือได้ โดยดูได้จากประสบการณ์ หรือ ้ ประวัติการให้บริการย้อนหลัง หรือการประเมินสภาพแวดล้อมของการให้บริการ
- ่ 6. Timeliness ผ้พัฒนาเซอร์วิซหรือผ้ให้บริการคาดหวังว่า เซอร์วิซที่ใช้สามารถให้ผลลัพธ์ ่ ของการทำงานได้ทันเวลาที่ต้องการ หรือใช้เวลาในการทำงานน้อย เซอร์วิซตอบกลับ ้ผลลัพธ์ได้อย่างรวดเร็ว โดยดได้จากประสบการณ์ หรือประวัติการให้บริการย้อนหลัง หรือ การประเมินสภาพแวดล้อมของการให้บริการ
- 7. Simplicity ผู้พัฒนาเซอร์วิชหรือผู้ให้บริการต้องการให้เซอร์วิชที่ออกแบบให้ทนต่อ ้ ความผิดพร่องไม่ซับซ้อน ทำงานง่าย แนื่องจากความซับซ้อนในเซอร์วิซจะทำให้การ ้ตรวจสอบความถูกต้องทำได้ยาก และการเพิ่มตรรกะการทำงานมากเกินไป อาจทำให้เกิด ้ ความผิดพร่องอย่างอื่นเพิ่มขึ้น ซึ่งการออกแบบเซอร์วิซให้ทำงานง่าย เช่น การเขียน โปรแกรมที่มีจำนวนบรรทัดของโปรแกรมน้อย เนื่องจากโปรแกรมที่มีจำนวนบรรทัดน้อย ึ จะมีจำนวนข้อผิดพร่องน้อยกว่า ดูแลรักษาและแก้ไขโปรแกรมได้ง่ายกว่าโปรแกรมที่มี จำนวนบรรทัดมาก
- 8. Economy ผู้พัฒนาเซอร์วิซหรือผู้ให้บริการคำนึงถึงค่าใช้จ่ายที่เซอร์วิซใช้ในการ ประมวลผล ในขณะที่กู้คืน ทั้งค่าใช้จ่ายของทรัพยากร เช่น หน่วยความจำ หน่วย ิประมวลผล เป็นต้น และค่าใช้จ่ายในการพัฒนาเซอร์วิซสำรอง ทั้งนี้แบบรปการทนต่อ ้ ความผิดพร่องจะส่งผลต่อค่าใช้จ่าย แบบรปที่เรียกเซอร์วิซตามลำดับ จะมีค่าใช้จ่ายใน การประมวลผลน้อยกว่าแบบรูปที่มีการเรียกเซอร์วิซหลายตัวพร้อมกันเป็นแบบขนาน และแบบรูปที่มีเซอร์วิซสำรองที่พัฒนาเหมือนกัน จะมีค่าใช้จ่ายในการพัฒนาเซอร์วิซน้อย กว่าแบบรปที่มีเซอร์วิซสำรองที่พัฒนาแตกต่างกัน

ผู้วิจัยเสนอเมตริกซ์ความสัมพันธ์ระหว่างลักษณะของเซอร์วิซกับแบบรูปการทนต่อ ความผิดพร่อง (R) ดังตารางที่ 3.1 ซึ่งแต่ละแบบรูปจะตอบสนองต่อลักษณะต่างๆ ของเซอร์วิซได้ แตกต่างกันไป โดยกำหนดให้แนวนอนของเมตริกซ์เป็นลักษณะของเซอร์วิช และแนวตั้งของ เมตริกซ์เป็นแบบรูปการทนต่อความผิดพร่อง ในเมตริกซ์จะกำหนดค่าน้ำหนักตามลำดับการ ตอบสนองต่อลักษณะต่าง ๆ ของเซอร์วิซของแบบรูปการทนต่อความผิดพร่อง ค่าน้ำหนักมีค่าอยู่ ระหว่าง 0 ถึง 8 เนื่องจากจะจัดลำดับค่าน้ำหนักจากมากไปน้อยตามจำนวนแบบรูปการทนต่อ ความผิดพร่องพื้นฐานซึ่งมีทั้งหมด 8 แบบ โดยค่าน้ำหนักที่มากที่สุด คือ 8 หมายความว่า แบบ รูปการทนต่อความผิดพร่องนั้นแสดงลักษณะดังกล่าวมากที่สุด และค่าน้ำหนักเป็น 7 หมายความ ว่า แบบรูปการทนต่อความผิดพร่องนั้นแสดงลักษณะดังกล่าวรองลงมา และเรียงลำดับค่าน้ำหนัก เป็นเช่นนี้ไปเรื่อยๆ และถ้าค่าน้ำหนักเป็น 0 แสดงว่า แบบรูปการทนต่อความผิดพร่องนั้น ไม่มี ลักษณะดังกล่าว การให้ค่าน้ำหนักมีแนวทางในการพิจารณาดังนี้

| Service           | <b>Fault Tolerance Patterns</b> |                |                |                |                |                |                |                |                |
|-------------------|---------------------------------|----------------|----------------|----------------|----------------|----------------|----------------|----------------|----------------|
| Characteristics   | Retry                           | Wait           | <b>RB</b>      | <b>RB</b>      | Active         | Active         | Voting         | Voting         | Retry          |
|                   |                                 |                | Replica        | <b>NVP</b>     | Replica        | <b>NVP</b>     | Replica        | <b>NVP</b>     | $^{+}$         |
|                   |                                 |                |                |                |                |                |                |                | Wait           |
| Transient         | 8                               | $\overline{7}$ | $\overline{0}$ | $\overline{0}$ | $\overline{0}$ | $\overline{0}$ | $\overline{0}$ | $\overline{0}$ | 7.5            |
| Failure(TF)       |                                 |                |                |                |                |                |                |                |                |
| Instance          | 8                               | 8              | $\overline{7}$ | 6              | 5              | $\overline{4}$ | 5              | $\overline{4}$ | 8              |
| Specificity(IS)   |                                 |                |                |                |                |                |                |                |                |
| Replica           | $\overline{0}$                  | $\overline{0}$ | 8              | $\overline{0}$ | 8              | $\overline{0}$ | 8              | $\overline{0}$ | $\mathbf 0$    |
| Provision(RP)     |                                 |                |                |                |                |                |                |                |                |
| NVP Provision(NP) | $\overline{0}$                  | $\overline{0}$ | $\overline{0}$ | 8              | 0              | 8              | $\overline{0}$ | 8              | $\overline{0}$ |
| Correctness (CO)  | $\overline{2}$                  | $\overline{2}$ | 3              | $\overline{4}$ | 5              | 6              | $\overline{7}$ | 8              | $\overline{2}$ |
| Timeliness (TI)   | 4                               | 1              | 5              | 6              | $\overline{7}$ | 8              | $\overline{2}$ | 3              | 2.5            |
| Simplicity(SI)    | 8                               | 8              | $\overline{7}$ | 6              | 5              | 4              | 3              | $\overline{2}$ | 8              |
| Economy(EC)       | $\overline{7}$                  | 8              | 6              | 5              | 4              | 3              | $\overline{2}$ | 1              | 7.5            |

ตารางที่ 3.1 เมตริกซ์ความสัมพันธ์ระหว่างลักษณะของเซอร์วิซกับแบบรูปการทนต่อ ความผิดพร่อง

1. ลักษณะของ Transient Failure เป็นลักษณะที่ผู้พัฒนาเซอร์วิซมีความเชื่อมั่นว่า สภาพแวดล้อมการทำงานของเซอร์วิซจะค่อนข้างน่าเชื่อถือ ความขัดข้องของเซอร์วิซจะเกิดขึ้น ้<br>ชั่วคราว ถ้าเรียกเซอร์วิตไม่สำเร็จ ความขัดข้องที่เกิดขึ้น จะหายไปในไม่ช้า ในการกำหนดค่า น้ำหนักจะพิจารณาให้

(1) แบบรูป Retry ให้ค่าน้ำหนักสูงสุดคือ 8 เนื่องจากเป็นความผิดพร่องที่เกิดขึ้นชั่วคราว ้ ความขัดข้คงจะหายไปไนไม่ช้า ดังนั้นการเรียกเซคร์วิซซ้ำ จะทำให้เรียกเซคร์วิซได้สำเร็จ

(2) แบบรูป Wait ให้ค่าน้ำหนักเท่ากับ 7 เนื่องจากกรณีที่เป็นความผิดพร่องที่คงอยู่ไม่นาน แต่อาจใช้ระยะเวลาช่วงหนึ่งจึงจะสามารถใช้งานเซอร์วิซนั้นได้ อาจหยุดรอเวลาก่อน จนกระทั่งถึง กำหนดเวลาที่จะเรียกเซอร์วิซ จึงทำการเรียกเซอร์วิซนั้น

(3) แบบรูป Retry+Wait ค่าน้ำหนักจะเกิดจากการนำค่าน้ำหนักของแบบรูป Retry และ แบบรูป Wait มาหาค่าเฉลี่ยกัน ซึ่งจะได้ค่าน้ำหนักเท่ากับ (8+7)/2 = 7.5

(4) แบบรูปอื่น มีการทำงานที่ไม่ได้รองรับลักษณะนี้ ค่าน้ำหนักจึงเท่ากับ 0

2. ลักษณะของ Instance Specificity เป็นลักษณะที่ผู้พัฒนาเซอร์วิซมีความจำเป็นที่ต้อง เรียกใช้เซอร์วิซตัวนั้นโดยเฉพาะ ไม่สามารถเรียกเซอร์วิซอื่นแทนได้ ในการกำหนดค่าน้ำหนักจะ พิจารณาให้

้ (1) แบบรูป Retry และ Wait ได้ค่าน้ำหนักสูงสุดคือ 8 เนื่องจากเป็นแบบรูปที่จัดการกับ ความผิดพร่องโดยไม่ได้เรียกเซอร์วิซตัวแทน แต่จะเรียกเซอร์วิซเดิมซ้ำ

(2) แบบรูป RB<sub>renlica</sub> ให้ค่าน้ำหนักเท่ากับ 7 เนื่องจากเป็นการเรียกเซอร์วิซหลัก แต่ถ้าเกิด ข้อผิดพร่องขึ้น จะทำการเรียกเซอร์วิซตัวแทนที่มีการพัฒนาเหมือนกัน ซึ่งถือว่าเป็นเซอร์วิซเดิม แต่ อย่ในสภาพแวดล้อมที่ไม่เหมือนกัน

(3) แบบรูป RB, ให้ค่าน้ำหนักเท่ากับ 6 เนื่องจากเป็นการเรียกเซอร์วิซหลัก ซึ่งถ้าเรียก เซอร์วิซสำเร็จ จะไม่ต้องเรียกเซอร์วิซตัวแทน แต่ถ้าเกิดข้อผิดพร่องขึ้น จะทำการเรียกเซอร์วิซตัว แทนที่มีฟังก์ชันการทำงานเหมือนกัน แต่พัฒนาแตกต่างกัน โดยอาจจะมีทีมพัฒนาคนละทีม หรือ ้มีทีมพัฒนาเดียวกัน แต่พัฒนาด้วยคัลกคริทึมที่แตกต่างกัน ซึ่งในการเรียกใช้เซคร์วิซจะคำนึงถึง ฟังก์ชันการทำงานที่ให้ผลลัพธ์เหมือนกันมากกว่าที่จะคำนึงว่าเซอร์วิซถูกพัฒนาแตกต่างกัน หรือไม่

ี (4) แบบรูป Active<sub>Replica</sub> และ Voting<sub>Replica</sub> ให้ค่าน้ำหนักเท่ากับ 5 เท่ากัน เนื่องจากแบบรูป ้ทั้งสองจะเรียกเซอร์วิซหลายตัวที่พัฒนาเหมือนกัน แต่อยู่ในสภาพแวดล้อมที่ไม่เหมือนกัน พร้อม

้กัน ซึ่งจะเห็นว่า มีการเรียกเซคร์วิซหลายตัว ไม่ได้เจาะจงเลือกเซอร์วิซตัวใดตัวหนึ่ง แต่เซอร์วิซ หลายตัวมีการพัฒนาเหมือนกัน จึงถือว่าเป็นเซอร์วิซเดียวกัน

(5) แบบรูป Active<sub>wy</sub> และ Voting<sub>wy</sub> ให้ค่าน้ำหนักเท่ากับ 4 เท่ากัน เนื่องจากแบบรูปทั้ง ี สองจะเรียกเซอร์วิซหลายตัวที่มีฟังก์ชันการทำงานแบบเดียวกัน แต่พัฒนาไม่เหมือนกัน พร้อมกัน จะเห็นว่า ถึงแม้จะไม่ใช่เซอร์วิชเดียวกัน แต่เซอร์วิชยังสามารถทำงานแบบเดียวกันได้อยู่ จึง พอที่จะรองรับการทำงานของลักษณะนี้ได้

(6) แบบรูป Retry+Wait ค่าน้ำหนักจะเกิดจากการนำค่าน้ำหนักของแบบรูป Retry และ แบบรูป Wait มาหาค่าเฉลี่ยกัน ซึ่งจะได้ค่าน้ำหนักเท่ากับ (8+8)/2 = 8

3. ลักษณะของ Replica Provision เป็นลักษณะที่ผู้พัฒนาเซอร์วิซมีการสำเนาเซอร์วิซ ซึ่ง ี ทำงานแบบเดียวกันและพัฒนาเหมือนกัน แต่อาจจะอย่ในสภาพแวดล้อมที่แตกต่างกัน ในการ กำหนดค่าน้ำหนักจะพิจารณาให้

(1) แบบรูป RB<sub>Replica</sub>, Active<sub>Replica</sub> และ Voting<sub>Replica</sub> ให้ค่าน้ำหนักเท่ากับ 8 (2) แบบรูปอื่น มีการทำงานที่ไม่ได้รองรับลักษณะนี้ ค่าน้ำหนักจึงเท่ากับ 0

4. ลักษณะของ NVP Provision เป็นลักษณะที่ผู้พัฒนาเซอร์วิซมีเซอร์วิซสำรองที่มีการ พัฒนาแตกต่างกัน แต่สามารถทำงานแบบเดียวกันได้ โดยอาจจะพัฒนาด้วยผู้พัฒนาคนละทีม หรือทีมเดียวกัน แต่พัฒนาด้วยอัลกอริทึมคนละชุด โดยจะทำงานในสภาพแวดล้อมที่เหมือนกัน หรือแตกต่างกันก็ได้ ในการกำหนดค่าน้ำหนักจะพิจารณาให้

(1) แบบรูป RB<sub>NVP</sub>, Active<sub>NVP</sub> และ Voting<sub>NVP</sub> ให้ค่าน้ำหนักเท่ากับ 8

(2) แบบรูปอื่น มีการทำงานที่ไม่ได้รองรับลักษณะนี้ ค่าน้ำหนักจึงเท่ากับ 0

5. ลักษณะของ Correctness ซึ่งเป็นลักษณะที่ผู้พัฒนาเซอร์วิซคาดหวังว่า เซอร์วิซที่ใช้ สามารถให้ผลลัพธ์ของการทำงานที่ถูกต้องเสมอ มีความเชื่อถือได้ ในการกำหนดค่าน้ำหนักจะ พิจารณาให้

(1) แบบรูป Voting<sub>wP</sub> ได้ค่าน้ำหนักสูงสุดคือ 8 เนื่องจากเป็นแบบรูปที่สามารถป้องกัน ความขัดข้องแบบ Byzantine คือ กรณีเซอร์วิซให้ผลลัพธ์ที่ไม่ถูกต้อง เนื่องจากแบบรูป Voting<sub>ʌvp</sub> จะเรียกเซอร์วิซหลายตัวพร้อมกันแบบขนาน โดยเซอร์วิซแต่ละตัวมีฟังก์ชันการทำงานแบบ เดียวกัน แต่พัฒนาแตกต่างกัน ดังนั้นโคกาสที่จะได้ผลลัพธ์ของการทำงานที่ผิด เนื่องจากการเรียก .เซคร์วิซใดเซคร์วิซหนึ่งหรือการพัฒนาแบบใดแบบหนึ่งที่มีข้อผิดพลาดจะลดลง และเนื่องจากการ

เรียกเซอร์วิซหลายตัวพร้อมกัน ทำให้ได้ผลลัพธ์หลายค่า ดังนั้นจึงต้องมีอัลกอริทึมสำหรับเลือก คำตอบ เพื่อให้ได้คำตอบที่ถูกที่สุด

(2) แบบรูป Voting<sub>Replica</sub> ให้ค่าน้ำหนักเท่ากับ 7 เนื่องจากเป็นแบบรูปที่เรียกเซอร์วิซหลาย ตัวพร้อมกันแบบขนานเหมือนกัน แต่เซอร์วิซแต่ละตัวเป็นสำเนาของเซอร์วิซที่ถูกพัฒนาเหมือนกัน แต่มีสภาพแวดล้อมการทำงานที่แตกต่างกัน ดังนั้นโอกาสที่จะได้คำตอบที่ไม่ถูกต้องจากการโหวต ผลลัพธ์ของเซอร์วิซ จึงมีมากกว่าแบบ Voting<sub>we</sub> หากข้อผิดพลาดมีสาเหตุมาจากการพัฒนาเซอร์ วิศ

(3) แบบรูป Active <sub>NVP</sub> ให้ค่าน้ำหนักเท่ากับ 6 เนื่องจากเป็นแบบรูปที่เรียกเซอร์วิซหลาย ตัวพร้อมกันแบบขนานเหมือนกัน แต่ละตัวมีฟังก์ชันการทำงานแบบเดียวกัน แต่พัฒนาแตกต่าง กัน ทำให้ได้ผลลัพธ์หลายค่า โดยทำการเลือกผลลัพธ์ของเซอร์วิซตัวแรกสุดที่ทำการตอบกลับเป็น คำตอบของการทำงาน ซึ่งมีโอกาสของการได้ผลลัพธ์ที่ไม่ถูกต้องน้อยกว่าการเรียกเซอร์วิซเดียว

(4) แบบรูป Active<sub>Replica</sub> ให้ค่าน้ำหนักเท่ากับ 5 เนื่องจากเป็นแบบรูปที่เรียกเซอร์วิซหลาย ตัวพร้อมกันแบบขนานเหมือนกัน แต่ละตัวมีการพัฒนาแบบเดียวกัน แต่มีสภาพแวดล้อมการ ทำงานที่แตกต่างกัน ทำให้ได้ผลลัพธ์หลายค่า แล้วทำการเลือกผลลัพธ์ของเซอร์วิชตัวแรกสุดที่ทำ การตอบกลับเป็นคำตอบของการทำงาน จึงมีโอกาสของการได้ผลลัพธ์ที่ไม่ถูกต้องน้อยกว่าการ ้เรียกเซอร์วิซเดียว แต่มากกว่าแบบ Active<sub>nve</sub> หากข้อผิดพลาดมีสาเหตุมาจากการพัฒนาเซอร์วิซ

(5) แบบรูป RB<sub>NVP</sub> ให้ค่าน้ำหนักเป็น 4 เนื่องจากเป็นแบบรูปที่เมื่อเรียกเซอร์วิซหลักไม่ สำเร็จ จะทำการเรียกเซอร์วิซตัวแทนที่มีการพัฒนาแตกต่างกัน ดังนั้นโอกาสที่จะให้ผลลัพธ์ถูกต้อง จะมากกว่าการเรียกเซอร์วิซเดียว

(6) แบบรูป RB<sub>replica</sub> ให้ค่าน้ำหนักเท่ากับ 3 เนื่องจากเป็นแบบรูปที่เมื่อเรียกเซอร์วิซหลัก ไม่สำเร็จ จะทำการเรียกเซอร์วิซตัวแทนที่มีการพัฒนาเหมือนกัน แต่อยู่ในสภาพแวดล้อมการ ี ทำงานที่แตกต่างกัน ดังนั้นโอกาสที่จะให้ผลลัพธ์ถูกต้องจะมากกว่าการเรียกเซอร์วิซเดียว แต่ เนื่องจากเป็นเซอร์วิซที่พัฒนาเหมือนกัน ดังนั้นถ้าเป็นความผิดพร่องที่เกิดจากการพัฒนาเซอร์วิซ จะทำให้ทั้งเซอร์วิซหลักและเซอร์วิซตัวแทนที่พัฒนาเหมือนกัน เกิดความผิดพร่องทั้งคู่ แบบรูปนี้จึง ได้ค่าน้ำหนักน้อยกว่าแบบรูป RB<sub>NVP</sub>

(7) แบบรูป Retry และแบบรูป Wait ให้ค่าน้ำหนักเท่ากับ 2 เหมือนกัน เนื่องจากแบบรูป ้ทั้งสองมีการเรียกเซอร์วิซเดียว โอกาสที่จะให้ผลลัพธ์ถูกต้องจึงน้อยกว่าแบบรูปที่มีการเรียกหลาย เศคร์วิศ

(8) แบบรูป Retry+Wait ค่าน้ำหนักจะเกิดจากการนำค่าน้ำหนักของแบบรูป Retry และ แบบรูป Wait มาหาค่าเฉลี่ยกัน ซึ่งจะได้ค่าน้ำหนักเท่ากับ (2+2)/2 = 2

6. ลักษณะของ Timeliness เป็นลักษณะที่ผู้พัฒนาเซอร์วิซคาดหวังว่าเซอร์วิซที่ใช้ ี<br>สามารถให้ผลลัพธ์ของการทำงานได้ทันเวลาที่ต้องการ หรือใช้เวลาในการทำงานน้อย เซอร์วิซ ตอบกลับผลลัพธ์ได้อย่างรวดเร็ว ในการกำหนดค่าน้ำหนักจะพิจารณาให้

(1) แบบรูป Active<sub>nvp</sub> ให้ค่าน้ำหนักสูงสุด คือ 8 เนื่องจากเป็นแบบรูปที่เรียกเซอร์วิซหลาย ตัวที่พัฒนาแตกต่างกันพร้อมกันแบบขนาน และมีอัลกอริทึมในการเลือกคำตอบของเซอร์วิซตัว แรกสดที่ทำการตอบกลับ ซึ่งเซอร์วิซที่พัฒนาแตกต่างกัน จะส่งผลในเรื่องเวลาที่ใช้ในการ ประมวลผล เช่น จำนวนบรรทัดของโค้ดที่แตกต่างกัน วิธีการเขียนโปรแกรมที่แตกต่างกัน เป็นต้น ้ดังนั้นโอกาสที่เซอร์วิซจะตอบกลับไม่พร้อมกันจะมีมากกว่าเซอร์วิซที่มีการพัฒนาเหมือนกัน

(2) แบบรูป Active<sub>Replica</sub> ให้ค่าน้ำหนักเท่ากับ 7 เนื่องจากเป็นแบบรูปที่เรียกเซอร์วิซหลาย ตัวที่พัฒนาเหมือนกันพร้อมกันแบบขนาน และมีอัลกอริทึมในการเลือกคำตอบของเซอร์วิซตัวแรก สดที่ทำการตอบกลับ แต่เนื่องจากมีการพัฒนาเซอร์วิซเหมือนกัน ดังนั้นเวลาในการตอบกลับจึงไม่ แตกต่างกันมาก

(3) แบบรูป RB<sub>NVP</sub> ให้ค่าน้ำหนักเท่ากับ 6 เนื่องจากเป็นแบบรูปที่มีการเรียกเซอร์วิซหลัก ถ้าเซอร์วิซหลักมีข้อผิดพร่อง จะทำการเรียกเซอร์วิซตัวแทนที่พัฒนาแตกต่างกันทันที ดังนั้นโอกาส ที่จะได้ผลลัพธ์ตอบกลับอย่างรวดเร็วจึงมากกว่าการเรียกเซอร์วิซหลักที่มีความผิดพร่องเพียงตัว เดียว และเนื่องจากเซอร์วิซตัวแทนมีการพัฒนาแตกต่างกัน ถ้าความผิดพร่องของเซอร์วิซหลักเกิด ิ<br>จากการพัฒนาเซคร์วิซ การเรียกเซคร์วิซตัวแทนที่พัฒนาแตกต่างกัน จึงคาจทำให้การตกบกลับได้ ้<br>เร็วกว่าเ<sub></sub>ศคร์วิศที่พัฒนาเหมือนกัน

(4) แบบรูป RB<sub>Replica</sub> ให้ค่าน้ำหนักเท่ากับ 5 เนื่องจากเป็นแบบรูปที่มีการเรียกเซอร์วิซหลัก .<br>ถ้าเซอร์วิซหลักมีข้อผิดพร่อง จะทำการเรียกเซอร์วิซตัวแทนที่พัฒนาเหมือนกันทันที ดังนั้นโคกาสที่ จะได้ผลลัพธ์ตอบกลับอย่างรวดเร็วจึงมากกว่าการเรียกเซอร์วิซหลักตัวเดียว แต่เนื่องจากเซอร์วิซ ์ ตัวแทนมีการพัฒนาเหมือนกัน โอกาสที่เซอร์วิซจะตอบกลับเร็วกว่าแบบรูป RB, " จึงน้อยกว่า

(5) แบบรูป Retry ให้ค่าน้ำหนักเท่ากับ 4 เนื่องจากเป็นแบบรูปที่เรียกเซอร์วิซเดียว ถ้า เซอร์วิซเกิดข้อผิดพร่อง จะทำการเรียกเซอร์วิซเดิมซ้ำ ถ้าเซอร์วิซไม่สามารถใช้งานได้ จะทำให้เซอร์ ์ วิซเรียกซ้ำตามเงื่อนไขที่กำหนด ทำให้เวลาที่ใช้ในการตอบกลับมาก

(6) แบบรูป Voting<sub>ʌvp</sub> ให้ค่าน้ำหนักเท่ากับ 3 เนื่องจากเป็นแบบรูปที่เรียกเซอร์วิซหลายตัว ที่พัฒนาแตกต่างกันแบบขนาน และใช้อัลกอริทึมสำหรับเลือกคำตอบ ซึ่งการรอคำตอบจากเซอร์ ี วิซหลายตัว และการประมวลผลของอัลกอริทึมต้องใช้เวลานาน เนื่องจากเซอร์วิซถกพัฒนา แตกต่างกัน ถ้าความผิดพร่องของเซอร์วิซเกิดจากการพัฒนาเซอร์วิซ การเรียกเซอร์วิซหลายตัวที่ ้ พัฒนาแตกต่างกัน จึงทำให้การตอบกลับได้เร็วกว่าเซอร์วิซที่พัฒนาเหมือนกัน

(7) แบบรูป Voting<sub>Replica</sub> ให้ค่าน้ำหนักเท่ากับ 2 เนื่องจากเป็นแบบรูปที่เรียกเซอร์วิซหลาย ตัวที่พัฒนาแตกต่างกันแบบขนาน และใช้อัลกอริทึมสำหรับเลือกคำตอบ ซึ่งการรอคำตอบจาก เซอร์วิซหลายตัว และการประมวลผลของอัลกอริทึมต้องใช้เวลานาน เนื่องจากเซอร์วิซถูกพัฒนา เหมือนกัน ถ้าความผิดพร่องของเซอร์วิซเกิดจากการพัฒนาเซอร์วิซ การเรียกเซอร์วิซหลายตัวที่ พัฒนาเหมือนกัน โอกาสที่เซอร์วิซจะตอบกลับค่อนข้างน้อย ทำให้ตอบกลับผลลัพธ์ได้ช้า

(8) แบบรูป Wait ให้ค่าน้ำหนักเท่ากับ 1 เนื่องจากเป็นแบบรูปที่จะรอเรียกเซอร์วิซจนกว่า ำรถึงเวลาที่กำหนด จึงจะทำการเรียกเซอร์วิซ ดังนั้นจึงใช้เวลาในการตอบกลับมากที่สุด

(9) แบบรูป Retry+Wait ค่าน้ำหนักจะเกิดจากการนำค่าน้ำหนักของแบบรูป Retry และ แบบรูป Wait มาหาค่าเฉลี่ยกัน ซึ่งจะได้ค่าน้ำหนักเท่ากับ (4+1)/2 = 2.5

ี่ เมื่อเปรียบเทียบจากประสิทธิภาพในด้านเวลาของงานวิจัย [2],[3] ซึ่งเรียงลำดับจากแบบ รูปที่ใช้เวลาน้อยไปหามาก คือ Active, RB, Retry, Voting และ Wait จึงสอดคล้องกับการ พิจารณาให้ค่าน้ำหนักกับแบบรูปต่างๆ

7. ลักษณะของ Simplicity เป็นลักษณะที่ผู้พัฒนาเซอร์วิซต้องการให้เซอร์วิซที่ออกแบบ ให้ทนต่อความผิดพร่องไม่ซับซ้อน ทำงานง่าย ในการกำหนดค่าน้ำหนักจะพิจารณาให้

(1) แบบรูป Retry และแบบรูป Wait ให้ค่าน้ำหนักสูงสุดคือ 8 เนื่องจากเป็นแบบรูปที่เรียก เซอร์วิซเดียว จึงพัฒนาได้ง่ายกว่าแบบรูปอื่นๆ

(2) แบบรูป RB<sub>replica</sub> ให้ค่าน้ำหนักเท่ากับ 7 เนื่องจากเป็นแบบรูปที่เรียกเซอร์วิซหลักก่อน ถ้าเกิดความขัดข้อง จะทำการเรียกเซอร์วิซตัวแทนที่พัฒนาเหมือนกัน ซึ่งไม่ได้เรียกเซอร์วิซหลาย ตัวพร้อมกัน ประกอบกับเซอร์วิซตัวแทนมีการพัฒนาเหมือนกัน จึงพัฒนาง่ายกว่าเซอร์วิซที่พัฒนา ไม่เหมือนกัน

(3) แบบรูป RB<sub>NVP</sub> ให้ค่าน้ำหนักเท่ากับ 6 เหตุผลเหมือนกับแบบรูป RB<sub>Replica</sub> แต่แบบรูปนี้ เซอร์วิชตัวแทนมีการพัฒนาแตกต่างกัน แต่มีฟังก์ชันการทำงานเหมือนกัน จึงพัฒนาได้ยากกว่า แบบรูป  $RB$  $_{\text{Replies}}$ 

(4) แบบรูป Active<sub>Replica</sub> ให้ค่าน้ำหนักเท่ากับ 5 เนื่องจากเป็นแบบรูปที่เรียกเซอร์วิซหลาย ตัวพร้อมกัน ซึ่งเซอร์วิซจะมีการพัฒนาเหมือนกัน และเลือกเซอร์วิซตัวแรกสุดที่ตอบกลับ ดังนั้น การเรียกเซคร์วิซหลายตัว จึงมีการทำงานที่ซับซ้อนมากกว่าการเรียกเซอร์วิซตัวเดียว แต่อัลกอริทึม ที่ใช้ในการเลือกคำตอบทำงานง่าย ไม่ซับซ้อน เนื่องจากเลือกจากเซอร์วิซที่ให้ผลลัพธ์เร็วที่สุด และ เซคร์วิซที่เรียกมีการพัฒนาที่เหมือนกัน จึงพัฒนาง่ายกว่าเซคร์วิซที่พัฒนาแตกต่างกัน

(5) แบบรูป Active<sub>nvp</sub> ให้ค่าน้ำหนักเท่ากับ 4 เหตุผลเหมือนกับแบบรูป Active<sub>Replica</sub> แต่ แบบรูปนี้เซอร์วิซที่เรียกมีการพัฒนาแตกต่างกัน จึงพัฒนาได้ยากกว่าแบบรูป Active<sub>Replica</sub>

(6) แบบรูป Voting<sub>Replica</sub> ให้ค่าน้ำหนักเท่ากับ 3 เนื่องจากเป็นแบบรูปที่เรียกเซอร์วิซหลาย ตัวพร้อมกัน จึงมีการทำงานที่ซับซ้อนมากกว่าการเรียกเซอร์วิซตัวเดียว และการมีอัลกอริทึม สำหรับเลือกคำตอบจากผลลัพธ์ทั้งหมด ทำให้อัลกอริทึมซับซ้อนกว่าแบบ Active<sub>Replica</sub> ซึ่งเซอร์วิซ ที่เรียกจะมีการพัฒนาเหมือนกัน จึงพัฒนาได้ง่ายกว่าเซอร์วิซที่พัฒนาแตกต่างกัน

(7) แบบรูป Voting<sub>ʌvp</sub> ให้ค่าน้ำหนักเท่ากับ 2 เหตุผลเหมือนกับแบบรูป Voting<sub>Replica</sub> แต่ แบบรูปนี้ เซอร์วิซที่เรียกจะมีการพัฒนาแตกต่างกัน จึงพัฒนาได้ยากกว่าแบบรูป Voting<sub>Replica</sub>

(8) แบบรูป Retry+Wait ค่าน้ำหนักจะเกิดจากการนำค่าน้ำหนักของแบบรูป Retry และ แบบรูป Wait มาหาค่าเฉลี่ยกัน ซึ่งจะได้ค่าน้ำหนักเท่ากับ (8+8)/2 = 8

8. ลักษณะของ Economy เป็นลักษณะที่ผู้พัฒนาเซอร์วิซคำนึงถึงค่าใช้จ่ายที่เซอร์วิซใช้ ในการประมวลผล ทั้งค่าใช้จ่ายของทรัพยากรและค่าใช้จ่ายในการพัฒนาเซอร์วิซสำรอง ในการ กำหนดค่าน้ำหนักจะพิจารณาให้

(1) แบบรูป Wait ให้ค่าน้ำหนักสูงสุดคือ 8 เนื่องจากเป็นแบบรูปที่ไม่มีค่าใช้จ่ายในการ พัฒนาเซอร์วิซสำรองและมีค่าใช้จ่ายในการประมวลผลน้อย เพราะเป็นการเรียกเซอร์วิซเดี่ยว โดย จะมีการรอจนกว่าจะครบตามเวลาที่กำหนด จึงจะทำการเรียกเซอร์วิซเพียงครั้งเดียว

(2) แบบรูป Retry ให้ค่าน้ำหนักเท่ากับ 7 เนื่องจากเป็นแบบรูปที่ไม่มีค่าใช้จ่ายในการ พัฒนาเซอร์วิซสำรองและมีค่าใช้จ่ายในการประมวลผลน้อย เพราะเป็นการเรียกเซอร์วิซเดี่ยว ตาม จำนวนครั้งหรือเงื่อนไขที่กำหนด

(3) แบบรูป RB <sub>Replica</sub>ให้ค่าน้ำหนักเท่ากับ 6 เนื่องจากเป็นแบบรูปที่มีค่าใช้จ่ายของ ทรัพยากรลำหรับเซอร์วิซสำรองที่พัฒนาเหมือนกัน แต่อยู่ในสภาพแวดล้อมที่แตกต่างกัน และมี ค่าใช้จ่ายในการประมวลผลสำหรับการเรียกเซอร์วิซสำรองแบบลำดับ ซึ่งหมายความว่าสำเนาจะ ถูกเรียกและเกิดค่าใช้จ่ายก็ต่อเมื่อยังเกิดความขัดข้องอยู่เท่านั้น

(4) แบบรูป RB<sub>NVP</sub> ให้ค่าน้ำหนักเท่ากับ 5 เนื่องจากเป็นแบบรูปที่มีค่าใช้จ่ายในการพัฒนา เซอร์วิซสำรองที่มีการพัฒนาที่แตกต่างกันและมีค่าใช้จ่ายในการประมวลผลสำหรับการเรียกเซอร์ วิศส์ารคงแบบลำดับ

(5) แบบรูป Active <sub>Replica</sub> ให้ค่าน้ำหนักเท่ากับ 4 เนื่องจากเป็นแบบรูปที่มีค่าใช้จ่ายของ ่ ทรัพยากรลำหรับเซอร์วิซลำรองหลายตัวที่พัฒนาเหมือนกัน แต่อย่ในสภาพแวดล้อมที่แตกต่างกัน และมีค่าใช้จ่ายในการประมวลผลมาก เพราะมีการเรียกเซอร์วิซหลายตัวพร้อมกันแบบขนาน

(6) แบบรูป Active <sub>Nvp</sub> ให้ค่าน้ำหนักเท่ากับ 3 เนื่องจากเป็นแบบรูปที่มีค่าใช้จ่ายในการ ้ พัฒนาเซคร์วิซสำรองที่มีการพัฒนาแตกต่างกันและมีค่าใช้จ่ายในการประมวลผลมาก เพราะมี การเรียกเซคร์วิซหลายตัวพร้อมกับแบบขบาน

ี (7) แบบรูป Voting<sub>Replica</sub> ให้ค่าน้ำหนักเท่ากับ 2 เนื่องจากเป็นแบบรูปที่มีค่าใช้จ่ายของ ทรัพยากรล้าหรับเซอร์วิซล้ารองหลายตัวที่พัฒนาเหมือนกัน แต่อยู่ในสภาพแวดล้อมที่แตกต่างกัน และมีค่าใช้จ่ายในการประมวลผลมาก เพราะมีการเรียกเซคร์วิซหลายตัวพร้อมกันแบบขนาน และ มีค่าใช้จ่ายในการพัฒนาคัลกคริทึมสำหรับเลือกคำตอบให้กับเซอร์วิซ

(8) แบบรูป Voting<sub>we</sub>ให้ค่าน้ำหนักเท่ากับ 1 เนื่องจากเป็นแบบรูปที่มีค่าใช้จ่ายในการ ้ พัฒนาเซอร์วิซสำรองที่มีการพัฒนาแตกต่างกันและมีค่าใช้จ่ายในการประมวลผลมาก เพราะมี ้การเรียกเซคร์วิซหลายตัวพร้อมกันแบบขนาน และมีค่าใช้จ่ายในการพัฒนาคัลกคริทึมสำหรับ เลือกคำตอบให้กับเซอร์วิซ

(9) แบบรูป Retry+Wait ค่าน้ำหนักจะเกิดจากการนำค่าน้ำหนักของแบบรูป Retry และ แบบรูป Wait มาหาค่าเฉลี่ยกัน ซึ่งจะได้ค่าน้ำหนักเท่ากับ (8+7)/2 = 7.5

#### 3.2.2. สร้างแบบจำลองการแนะนำแบบรูปการทนต่อความผิดพร่อง

วิศ

ในการพัฒนาเว็บเซอร์วิซให้ทนต่อความผิดพร่องได้อย่างเหมาะสมและมีคุณภาพเป็นสิ่ง ลำคัญลำหรับผู้พัฒนาเว็บเซอร์วิซ ดังนั้นการเลือกแบบรูปการทนต่อความผิดพร่องควรจะเลือกให้ ตรงกับลักษณะของเซอร์วิซ

# 3.2.2.1. ให้ผู้พัฒนาเซอร์วิชกำหนดลำดับความเด่นของลักษณะของเซอร์

ในการเลือกแบบรูปการทนต่อความผิดพร่องสำหรับเซอร์วิซ จะพิจารณาจาก ้ความเด่นของลักษณะต่างๆ ของเซอร์วิซ โดยผู้พัฒนาเซอร์วิซจะระบุลักษณะเด่น และให้ เรียงลำดับความเด่นจากมากไปน้อย ลักษณะที่เซอร์วิซไม่แสดงออกจะมีค่าเป็น 0 ลักษณะที่เซอร์ วิชเด่นมากที่สดจะมีค่าเป็น 1 ลักษณะที่เซอร์วิชเด่นรองลงมาจะมีค่าเป็น 2 เป็นเช่นนี้ไปเรื่อยๆ ึจนถึงลักษณะที่เซอร์วิซเด่นน้อยที่สุดจะมีค่ามากที่สุด ทั้งนี้ค่าคะแนนจะต้องมีความต่อเนื่องกัน ียกตัวอย่างเช่น ผู้พัฒนาเซอร์วิซจะพัฒนาเซอร์วิซตรวจสอบยอดเงินคงเหลือในบัญชีธนาคาร ซึ่ง ผู้พัฒนามีความจำเป็นจะต้องเรียกเซอร์วิซของธนาคารที่มีบัญชีลูกค้าอยู่เท่านั้น ผู้พัฒนาจึงให้ ้ลำดับความเด่นของลักษณะ Instance Specificity เป็นอันดับ 1 และผู้พัฒนาเซอร์วิชเห็นว่า ี สภาพแวดล้อมในการประมวลผลของธนาคารเป็นที่น่าเชื่อถือได้ และถ้ามีข้อผิดพร่องเกิดขึ้น จะ

้เกิดขึ้นไม่นาน ดังนั้นการจัดการกับข้อผิดพร่องจะไม่ซับซ้อน ทำงานง่าย เพื่อไม่ให้มีข้อผิดพร่อง ้อย่างอื่นที่เกิดจากการจัดการกับข้อผิดพร่องที่ซับซ้อน ผู้พัฒนาจึงให้ความเด่นของลักษณะ Transient Failure และ Simplicity เท่ากันเป็นอันดับ 2 และผู้พัฒนามีสำเนาของเซอร์วิซที่ถูก ้ พัฒนาเหมือนกัน แต่อยู่ในสภาพแวดล้อมที่แตกต่างกัน เพื่อใช้ในกรณีที่บางเซอร์วิซมีปัญหา เซอร์ ้วิซอื่นที่เป็นสำเนาจะได้ถูกเรียกใช้งานแทน จึงให้ความเด่นของลักษณะ Replica Provision เป็น ์ อันดับ 3 ในลักษณะเช่นนี้ผู้พัฒนาจะกำหนดลำดับความเด่นของลักษณะของเซอร์วิซเป็นดัง ตารางที่ 3.2

้ตารางที่ 3.2 ตัวอย่างการกำหนดลำดับความเด่นของลักษณะของเซอร์วิชธนาคาร แห่งหนึ่ง

|       |           |                                     |         | <b>Service Characteristics</b> |                           |      |      |       |
|-------|-----------|-------------------------------------|---------|--------------------------------|---------------------------|------|------|-------|
|       | Transient | Instance                            | Replica | <b>NVP</b>                     | Correct   Timeli   Simpli |      |      | Econo |
|       | Failure   | Specificity   Provision   Provision |         |                                | ness                      | ness | city | my    |
| Level |           |                                     | З       |                                |                           |      |      |       |

### 3222 เปลี่ยนลำดับความเด่นของลักษณะของเซอร์วิซเป็นค่าน้ำหนัก ์<br>ของลักษณะของเซอร์วิซ

นำลำดับมาเปลี่ยนเป็นค่าน้ำหนักของแต่ละลักษณะ โดยค่าน้ำหนักรวมมีค่า <u>เท่ากับ 1 ด้วยขั้นตอนต่อไปนี้</u>

1) นำลำดับมาเปลี่ยนเป็นคะแนน โดยลักษณะเด่นที่มากกว่าจะได้คะแนน ้มากกว่าลักษณะเด่นที่น้อยกว่า และให้คะแนนสูงสุดเท่ากับจำนวนลำดับความเด่นที่ผู้พัฒนาเซอร์ วิชระบุไว้ จากตัวอย่าง เนื่องจากลำดับความเด่นที่ผู้พัฒนาเซอร์วิชกำหนดมีทั้งหมด 3 ลำดับ ้ดังนั้นจึงกำหนดให้คะแนนสูงสุดมีค่าเท่ากับ 3 และลักษณะเด่นลำดับที่ 1 จะได้คะแนนมากที่สุด <u>คือ 3 คะแนน ลักษณะเด่นลำดับที่ 2 จะได้ 2 คะแนน และลักษณะเด่นลำดับที่ 3 จะได้ 1 คะแนน</u> ซึ่งสรปคะแนนได้ดังตารางที่ 3.3

ตารางที่ 3.3 ตัวอย่างคะแนนที่ได้จากการเปลี่ยนลำดับความเด่นเป็นคะแนนสำหรับ เซคร์วิชธนาคารแห่งหนึ่ง

|       |         |                                     |         | <b>Service Characteristics</b> |                           |      |      |       |
|-------|---------|-------------------------------------|---------|--------------------------------|---------------------------|------|------|-------|
|       |         | Transient   Instance                | Replica | <b>NVP</b>                     | Correct   Timeli   Simpli |      |      | Econo |
|       | Failure | Specificity   Provision   Provision |         |                                | ness                      | ness | city | my    |
| Score |         |                                     |         |                                |                           |      |      |       |

2) นำคะแนนทั้งหมดมาบวกกัน จากตัวอย่างข้างต้นจะได้คะแนนรวมเท่ากับ

 $2+3+1+2=8$ 

3) ให้เอา 1 ตั้ง หารด้วยคะแนนรวม จากตัวอย่างจะได้เป็น 1/8 = 0.125 และเอา ค่าที่ได้ไปคูณกับคะแนนในข้อที่ 1) ซึ่งจะได้ค่าน้ำหนักของแต่ละลักษณะ (D) โดยค่าน้ำหนักรวมมี ้ค่าเท่ากับ 1 เพื่อระบุถึงระดับความเด่นของลักษณะต่างๆ ค่าน้ำหนักของแต่ละลักษณะของเซอร์ วิศเป็นดังตารางที่ 3.4

ตารางที่ 3.4 ตัวอย่างค่าน้ำหนักของแต่ละลักษณะของเซอร์วิซธนาคารแห่งหนึ่ง

|           |                                     |         | <b>Service Characteristics</b> |                           |      |      |       |
|-----------|-------------------------------------|---------|--------------------------------|---------------------------|------|------|-------|
| Transient | Instance                            | Replica | <b>NVP</b>                     | Correct   Timeli   Simpli |      |      | Econo |
| Failure   | Specificity   Provision   Provision |         |                                | ness                      | ness | city | my    |
| 0.25      | 0.375                               | 0.125   |                                |                           |      | 0.25 |       |

#### 3.2.2.3. วิธีการแนะนำแบบรูปการทนต่อความผิดพร่อง

ค่าน้ำหนักของแต่ละลักษณะของเซอร์วิซ (D) ที่ได้จากข้อ 3) ในหัวข้อที่ 3.2.2.2. จะถูกนำไปคูณกับเมตริกซ์ความสัมพันธ์ระหว่างลักษณะของเซอร์วิซกับแบบรูปการทนต่อ ี ความผิดพร่อง (R) ในตารางที่ 3.1 เพื่อให้ได้คะแนนของแบบรูปการทนต่อความผิดพร่องที่เหมาะ กับลักษณะของเซอร์วิซ (P) ดังสมการ (3.1)

$$
P = D \times R \tag{3.1}
$$

กำหนดให้ D =  $[D_{TF} D_{IS} D_{RP} D_{NP} D_{CO} D_{TI} D_{SI} D_{EC}]$ 

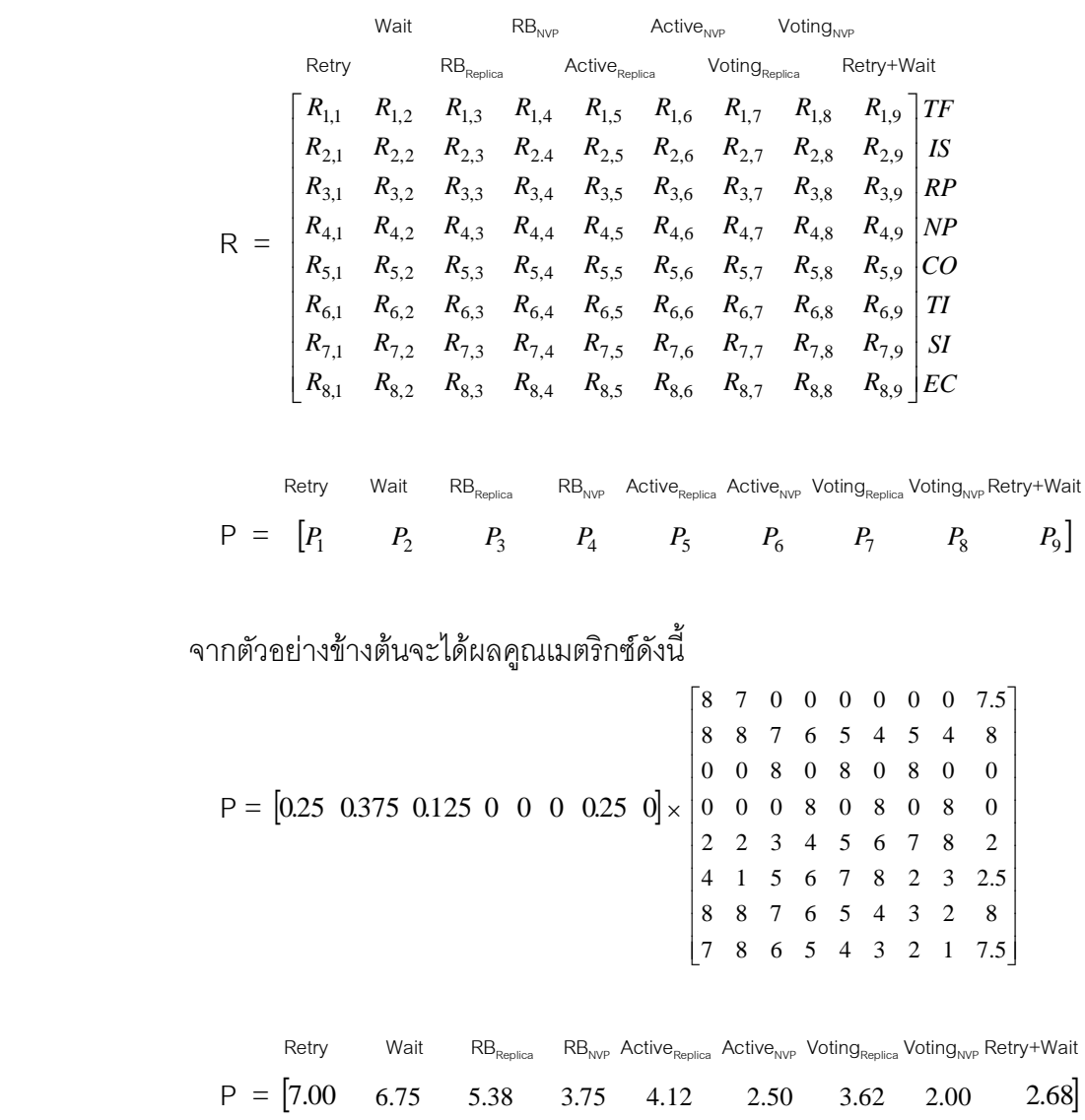

จากเมตริกซ์ P ที่ได้ให้นำค่า *P*, มาเปรียบเทียบและเลือกแบบรูปการทนต่อ ความผิดพร่องที่มีลักษณะใกล้เคียงกับลักษณะเด่นของเซอร์วิซที่ผู้พัฒนาเซอร์วิซระบุ โดยเลือก แบบรูปการทนต่อความผิดพร่องจากค่า *P<sub>i</sub>* ที่มากที่สุด ถ้าค่า *P<sub>i</sub>* ของแบบรูปการทนต่อความผิด พร่องใดมีค่ามากที่สุด แสดงว่า แบบรูปการทนต่อความผิดพร่องนั้นมีลักษณะใกล้เคียงและ ตอบสนองต่อลักษณะเด่นของเซอร์วิซที่ผู้พัฒนาเซอร์วิซระบุไว้มากที่สุด

จากตัวอย่างจะได้ว่าค่า P ที่มากที่สุด คือ ค่า P ของแบบรูป Retry มีค่าเท่ากับ 7.00 จึงสรุปได้ว่า แบบรูป Retry จะสอดคล้องกับลักษณะเด่นของเซอร์วิซมากที่สุด เนื่องจาก ลักษณะที่ผู้พัฒนาเซอร์วิซเห็นว่าเด่นและให้ความสำคัญเป็นอันดับ 1 คือ Instance Specificity ซึ่งมีแบบรูปที่มีค่าน้ำหนักของลักษณะนี้สูงสุด คือ Retry, Wait, Retry + Wait ส่วนลักษณะที่ ผู้พัฒนาเซอร์วิซเห็นว่าเด่นเป็นอันดับ 2 คือ Transient Failure ซึ่งแบบรูป Retry มีค่าน้ำหนักสูงสุด

และลักษณะ Simplicity ซึ่งแบบรูปที่มีค่าน้ำหนักของลักษณะนี้สูงสุดคือ Retry, Wait, Retry + Wait ส่วนลักษณะที่ผู้พัฒนาเซอร์วิซเห็นว่าเด่นเป็นอันดับ 3 คือ Replica Provision ซึ่งแบบรูปที่มี ี ค่าน้ำหนักของลักษณะนี้สูงสุด คือ RB<sub>Replica</sub>, Active<sub>Replica</sub>, Voting<sub>Replica</sub> เนื่องจากแบบรูปRetry ้เป็นแบบรูปที่มีค่าน้ำหนักสูงสุดของลักษณะเซอร์วิซเป็นจำนวนมากที่สุด ดังนั้นแบบรูป Retry จึง ้เป็นแบบรูปที่เครื่องมือจะแนะนำให้กับผู้พัฒนาเซอร์วิซสำหรับการพัฒนาเซอร์วิซให้ทนต่อ ความผิดพร่คง

## 3.3. พัฒนาเครื่องมือสนับสนุนการสร้างเว็บเซอร์วิชที่ทนต่อความผิดพร่อง

เครื่องมือสนับสนุนประกอบด้วยการทำงาน 2 ส่วน ดังนี้

### 331 ส่าบประเบิบลักษกเะขลงเสลร์วิสตาบาิธีแบะบำที่ลอกแบบไว้

พัฒนาเครื่องมือสนับสนุนการสร้างเว็บเซอร์วิซที่ทนต่อความผิดพร่อง ในส่วนประเมิน ลักษณะของเซอร์วิซตามวิธีแนะนำที่ออกแบบไว้ดังนี้

- พัฒนาแอพพลิเคชันที่มีหน้าต่างสำหรับให้ผู้พัฒนาเซอร์วิซศึกษาคำจำกัดความของ ้ลักษณะของเซอร์วิซ และกรอกลำดับความเด่นของลักษณะของเซอร์วิซดังตารางที่  $32$
- นำลำดับความเด่นที่ผ้พัฒนาเซอร์วิซกรอกมาเป็นค่าพารามิเตอร์สำหรับคำนวณเพื่อ หาค่า P ตามวิธีแนะนำที่คอกแบบไว้ในข้อที่ 3.2.2
- จากค่า P ที่ได้ เครื่องมือจะนำมาใช้ในการแนะนำแบบรูปการทนต่อความผิดพร่อง เพื่อสนับสนุนการสร้างเว็บเซอร์วิซที่ทนต่อความผิดพร่อง
- ผู้พัฒนาเซอร์วิซสามารถตัดสินใจเลือกแบบรูปการทนต่อความผิดพร่องได้ว่า จะเลือก แบบรูปตามที่เครื่องมือแนะนำหรือเลือกแบบรูปอื่น

### 3.3.2 ส่วนสร้างบีเพลสำหรับเว็บเซอร์วิชที่ทนต่อความผิดพร่อง

้พัฒนาเครื่องมือสนับสนุนการสร้างเว็บเซอร์วิซที่ทนต่อความผิดพร่อง ในส่วนสร้างบีเพล สำหรับเว็บเซอร์วิซที่ทนต่อความผิดพร่องดังนี้

● จากแบบรูปที่ผู้พัฒนาเซอร์วิซเลือกสามารถกำหนดค่าพารามิเตอร์ที่เกี่ยวข้องกับแบบ รูปนั้นได้ นอกเหนือไปจากวิสเดิลของเซอร์วิซที่ต้องการให้ทนต่อความผิดพร่อง เช่น

แบบรูป Retry มีพารามิเตอร์ที่เกี่ยวข้อง คือ จำนวนรอบที่เรียกเซอร์วิซซ้ำ แบบรูป RecoveryBlock มีพารามิเตอร์ที่เกี่ยวข้อง คือ รายการวิสเดิลของเซอร์วิซตัวแทน แบบรูป Voting และแบบรูป Active มีพารามิเตอร์ที่เกี่ยวข้อง คือ รายการวิสเดิลของ ึกลุ่มเซอร์วิซที่ถูกเรียกพร้อมกัน แบบรูป Wait มีพารามิเตอร์ที่เกี่ยวข้อง คือ เวลาที่ กำหนดให้เรียกเซอร์วิซ เป็นต้น

● สร้างบีเพลสำหรับเว็บเซอร์วิซที่ทนต่อความผิดพร่อง โดยใช้ค่าพารามิเตอร์ที่กำหนด ด้วย GlassFish ESB v2.2 [19] ซึ่งรองรับการดำเนินงานของกระแสงานบีเพลตาม มาตรฐานและสามารถประมวลผลบีเพลได้

โดยอธิบายการทำงานของเครื่องมือในส่วนสร้างบีเพลสำหรับเว็บเซอร์วิซที่ทนต่อความผิด พร่องโดยใช้แบบรูป Retry ได้ดังตัวอย่างในภาพที่ 3.3

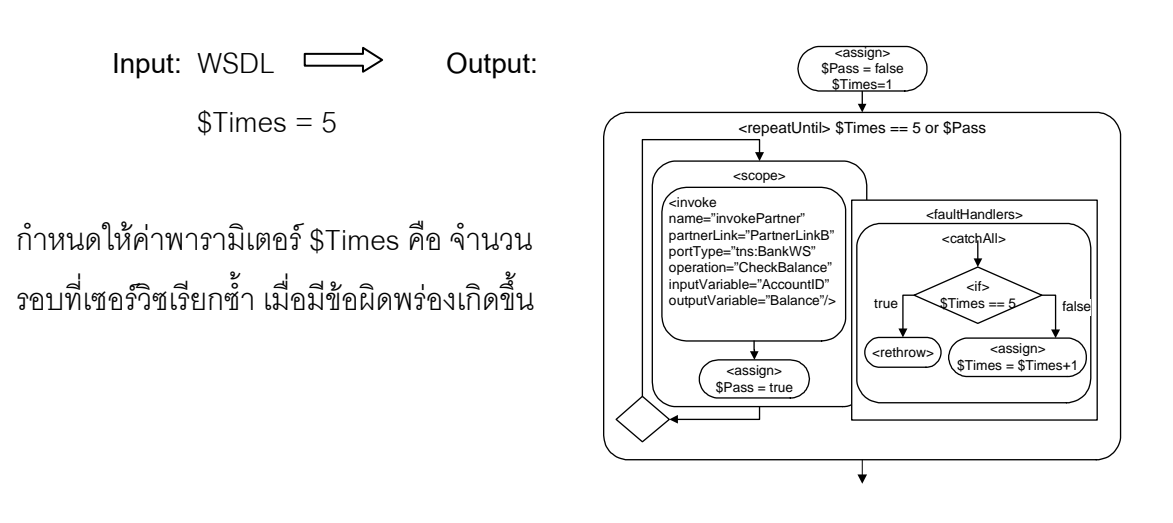

ภาพที่ 3.3 การทำงานของเครื่องมือในส่วนสร้างบีเพลสำหรับเว็บเซอร์วิซที่ทนต่อ ความผิดพร่อง

#### 3.4. ประเมินเครื่องมือสนับสนุนการสร้างเว็บเซอร์วิชที่ทนต่อความผิดพร่อง

ิ จากการพัฒนาเครื่องมือสนับสนนการสร้างเว็บเซอร์วิซที่ทนต่อความผิดพร่อง ผู้วิจัยจะทำ การประเมินเครื่องมือ โดยการให้ผู้พัฒนาเว็บเซอร์วิซเป็นผู้ประเมิน จำนวนอย่างน้อย 10 ราย โดย ้บางรายมีการพัฒนาเซอร์วิชโดเมนเดียวกัน หลังจากที่ผู้พัฒนาได้ใช้เครื่องมือสนับสนุนการสร้าง ้เว็บเซอร์วิซที่ทนต่อความผิดพร่องแล้ว จะให้ทำแบบประเมินในภาคผนวก ข เพื่อประเมินว่า ้เครื่องมือที่ใช้ให้ผลลัพธ์ตรงกับความต้องการมากน้อยเพียงใด เครื่องมือและการแนะนำแบบรูปมี

้ความสมเหตุสมผลกับเซอร์วิชที่กำลังจะพัฒนาหรือไม่ และมีการทวนสอบความเหมาะสมของ แบบรูปที่แนะนำเมื่อเทียบกับแบบรูปที่ไม่ได้แนะนำให้กับเซอร์วิซ

นอกจากนี้จากการใช้งานเครื่องมือสนับสนุนการสร้างเว็บเซอร์วิซที่ทนต่อความผิดพร่อง ของผู้พัฒนาเว็บเซอร์วิซ จะทำการเก็บข้อมูลการใช้งาน เพื่อนำมาวิเคราะห์หาความสัมพันธ์ของ ข้อมูลจากการใช้งาน ตัวอย่างเช่น

- หาความสัมพันธ์ระหว่างโดเมนของเซอร์วิซกับค่าน้ำหนักที่ผู้พัฒนาเซอร์วิซกำหนด ให้กับลักษณะต่างๆ เพื่อวิเคราะห์ว่า ลักษณะแบบใดที่ผู้พัฒนาเห็นว่าเด่นในการ พัฒนาเซคร์วิซาโระเภทนี้
- หาความสัมพันธ์ระหว่างโดเมนของเซอร์วิซกับแบบรูปการทนต่อความผิดพร่องที่ ้เครื่องมือสนับสนุนเลือกให้ เพื่อวิเคราะห์ว่า โดเมนของเซอร์วิซมีผลต่อการแนะนำ แบบรูปการทนต่อความผิดพร่องหรือไม่ และโดเมนของเซอร์วิซประเภทนี้ส่วนใหญ่ใช้ แบบรูปการทนต่อความผิดพร่องแบบใด

## งเทที่ 4

## การทำงานของเครื่องมือสนับสนุนการสร้างเว็บเซอร์วิซที่ทนต่อความผิดพร่อง

ในการทำงานของเครื่องมือสนับสนนการสร้างเว็บเซอร์วิซที่ทนต่อความผิดพร่องมี ภาพรวมของการใช้งานเครื่องมือโดยผู้พัฒนาเว็บเซอร์วิซ ดังภาพที่ 4.1

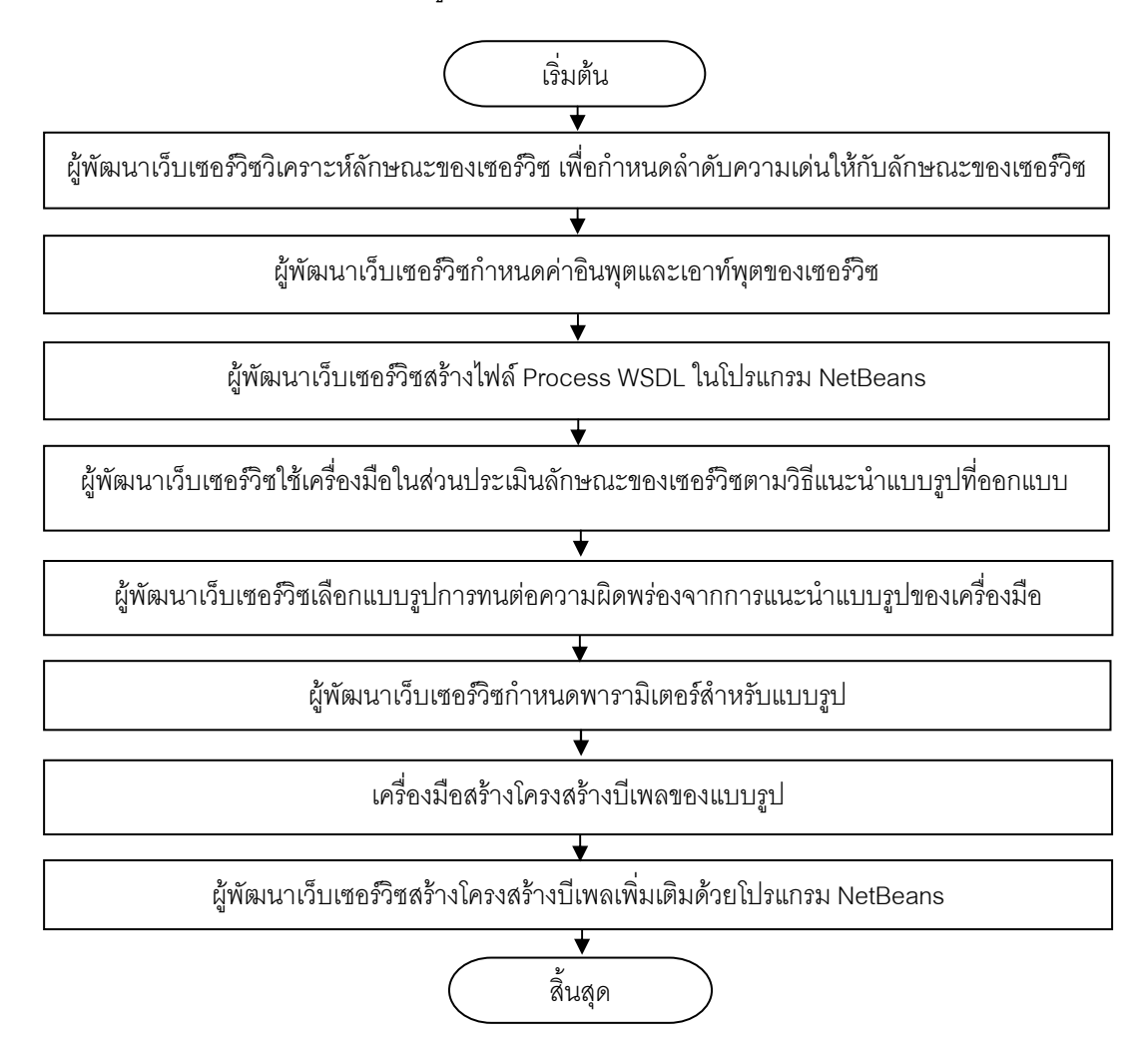

## ภาพที่ 4.1 การใช้งานเครื่องมือสนับสนุนการสร้างเว็บเซอร์วิซที่ทนต่อความผิดพร่อง

ผู้พัฒนาเว็บเซอร์วิซจะต้องวิเคราะห์ว่าเซอร์วิซที่ต้องการพัฒนาให้ทนต่อความผิดพร่อง ้นั้นมีลักษณะใดบ้างตามรายการลักษณะของเซอร์วิซที่เครื่องมือกำหนด และกำหนดลำดับความ เด่นให้กับลักษณะของเซอร์วิซ จากนั้นกำหนดค่าอินพุตและเอาท์พุตของเซอร์วิซ ซึ่งเครื่องมือจะ สร้างโครงสร้างบีเพลของแบบรูปการทนต่อความผิดพร่อง โดยใช้โปรแกรม NetBeans IDE 6.7.1 ิประกอบการสร้าง ซึ่งจะประกอบด้วยการทำงานทั้งหมด 3 ส่วน คือ

1) ส่วนสร้างไฟล์ Process WSDL ในโปรแกรม NetBeans

2) ส่วนประเมินลักษณะของเซอร์วิซตามวิธีแนะนำแบบรูปที่ออกแบบ

3) ส่วนสร้างโครงสร้างบีเพลของแบบรูปการทนต่อความผิดพร่อง

#### 4.1. ส่วนสร้างไฟล์ Process WSDL ในโปรแกรม NetBeans

หลังจากวิเคราะห์ลักษณะของเซอร์วิซ เพื่อกำหนดลำดับความเด่นให้กับลักษณะของเซอร์ วิช และกำหนดค่าอินพุตและเอาท์พุตของเซอร์วิช จะสร้างไฟล์ Process WSDL File ในโปรแกรม NetBeans โดยให้ผู้ใช้ copy folder ชื่อ BPEL ไว้ใน Drive C: ก่อน ซึ่งขั้นตอนการสร้างไฟล์ Process WSDI มีดังต่อไปนี้

1. ให้ผู้ใช้ New Project ในโปรแกรม NetBeans โดยคลิกที่เมนู File เลือก New Project ดังภาพที่ 4.2

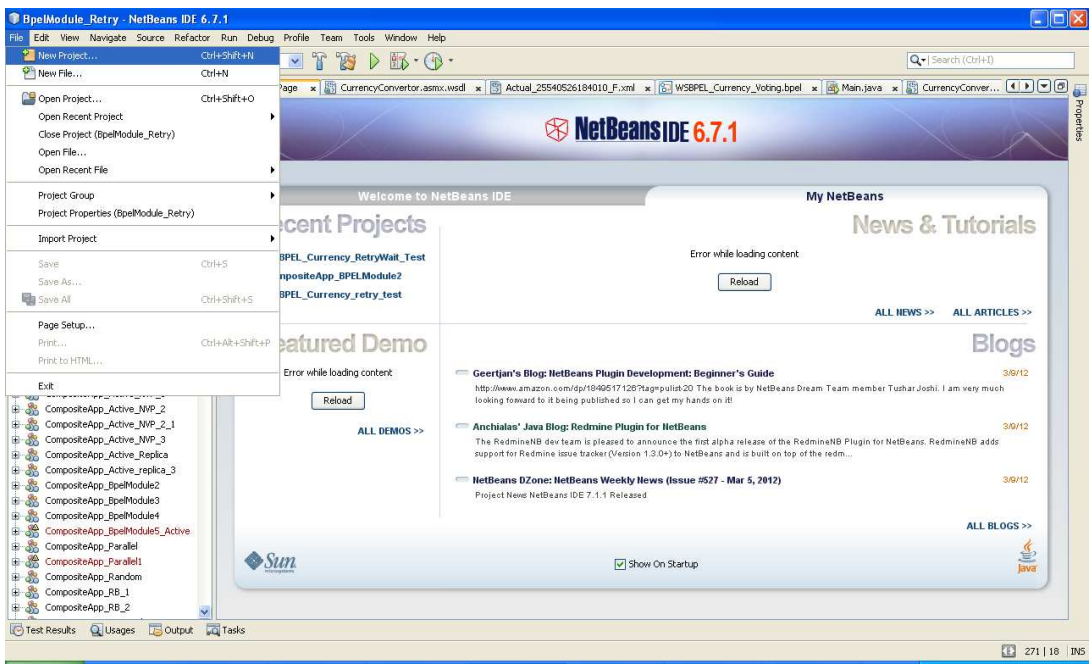

### ภาพที่ 4.2 หน้าต่างโปรแกรม NetBeans

2. จะได้หน้าต่างสำหรับเลือก Category และ Project ให้ผู้ใช้เลือก Category เป็น SOA และ Project เป็น BPEL Module ดังภาพที่ 4.3 จากนั้นคลิกปุ่ม Next

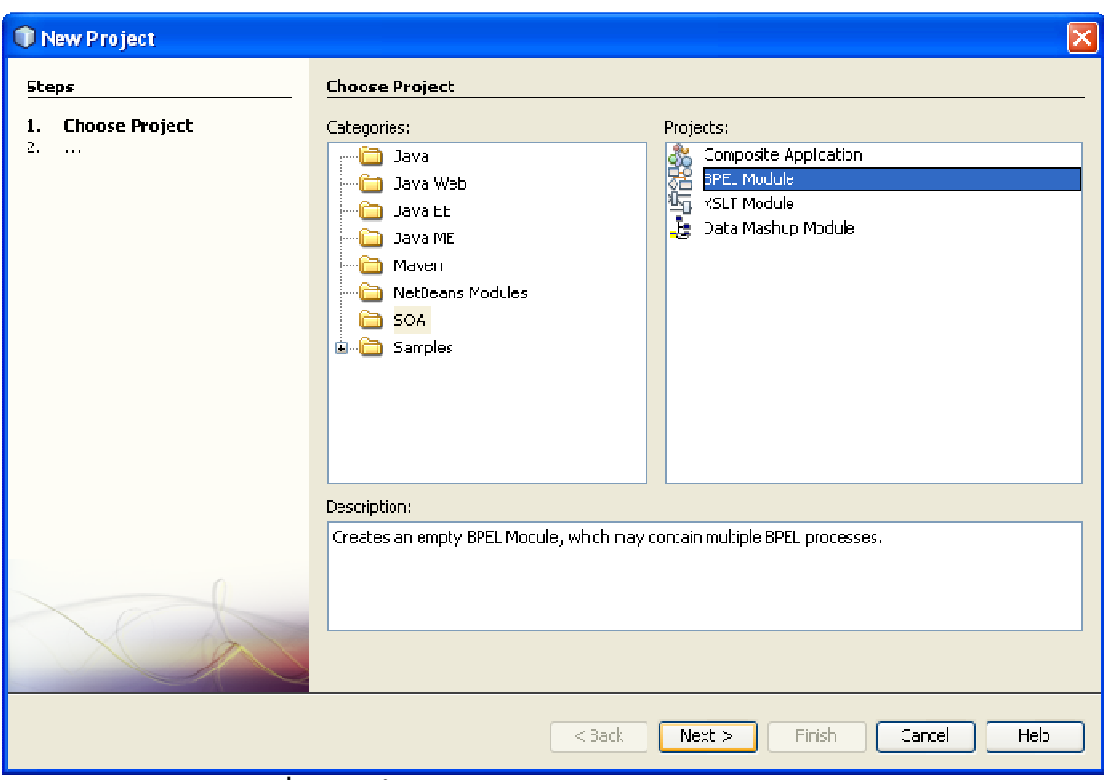

ภาพที่ 4.3 หน้าต่างสำหรับเลือก Category และ Project

3. จะได้หน้าต่างให้ตั้งชื่อ Project และเลือกที่จัดเก็บไฟล์ ดังภาพที่ 4.4 เมื่อผู้ใช้กำหนด แล้ว ให้คลิกปุ่ม Finish โปรแกรมจะสร้างไฟล์ BPEL ให้

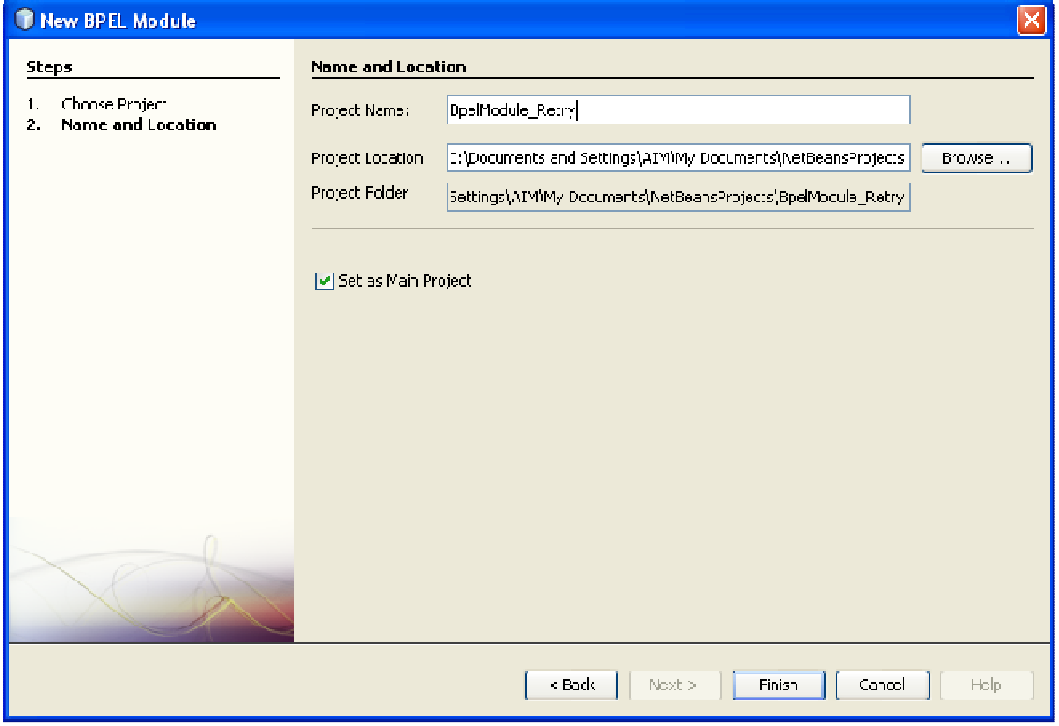

ภาพที่ 4.4 หน้าต่างให้ตั้งชื่อ Project และเลือกที่จัดเก็บไฟล์

4. ให้ผู้ใช้สร้างไฟล์วิสเดิลสำหรับ Process เพื่อใช้ติดต่อกับไฟล์วิสเดิล ของเว็บเซอร์วิซ โดยไปที่หน้าต่าง Project และคลิกขวาที่ Process Files ใน Project ที่สร้างไว้ เลือก New > wSDL Document ดังภาพที่ 4.5 ยกเว้นแบบรูป Voting จะไม่ต้องสร้างไฟล์วิสเดิลตามขั้นตอนที่ 4-7 แต่จะใช้ไฟล์ XML Schema Document

| BpelModule Retry - NetBeans IDE 6.7.1                                                                                                    | File Edit View Navigate Source Refactor Run Debug Profile Team Tools Window Help                                                                                                    |                                                                                                    | $\Box$ ok                                                                                     |
|----------------------------------------------------------------------------------------------------|----------------------------------------------------------------------------------------------------|----------------------------------------------------------------------------------------------------|-----------------------------------------------------------------------------------------------|
| P.<br>P<br>$\mathbf{P}$<br>物                                                                                                    | $\sqrt{\pi}$<br>78<br>$\triangleright$ $\mathbb{R}$ $\cdot$ $\circ$<br>$\sim$                                                                                                    | Q - Search (Ctrl+I)                                                                                                    |                                                                                               |
| Pro ( x Files<br><b>Services</b><br>田 器<br>BpelModule_Random                                                                                                    | $\Box$<br>[8] WSBPEL_Currency_Retry_test.bpel x 2 CompositeApp_Retry_Test_1.casa x [8] bpelModule_Retry.bpel x<br>$$ pel<br>图 2 100% v d d V 3 6 2 2 4 4 5 6<br>FO<br>$\mathbb{R}$<br>$\sqrt{2}$<br>Mapper<br>Logging<br>Source.<br>Design | Palette<br>- Web Service                                                                                                    | Ob x                                                                                          |
| ● 器<br>BpelModule RB Replica 1<br><b>BP</b> BpelModule_Retry<br><b>Process File</b><br>New<br>٠<br><b>B</b> bpelMo<br><b>B</b> Referenced<br>Local History<br>B-SS BpelModule_Re<br>$Ctrl + F$<br>Find<br>第38<br>BpelModule_Re<br>BpelModule W-<br>Ctrl+V<br>Paste<br>1982年<br>BoelModule1<br>Tools<br>BpelModule2<br>电 器<br>BoelModule3<br>$+ 78$<br>BpelModule4<br>98-99<br>CityInfo<br>电源<br>CityInfoCompositeApp<br>由露<br>CompositeApp_Active<br>由器<br>CompositeApp_Active_1<br>由 38<br>CompositeApp_Active_NVP<br>电路<br>CompositeApp_Active_NVP_1<br>CompositeApp_Active_NVP_2<br>由露<br>由器<br>CompositeApp_Active_NVP_2_1<br>由。象<br>CompositeApp Active NVP 3<br>CompositeApp_Active_Replica<br>由器<br>由露<br>CompositeApp Active replica 3<br>由 38<br>CompositeApp_BpelModule2<br>由。<br>CompositeApp BpelModule3<br>由露<br>CompositeApp_BpelModule4<br>由器<br>CompositeApp_BpelModuleS_Active<br>由品<br>CompositeApp_Parallel<br>98<br>CompositeApp Parallel1<br>由 38<br>CompositeApp_Random<br>田露<br>CompositeApp_RB_1<br>由 品<br>CompositeApp_RB_2<br>电路<br>CompositeApp_RB_Replica<br>Test Results Q Usages<br>Output Q Tasks | WSDL Document<br><b>BPEL Process</b><br>External WSDL Document(s)<br>XML Schema<br>自 報 钟 计<br><sup>9</sup> Other<br>۰<br>bpelModule Retry<br>田<br>Process Start<br>Ø<br>Process End                                                        | Invoke<br>$\Box$ Reply<br>- Basic Activities<br><b>JavaScript</b><br>Validate<br>Empty<br><b>OG</b> Throw<br><b>CO</b> ReThrow<br><b>◎</b> Exit<br>(4) Compensate<br>CompensateScope<br>- Structured Activities<br>$\otimes$ If<br><sup>63</sup> While<br>$\equiv$<br>ForEach<br><b>D</b> Pick<br>Sequence | Receive<br>Partner Link<br>O Wait<br>RepeatUntil<br><b>IEI</b> Assign<br><b>Elow</b><br>Scope |

ภาพที่ 4.5 หน้าต่างสำหรับสร้างไฟล์ WSDL สำหรับ Process

5. จะได้หน้าต่างดังภาพที่ 4.6 ให้ผู้ใช้กำหนด File Name, Folder และ WSDL Type ซึ่ง เราจะเลือกเป็น Concrete WSDL Document และโพรโทคอลเป็น SOAP ประเภท RPC Literal จากนั้นให้คลิกปุ่ม Next

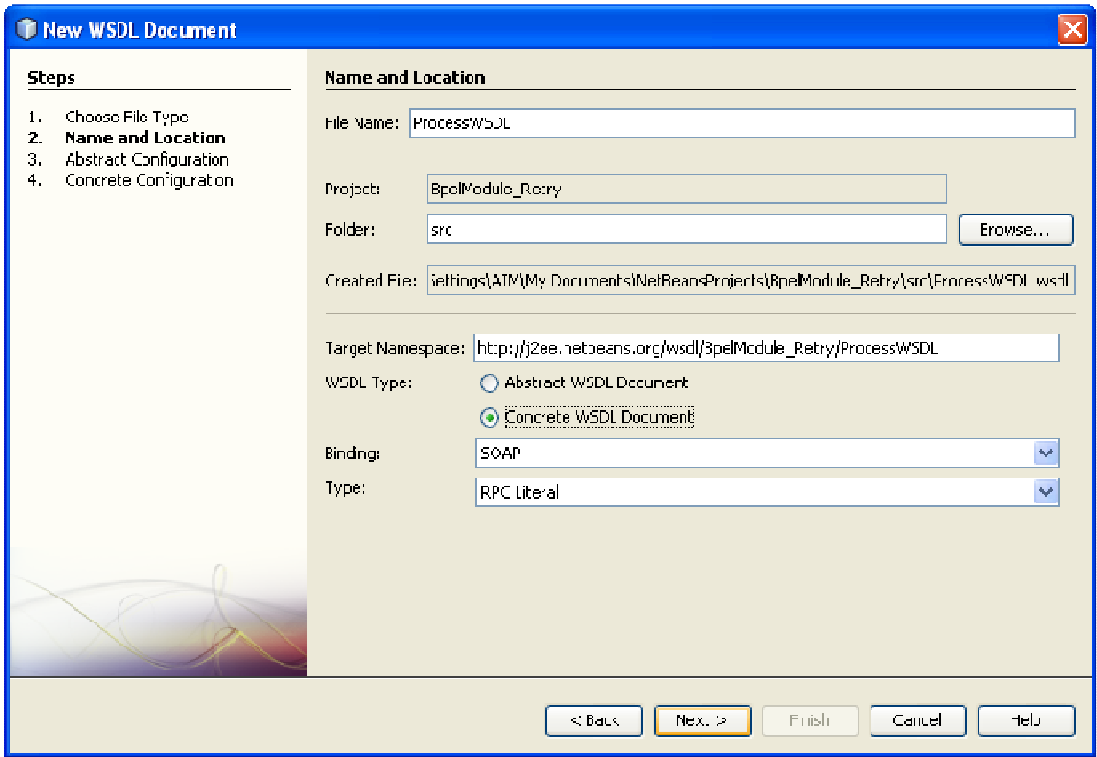

ภาพที่ 4.6 หน้าต่างสำหรับกำหนด File Name, Folder และ WSDL Type

6. จะได้หน้าต่างดังภาพที่ 4.7 ให้ผู้กรอกชื่อตัวแปรและชนิดข้อมูลของอินพุตและเอาท์พุต

แล้วคลิกปุ่ม Next

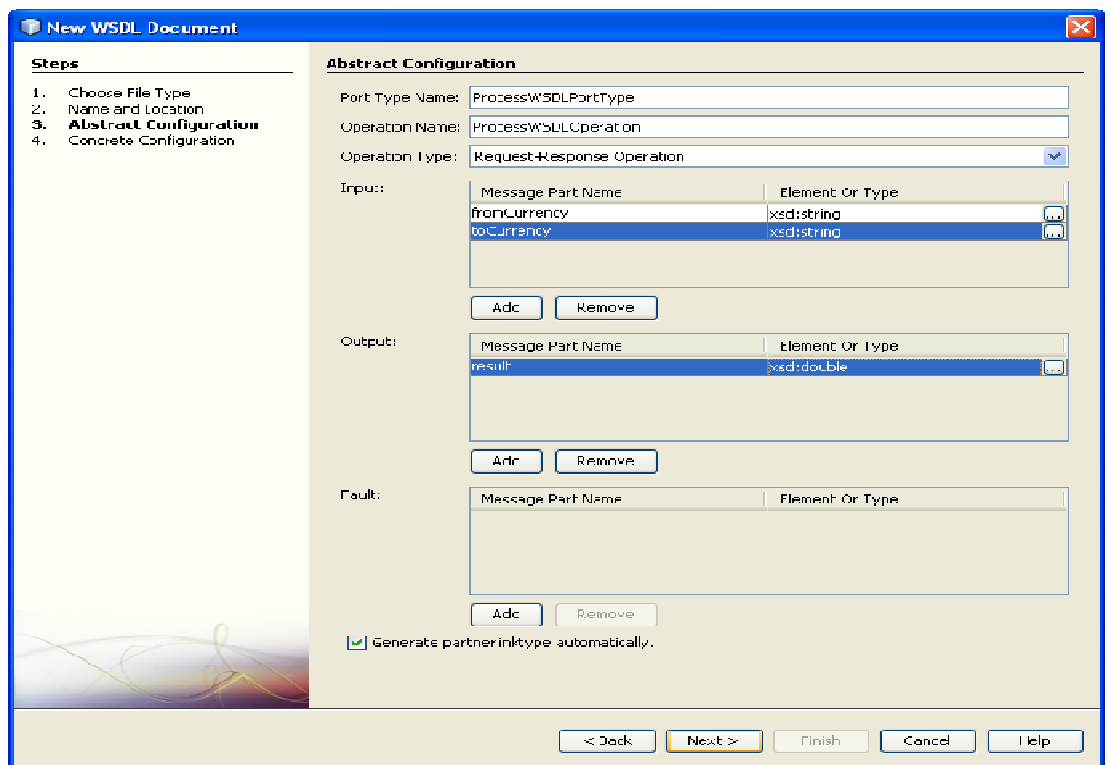

ิภาพที่ 4.7 หน้าต่างสำหรับกรอกชื่อตัวแปรและชนิดข้อมูลของอินพุตและเอาท์พุต

## 7. จะได้หน้าต่างดังภาพที่ 4.8 ให้คลิกปุ่ม Finish

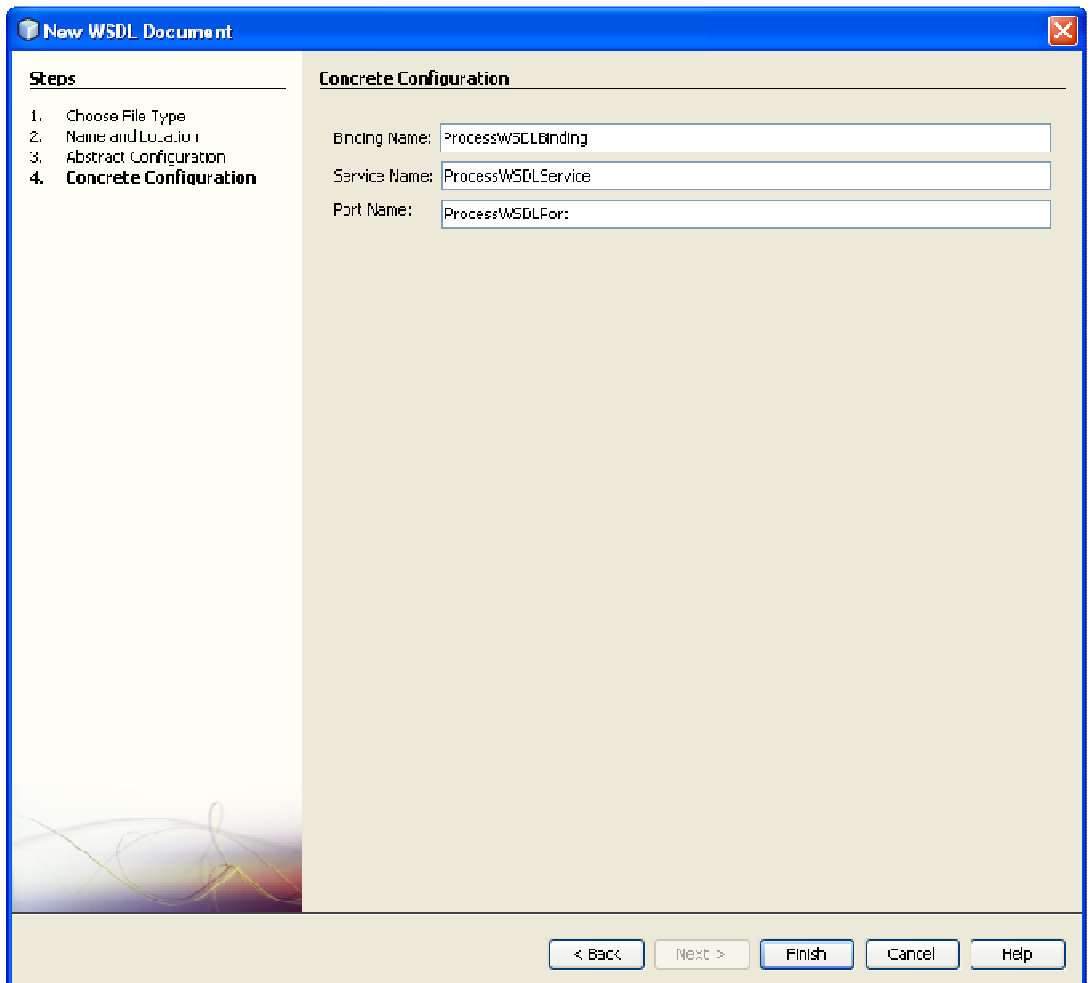

ภาพที่ 4.8 หน้าต่างสำหรับตั้งชื่อ Binding, Service, Port

#### 4.2 ส่วนประเมินลักษณะของเศคร์วิศตามวิธีแนะนำที่ออกแบบ

ส่วนประเมินลักษณะของเซอร์วิซตามวิธีแนะนำที่ออกแบบประกอบด้วยหน้าต่างการ ้ทำงานของเครื่องมือทั้งหมด 4 ส่วน คือ หน้าต่างหลัก หน้าต่างสำหรับเลือกลักษณะของเซอร์วิซ หน้าต่างกำหนดลำดับความเด่นของลักษณะของเซอร์วิซ และหน้าต่างแนะนำแบบรูปการทนต่อ ความผิดพร่คง

#### 4.2.1. หน้าต่างหลัก

ในหน้าต่างหลักแสดงดังภาพที่ 4.9 จะให้ผู้ใช้กรอกค่าพารามิเตอร์ต่างๆ ที่ต้องใช้ในการ สร้างบีเพล คือ

- $\bullet$  Process WSDL File/XML Schema Document คือ ไฟล์วิสเดิลหรือไฟล์ XML Schema Document ที่สร้างในโปรแกรม NetBeans ตามขั้นตอนในหัวข้อ 4.1 ซึ่ง กำหนดค่าอินพุตและเอาท์พุต ที่ส่งและรับค่าให้กับเซอร์วิซในกระแสงานบีเพล
- $\bullet$  URL of service WSDL คือ URL ของไฟล์วิสเดิลของเซอร์วิซที่ต้องการทำให้ทนต่อ ความผิดพร่อง
- $\bullet$   $\,$  Operation  $\vec{\hspace*{-1mm}\text{d}}$ กื้อ  $\vec{\hspace*{-1mm}\text{d}}$  Operation ที่เรียกใช้ในเซอร์วิซ
- $\bullet$  Response element name คือ ชื่อตัวแปรที่เก็บค่าผลลัพธ์ของ Operation ซึ่งบาง Operation อาจจะไม่มี ถ้า Operation นั้นมีตัวแปรผลลัพธ์ตัวเดียว

โดยมี่ปุ่ม 2 อันคือ Suggest fault tolerance pattern เป็นปุ่มสำหรับแนะนำแบบรูปการ ทนต่อความผิดพร่องให้กับเซอร์วิซ และ Generate BPEL structure เป็นปุ่มสำหรับสร้างโครงสร้าง ของบีเพลโดยไม่ต้องการให้เครื่องมือแนะนำแบบรูปให้

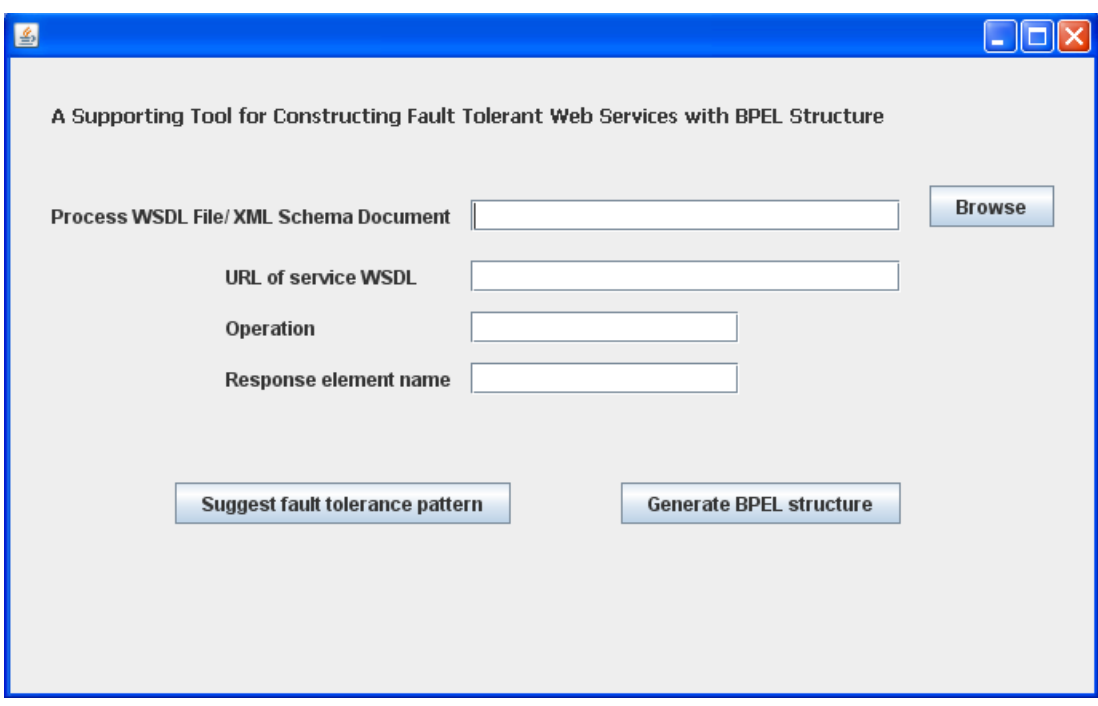

ภาพที่ 4.9 หน้าต่างหลัก

#### 422 หน้าต่างสำหรับเลือกลักษณะของเศอร์วิศ

หน้าต่างสำหรับเลือกลักษณะของเซอร์วิซแสดงดังภาพที่ 4.10 โดยหน้าต่างนี้จะแสดง ้คำอธิบายลักษณะของเซอร์วิซแต่ละลักษณะ โดยการคลิกที่ปุ่ม **ปี** และให้ผู้ใช้เลือกลักษณะที่ตรง กับลักษณะของเซอร์วิซของผู้ใช้

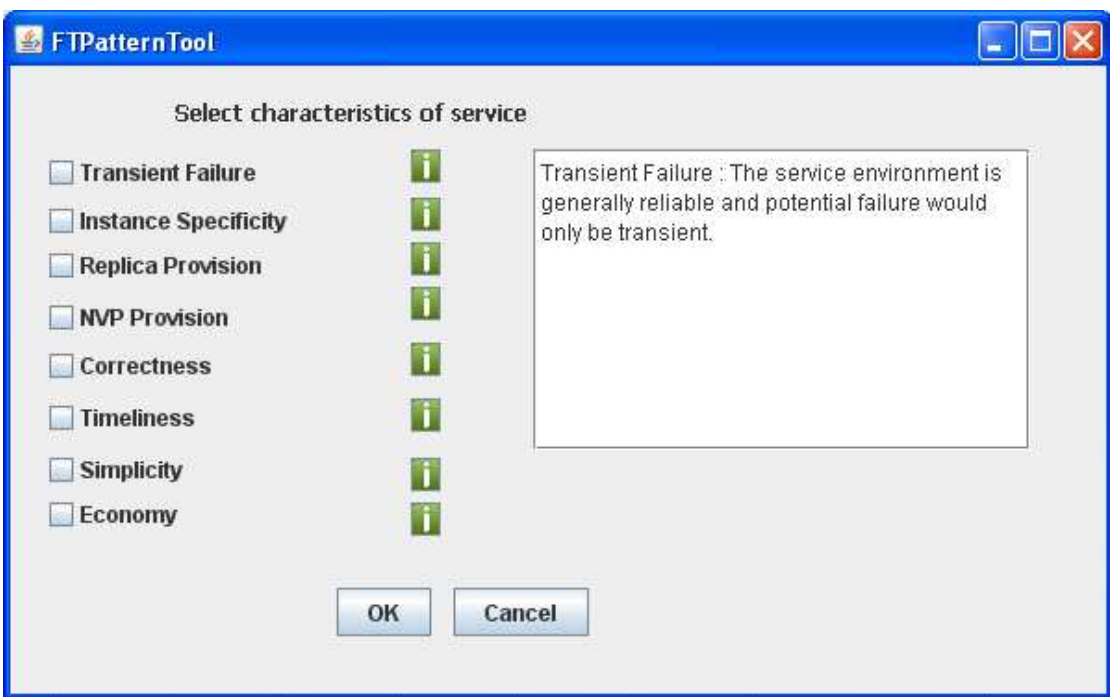

## ภาพที่ 4.10 หน้าต่างสำหรับเลือกลักษณะของเซอร์วิช

#### 4.2.3. หน้าต่างกำหนดลำดับความเด่นของลักษณะของเซอร์วิช

หน้าต่างกำหนดลำดับความเด่นของลักษณะของเซอร์วิซแสดงดังภาพที่  $4.11$ โดย หน้าต่างนี้จะแสดงลักษณะของเซอร์วิซที่ผู้ใช้เลือกในหน้าต่างสำหรับเลือกลักษณะของเซอร์วิซ เพื่อให้ผู้ใช้กำหนดลำดับความเด่น ซึ่งจำนวนลำดับจะเท่ากับจำนวนลักษณะของเซอร์วิซ โดย ้ลักษณะที่ได้ลำดับความเด่นอันดับ 1 หมายถึง ลักษณะของเซอร์วิซนั้นมีความเด่นมากที่สุด ้ลักษณะที่เด่นรองลงมาคือ อันดับ 2 และถ้าลักษณะของเซอร์วิซมีความเด่นเท่ากัน จะมีอันดับ เดียวกัน

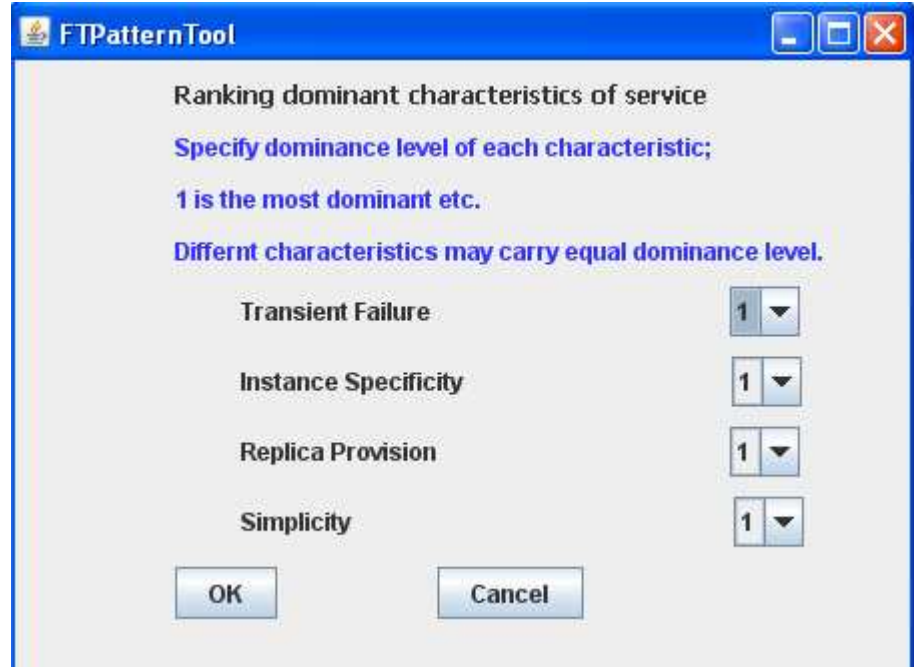

ภาพที่ 4.11 หน้าต่างกำหนดลำดับความเด่นของลักษณะของเซอร์วิช

#### 4.2.4. หน้าต่างแนะนำแบบรูปการทนต่อความผิดพร่อง

หน้าต่างแนะนำแบบรูปการทนต่อความผิดพร่องแสดงดังภาพที่ 4.12 เป็นผลลัพธ์ที่ เครื่องมือคำนวณด้วยสูตร P = D x R เพื่อแนะนำแบบรูปการทนต่อความผิดพร่องให้กับเซอร์วิซ โดยคะแนน (P) ของแบบรูปใดที่มีคะแนนมากที่สุด แสดงว่าแบบรูปนั้นเหมาะสมกับลักษณะของ ซึ่งผู้ใช้สามารถเลือกได้ว่าจะเลือกแบบรูปการทนต่อความผิดพร่องใดด้วยการ เซอร์วิซมากที่สุด ้ คลิกที่ปุ่ม Choose หลังแบบรูปนั้น เพื่อให้เครื่องมือสร้างโครงสร้างของบีเพลตามแบบรูปที่เลือก ต่คไป

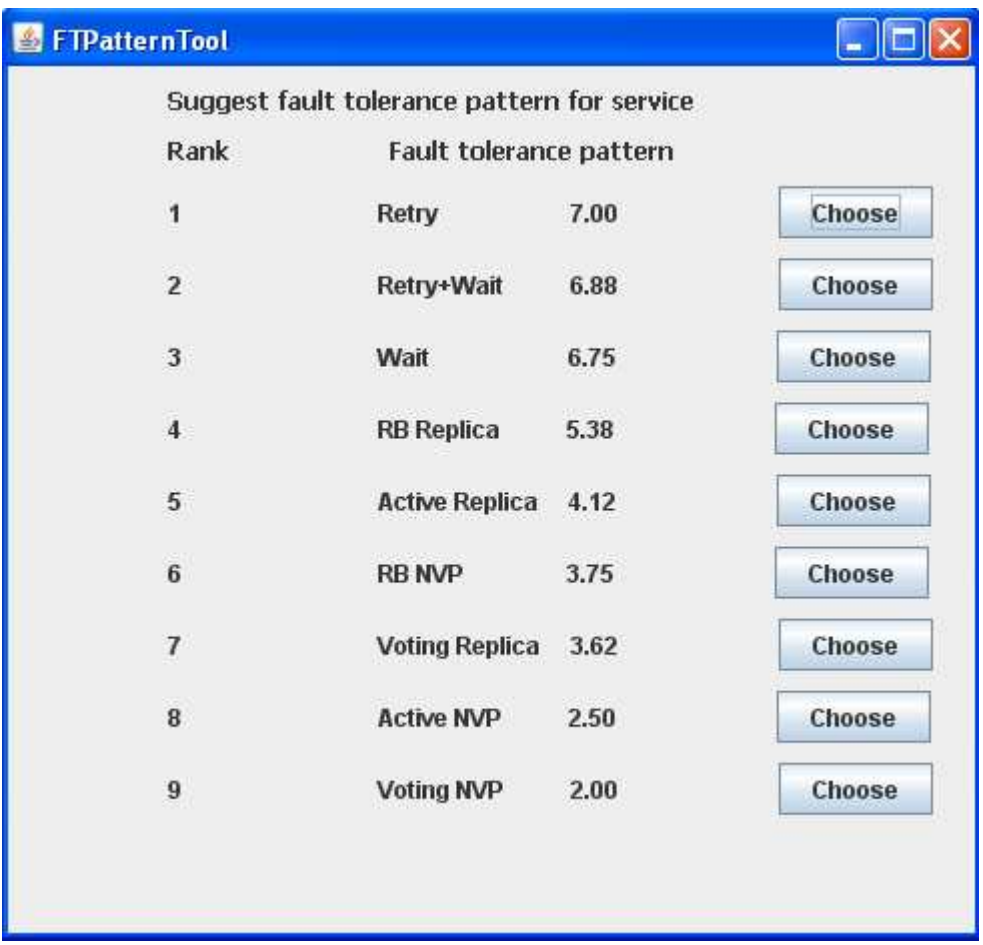

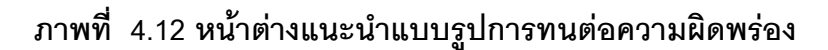

#### 4.3. ส่วนสร้างโครงสร้างบีเพลของแบบรูปที่ทนต่อความผิดพร่อง

เมื่อผู้ใช้เลือกแบบรูปการทนต่อความผิดพร่องที่ต้องการในภาพที่ 4.12 แล้ว การทำงานใน ส่วนต่อไป คือ ส่วนสร้างโครงสร้างบีเพลของแบบรูปที่ทนต่อความผิดพร่องประกอบด้วย หน้าต่าง ิการทำงานสำหรับกรอกค่าพารามิเตอร์ของแต่ละแบบรูปการทนต่อความผิดพร่อง ซึ่งมีทั้งหมด 9 แบบรูป โดยพารามิเตอร์ของแต่ละแบบรูปจะไม่เหมือนกัน เมื่อผู้ใช้กรอกค่าพารามิเตอร์แล้ว ผู้ใช้ จะได้ไฟล์โครงสร้างบีเพลที่อยู่ใน C:\BPEL เพื่อนำไปใช้ในการสร้างกระบวนการทางธุรกิจ และใช้ โปรแกรม NetBeans ประกอบการสร้างโครงสร้างบีเพลเพิ่มเติม จึงจะได้โครงสร้างบีเพลที่ทนต่อ ความผิดพร่องที่สมบูรณ์

## 4.3.1. หน้าต่างสำหรับกรอกค่าพารามิเตอร์ของแบบรูป

การกรอกพารามิเตอร์สำหรับแบบรูปต่างๆ ดังตารางที่ 4.1

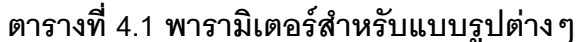

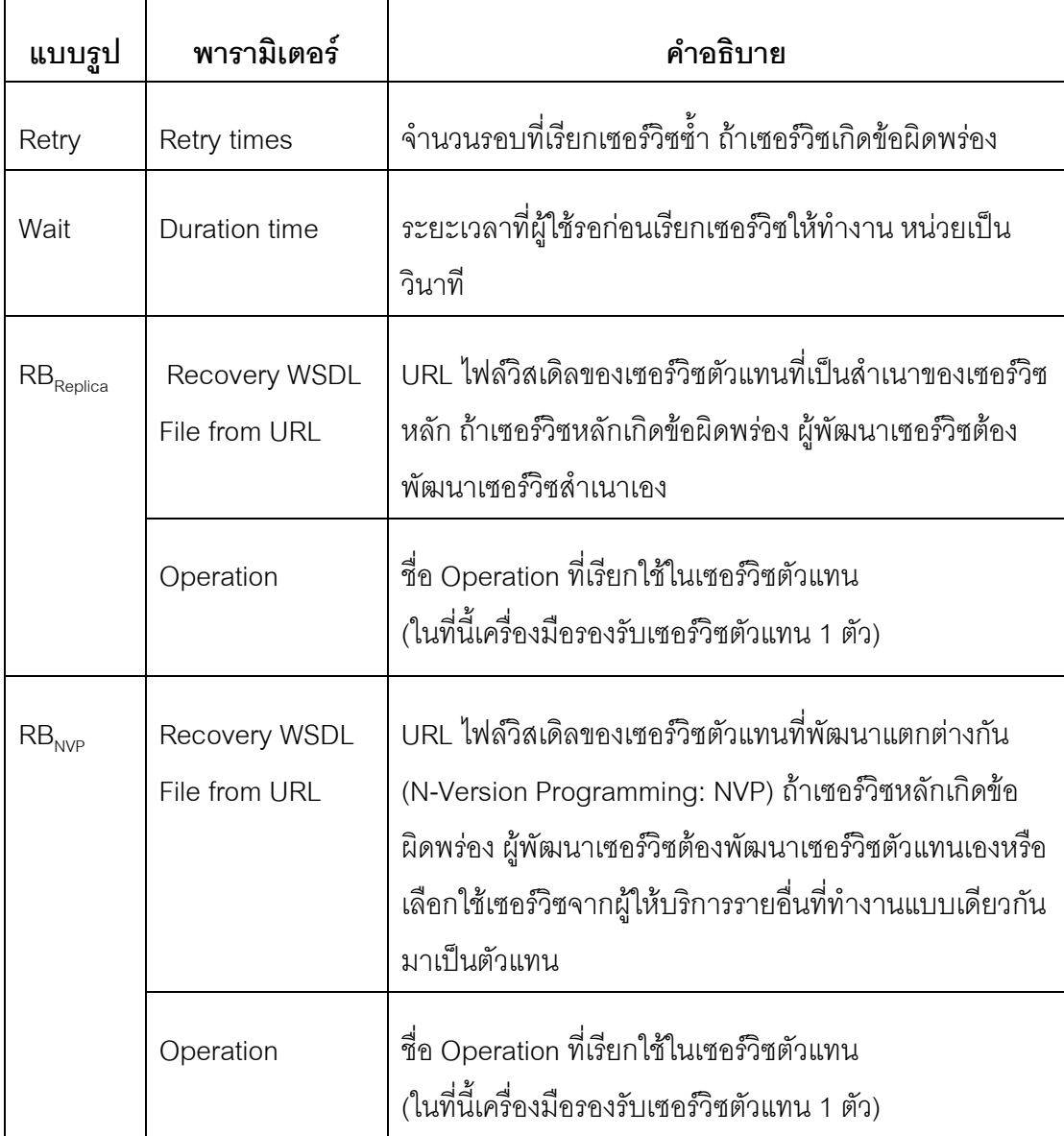

ตารางที่ 4.1 พารามิเตอร์สำหรับแบบรูปต่างๆ (ต่อ)

| แบบรูป                    | พารามิเตอร์                    | คำอธิบาย                                                                                                    |
|---------------------------|--------------------------------|----------------------------------------------------------------------------------------------------|
| Active <sub>Replica</sub> | Number of<br>services          | จำนวนเซอร์วิซที่จะเรียกพร้อมกันกับเซอร์วิซหลัก ซึ่งเป็น<br>ลำเนาของเซอร์วิซ                                                                                                    |
|                           | WSDL File n from<br><b>URL</b> | URL ไฟล์วิสเดิลของเซอร์วิซที่ n ซึ่งจะเรียกพร้อมกัน<br>ผู้พัฒนาเซอร์วิซต้องพัฒนาเซอร์วิซที่ n ที่เป็นสำเนาเอง                                                                         |
|                           | Operation n                    | ชื่อ Operation ของเซอร์วิซที่ n ที่จะเรียกใช้                                                                                                    |
|                           | Response<br>element name n     | ี่ ชื่อตัวแปรที่เก็บค่าผลลัพธ์ของ Operation n ซึ่งบาง Operation<br>อาจจะไม่มี ถ้า Operation นั้นมีตัวแปรผลลัพธ์ตัวเดียว                                                               |
| Active <sub>NVP</sub>     | Number of<br>services          | จำนวนเซอร์วิซที่จะเรียกพร้อมกันกับเซอร์วิซหลัก ซึ่งเป็น<br>เซอร์วิซที่มีฟังก์ชันการทำงานเหมือนกัน แต่มีการพัฒนา<br>แตกต่างกัน                                                         |
|                           | WSDL File n from<br><b>URL</b> | URL ไฟล์วิสเดิลของเซอร์วิซที่ n ซึ่งจะเรียกพร้อมกัน<br>ผู้พัฒนาเซอร์วิชต้องพัฒนาเซอร์วิชตัวแทน n เองหรือ<br>เลือกใช้เซอร์วิซจากผู้ให้บริการรายอื่นที่ทำงานแบบเดียวกัน<br>มาเป็นตัวแทน |
|                           | Operation n                    | ชื่อ Operation ของเซอร์วิซที่ n ที่จะเรียกใช้                                                                                                    |
|                           | Response<br>element name n     | ชื่อตัวแปรที่เก็บค่าผลลัพธ์ของ Operation n ซึ่งบาง<br>Operation อาจจะไม่มี ถ้า Operation นั้นมีตัวแปรผลลัพธ์<br>ตัวเดียว                                                              |

ตารางที่ 4.1 พารามิเตอร์สำหรับแบบรูปต่างๆ (ต่อ)

| แบบรูป                    | พารามิเตอร์                    | คำอธิบาย                                                                                                    |
|---------------------------|--------------------------------|----------------------------------------------------------------------------------------------------|
| Voting <sub>Replica</sub> | Number of<br>services          | จำนวนเซอร์วิซที่จะเรียกพร้อมกันกับเซอร์วิซหลัก ซึ่งเป็น<br>ลำเนาของเซอร์วิซ                                                                                                    |
|                           | WSDL File n from<br><b>URL</b> | URL ไฟล์วิสเดิลของเซอร์วิซที่ n ซึ่งจะเรียกพร้อมกัน<br>ผู้พัฒนาเซอร์วิซต์องพัฒนาเซอร์วิซที่ n ที่เป็นสำเนาเอง                                                                         |
|                           | Operation n                    | ชื่อ Operation ของเซอร์วิซที่ n ที่จะเรียกใช้                                                                                                    |
|                           | Response<br>element name n     | ชื่อตัวแปรที่เก็บค่าผลลัพธ์ของ Operation n ซึ่งบาง<br>Operation อาจจะไม่มี ถ้า Operation นั้นมีตัวแปรผลลัพธ์<br>ตัวเดียว                                                              |
| Voting <sub>NVP</sub>     | Number of<br>services          | จำนวนเซอร์วิซที่จะเรียกพร้อมกันก่อน ซึ่งเป็นเซอร์วิซที่มี<br>ฟังก์ชันการทำงานเหมือนกัน แต่มีการพัฒนาแตกต่างกัน                                                                        |
|                           | WSDL File n from<br><b>URL</b> | URL ไฟล์วิสเดิลของเซอร์วิซที่ n ซึ่งจะเรียกพร้อมกัน<br>ผู้พัฒนาเซอร์วิซต้องพัฒนาเซอร์วิซตัวแทน n เองหรือ<br>เลือกใช้เซอร์วิซจากผู้ให้บริการรายอื่นที่ทำงานแบบเดียวกัน<br>มาเป็นตัวแทน |
|                           | Operation n                    | ชื่อ Operation ของเซอร์วิซที่ n ที่จะเรียกใช้                                                                                                    |
|                           | Response<br>element name n     | ์ ชื่อตัวแปรที่เก็บค่าผลลัพธ์ของ Operation n ซึ่งบาง<br>Operation อาจจะไม่มี ถ้า Operation นั้นมีตัวแปรผลลัพธ์<br>ตัวเดียว                                                            |
| Retry+                    | Retry times                    | จำนวนรอบที่เรียกเซอร์วิซซ้ำ ถ้าเซอร์วิซเกิดข้อผิดพร่อง                                                                                                    |
| Wait                      | Duration time                  | ระยะเวลาที่ผู้ใช้รอก่อนเรียกเซอร์วิซให้ทำงานอีกครั้ง<br>หลังจากที่เรียกเซอร์วิซซ้ำ แล้วเซอร์วิซยังไม่สามารถทำงาน<br>ได้ โดยมีหน่วยเป็นวินาที                                          |

ยกตัวอย่างเช่นหน้าต่างลำหรับกรอกค่าพารามิเตอร์ของแบบรูป RB<sub>NVP</sub> ซึ่งผู้ใช้ จะต้องเตรียม URL ของไฟล์วิสเดิลสำหรับเซอร์วิซตัวแทนที่มีฟังก์ชันการทำงานเหมือนกัน แต่ ้ พัฒนาแตกต่างกัน และชื่อ Operation ที่ใช้ โดยแสดงดังภาพที่ 4.13

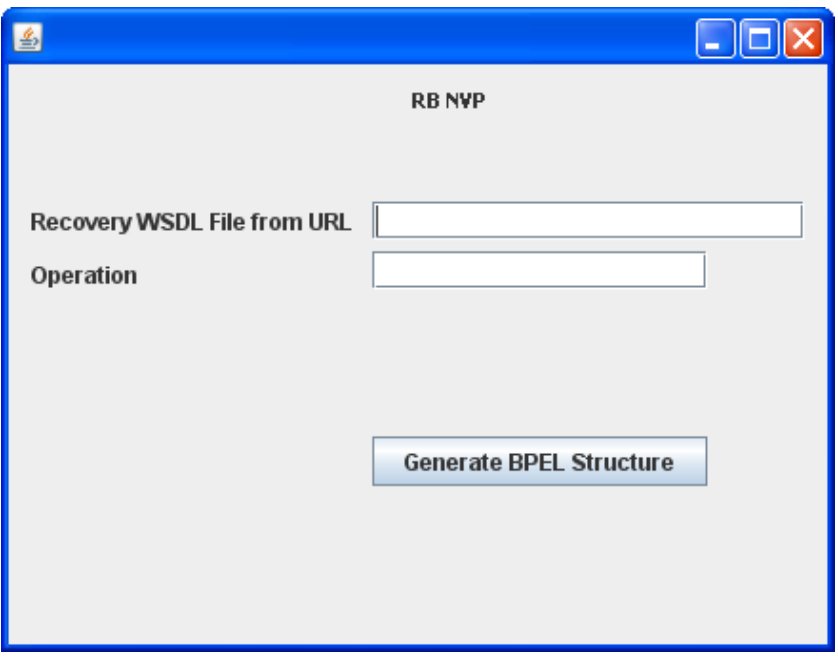

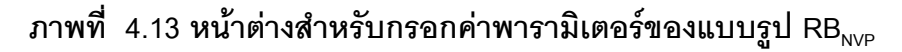

#### 4.3.2. ส่วนสร้างโครงสร้างบีเพลเพิ่มเติมด้วยโปรแกรม NetBeans

หลังจากผู้ใช้กรอกค่าพารามิเตอร์ของแบบรูปแล้ว เครื่องมือจะสร้างโค้ดโครงสร้างบีเพลไว้ ในโฟล์เดอร์ C:\BPEL โดยมีชื่อไฟล์ตามแบบรูปที่เลือก แต่โค้ดที่ได้ยังไม่สมบูรณ์ จึงยังต้องสร้าง โครงสร้างบีเพลเพิ่มเติมด้วยโปรแกรม NetBeans โดยจะยกตัวอย่างการสร้างโครงสร้างบีเพล เพิ่มเติมของแบบรูป RB<sub>NVP</sub> ตามขั้นตอนดังต่อไปนี้

1. ให้ผู้ใช้ copy โครงสร้างบีเพลที่เครื่องมือสร้างในไฟล์ที่อยู่ใน C:\BPEL ชื่อไฟล์ตาม แบบรูปที่เลือก ดังภาพที่ 4.14

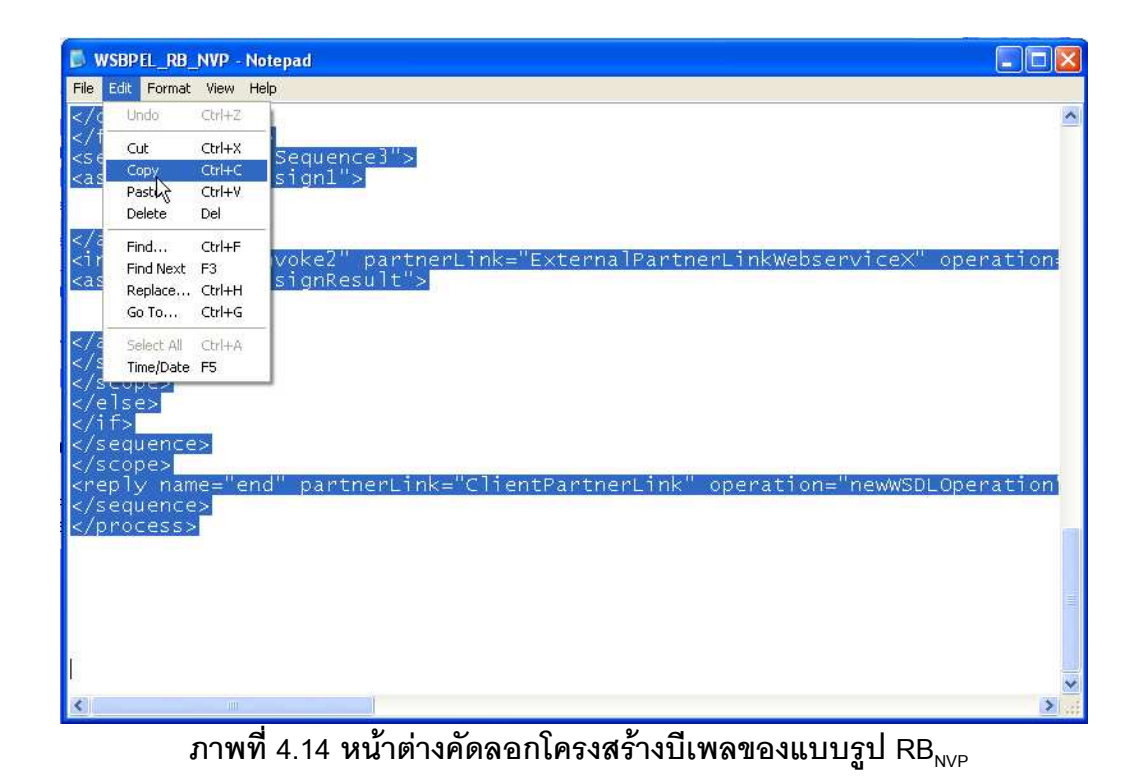

2. ให้ดับเบิลคลิกที่ไฟล์ BPEL ที่สร้างไว้ในหัวข้อที่ 4.1. จะได้หน้าต่างดังภาพที่ 4.15 แล้ว ให้คลิกที่ Source

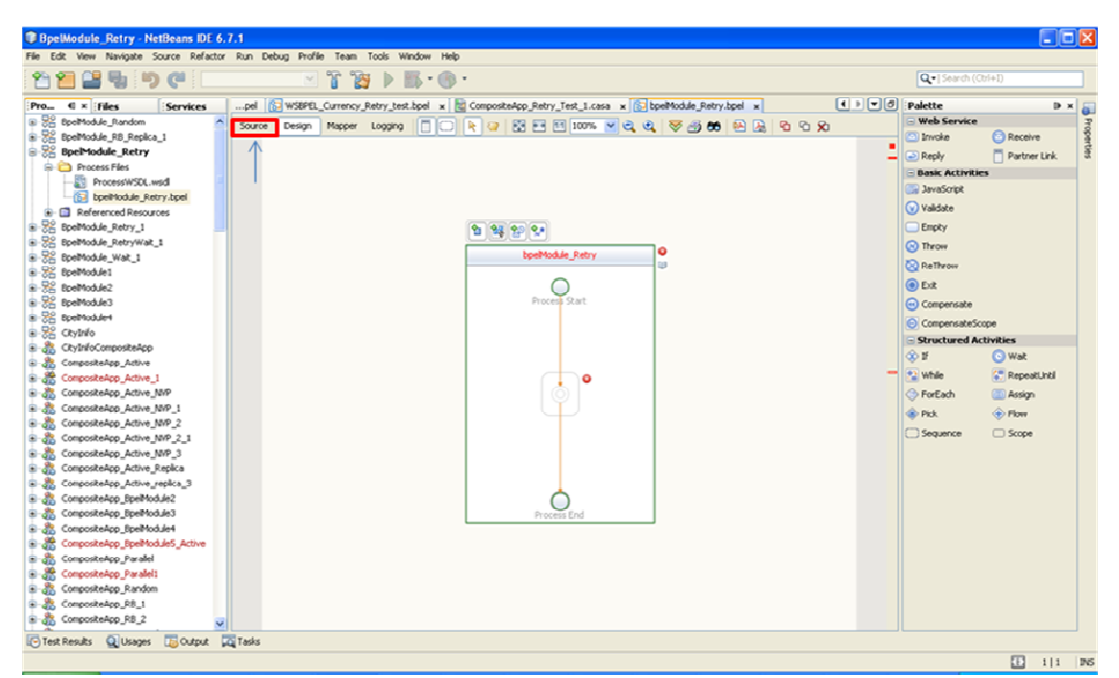

ภาพที่ 4.15 หน้าต่างเลือกเมนู Source ของแบบรูป  $\overline{\text{RB}_{\text{NVP}}}$ 

.3. จะได้โครงสร้างบีเพลดังภาพที่ 4.16 จากนั้นให้ลบโค้ดเดิมกกก แล้วคลิกขวาเลือก Paste เพื่อวางโค้ดที่ Copy มาจากขั้นตอนที่ 1

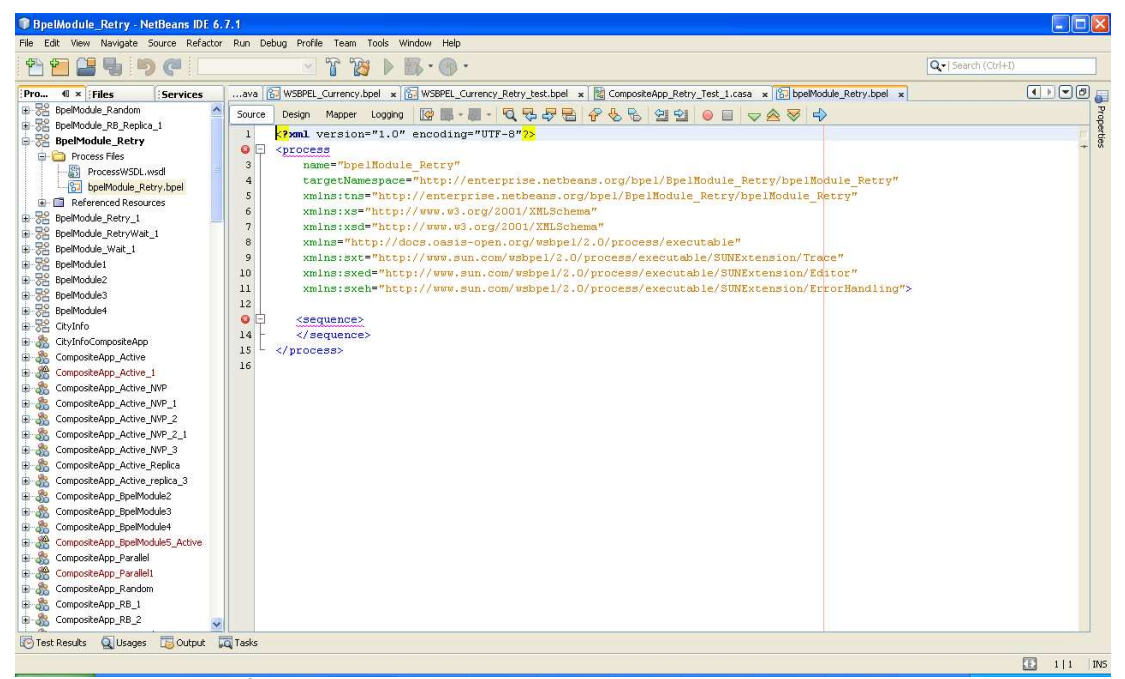

ภาพที่ 4.16 หน้าต่างโค้ดโครงสร้างบีเพลเดิมของแบบรูป RB<sub>NVP</sub>

### 4. จะได้โค้ดดังภาพที่ 4.17 ให้ผู้ใช้คลิกที่ Design

| sd             | $\vert \vert$<br>S newWSDL, wait.bpel x 3 bpelModule_RetryWait.bpel x 3 bpelModule_RB.bpel * x 5 mewWSDL, wsd x<br>D.                                                                                                    |
|----------------|----------------------------------------------------------------------------------------------------|
| Source         | - Q 구 구 팀 우 수 원 연 원 이 미 ㅇ 조 정 수<br>Design<br><b>Mapper</b><br>Logging<br>K<br><b>B</b> -                                                                                                    |
| $\mathbf{1}$   | xml version="1.0" encoding="UTF-8"?                                                                                                    |
| $2 -$          | <process< th=""></process<>                                                                                                    |
| $\mathbf{3}$   | name="WSBPEL Currency RB"                                                                                                    |
| $\overline{4}$ | targetNamespace="http://enterprise.netbeans.org/bpel/WSBPEL Currency RB/WSBPEL Currency                                                                                                    |
| 5              | xmlns:tns="http://enterprise.netbeans.org/bpel/WSBPEL Currency RB/WSBPEL Currency RB"                                                                                                    |
| 6              | xmlns:xs="http://www.w3.org/2001/XMLSchema"                                                                                                    |
| 7              | xmlns:xsd="http://www.w3.org/2001/XMLSchema"                                                                                                    |
| 8              | xmlns="http://docs.oasis-open.org/wsbpel/2.0/process/executable"                                                                                                    |
| $\overline{9}$ | xmlns:sxt="http://www.sun.com/wsbpel/2.0/process/executable/SUNExtension/Trace"                                                                                                    |
| 10             | xmlns:sxed="http://www.sun.com/wsbpel/2.0/process/executable/SUNExtension/Editor"                                                                                                    |
| 11             | xmlns:sxeh="http://www.sun.com/wsbpel/2.0/process/executable/SUNExtension/ErrorHandling'                                                                                                    |
| 12             | <import <="" clientpartnerlink"="" indata"="" location="newWSI&lt;/th&gt;&lt;/tr&gt;&lt;tr&gt;&lt;th&gt;&lt;math&gt;13&lt;/math&gt; &lt;math&gt;\Box&lt;/math&gt;&lt;/th&gt;&lt;th&gt;&lt;partnerLinks&gt;&lt;/th&gt;&lt;/tr&gt;&lt;tr&gt;&lt;th&gt;14&lt;/th&gt;&lt;th colspan=7&gt;&lt;partnerLink name=" namespace="http://j2ee.netbeans.org/wsdl/BpelModule RB/newWSDL" outdata"="" th="" xmlns:tns="http://j2ee.netbeans.org/wsdl/BpelModule RB/newWSDL"></import> |
| 19             |                                                                                                    |
| $20$ $\Box$    | <sequence></sequence>                                                                                                    |
| 21             | <receive createinstance="yes" name="start" operation="ne&lt;/th&gt;&lt;/tr&gt;&lt;tr&gt;&lt;th&gt;&lt;math&gt;22 -&lt;/math&gt;&lt;/th&gt;&lt;th&gt;&lt;scope name=" partnerlink="ClientPartnerLink" scope1"=""></receive>                                                                                                    |
| $23$ $\Box$    | <variables></variables>                                                                                                    |
| 24             | <variable name="pass" type="xs:boolean"></variable>                                                                                                    |
| 25             |                                                                                                    |
| 26E            | <sequence name="Sequence1"></sequence>                                                                                                    |
|                | <b>This is</b><br>K.                                                                                                    |

์ ภาพที่ 4.17 หน้าต่างแสดงโค้ดโครงสร้างบีเพลใหม่ของแบบรูป RB<sub>NVP</sub>

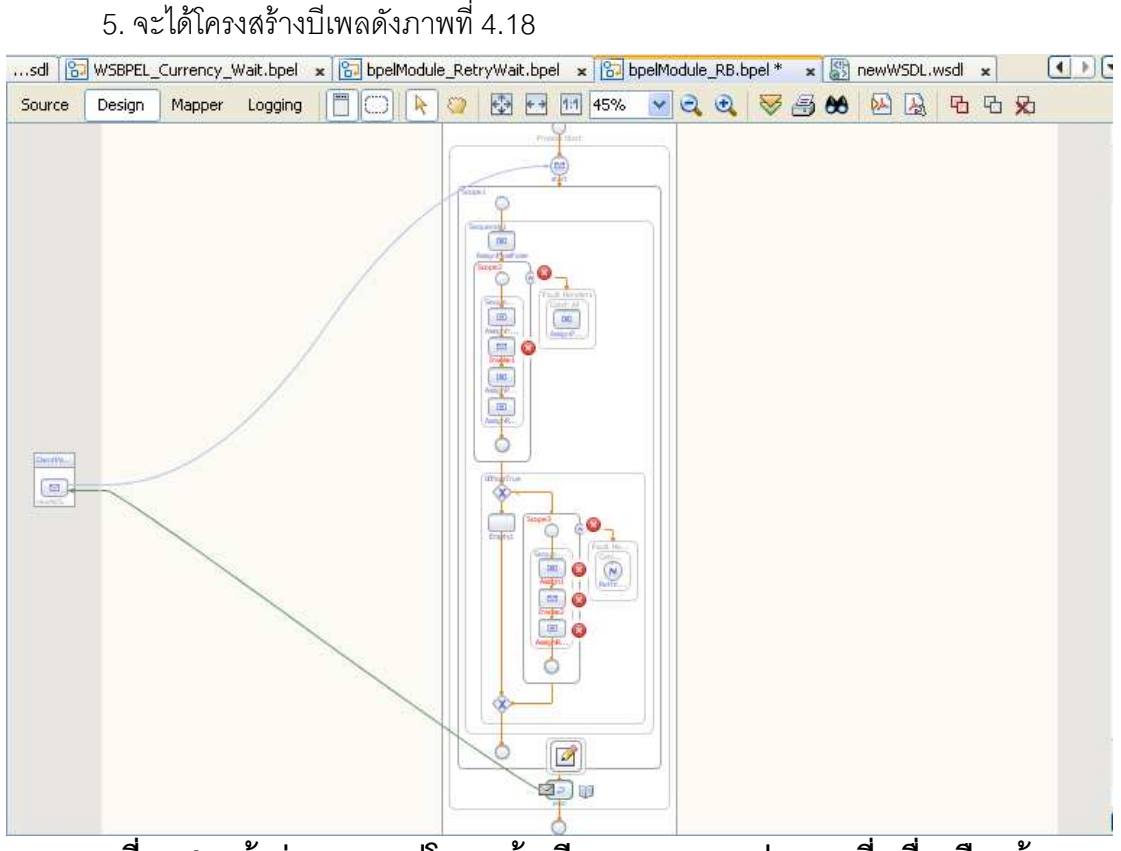

 $\bm{p}$ ภาพที่ 4.18 หน้าต่างแสดงรูปโครงสร้างบีเพลของแบบรูป RB<sub>NVP</sub>ที่เครื่องมือสร้าง

6. ให้ผู้ใช้เพิ่มไฟล์วิสเดิลของเซอร์วิซหลัก โดยการคลิกขวาที่ Process Files เลือก New > External WSDL Document(s) ดังภาพที่ 4.19

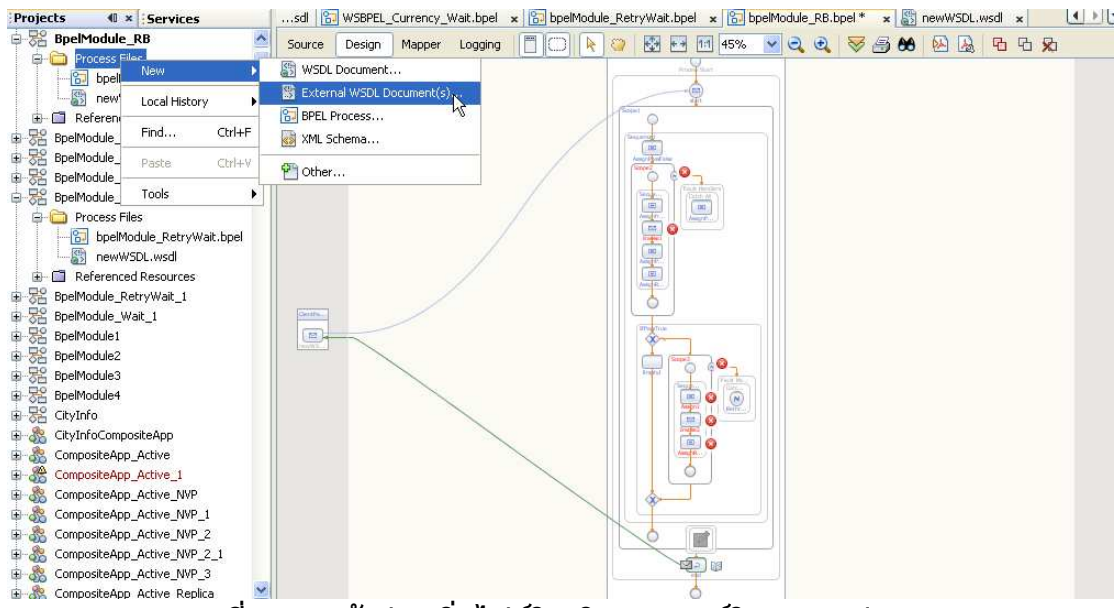

ภาพที่ 4.19 หน้าต่างเพิ่มไฟล์วิสเดิลของเซอร์วิช แบบรูป RB<sub>NVP</sub>

7. จะปรากฎหน้าต่าง ดังภาพที่ 4.20 ให้กรอก URL ไฟล์วิสเดิลของเซอร์วิซหลัก แล้วกด

Finish

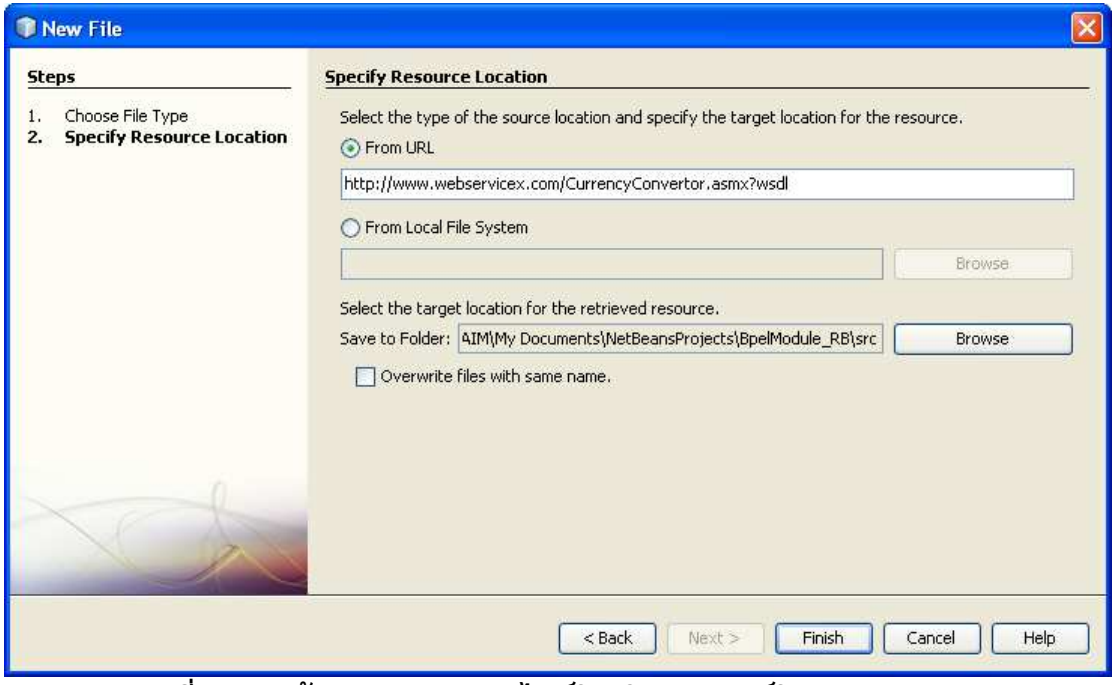

ภาพที่ 4.20 หน้าต่างกรอก URL ไฟล์วิสเดิลของเซอร์วิซ แบบรูป RB<sub>NVP</sub>

8. จะมีไฟล์วิสเดิลของเซอร์วิซเข้ามาในโปรเจค ดังภาพที่ 4.21 ให้ดับเบิลคลิกที่ไฟล์วิส

เดิลดังกล่าา

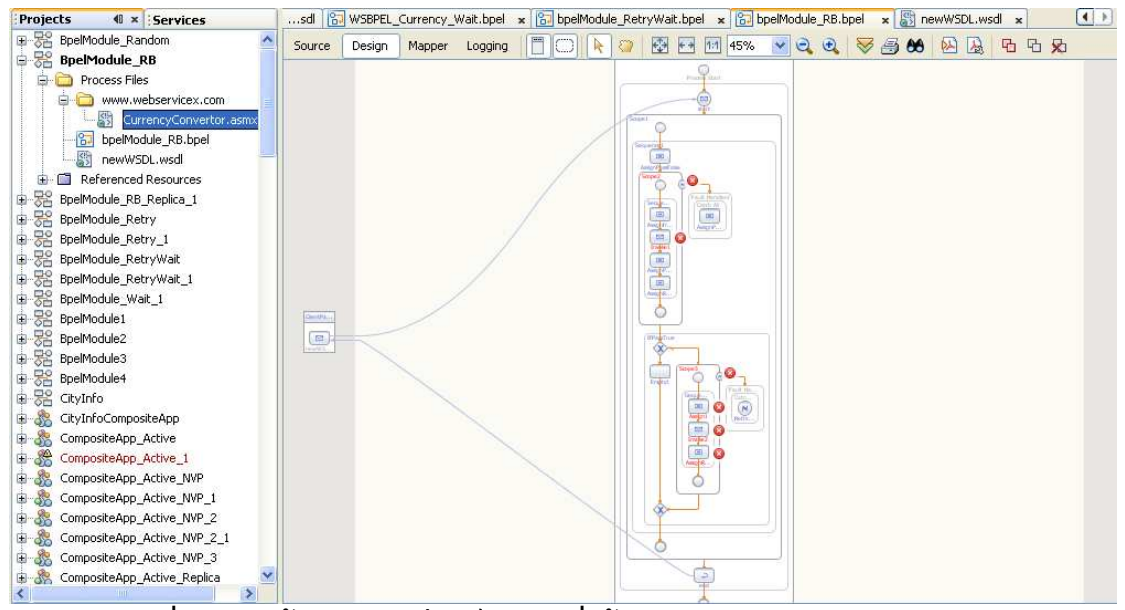

ภาพที่ 4.21 หน้าต่างแสดงไฟล์วิสเดิลที่เข้ามาในโปรเจคของแบบรูป RB NVP

9. จะปรากฎหน้าต่างดังภาพที่ 4.22 ให้ลบไฟล์ HttpGet และ HttpPost ใน PortTypes, Bindings และ Services เพื่อให้สามารถคอมไพล์ไฟล์วิสเดิลได้ โดยการคลิกขวาที่ไฟล์ แล้วกด

Delete

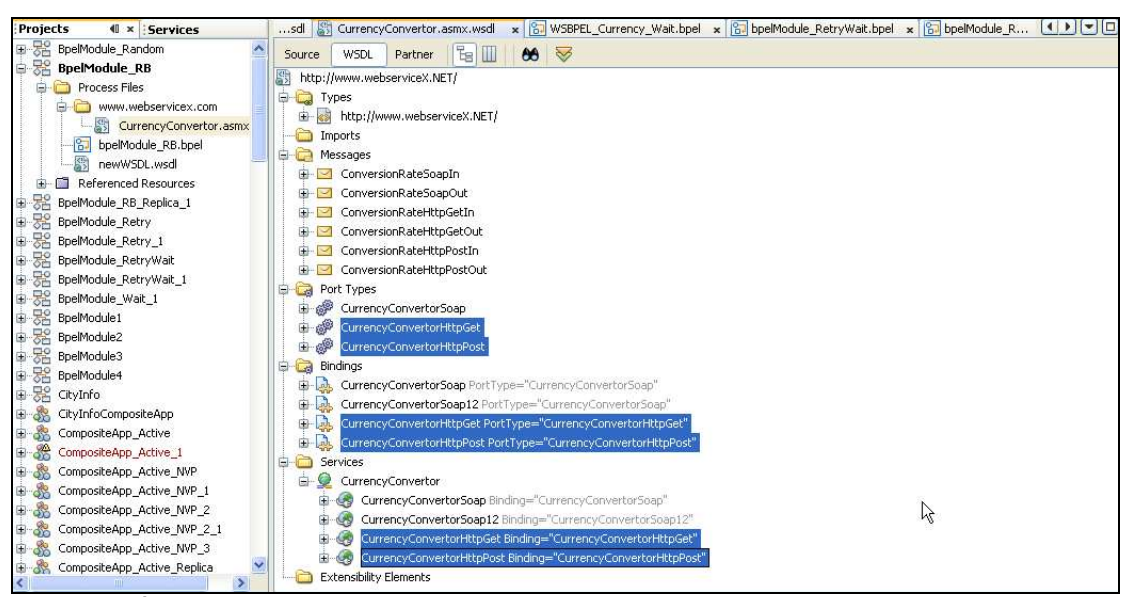

ภาพที่ 4.22 หน้าต่างแสดงการลบไฟล์ HttpGet และHttpPost ของแบบรูป RB<sub>NVP</sub>

10. ให้ดับเบิลคลิกที่ไฟล์บีเพลที่สร้างในโปรเจคและเลือกมุมมอง Design แล้วลากไฟล์ ้ วิสเดิลของเซอร์วิซหลักที่ได้ในขั้นตอนที่ 8 มาไว้ด้านขวามือ ซึ่งมีชื่อว่า PartnerLink1 ดังภาพที่4.23

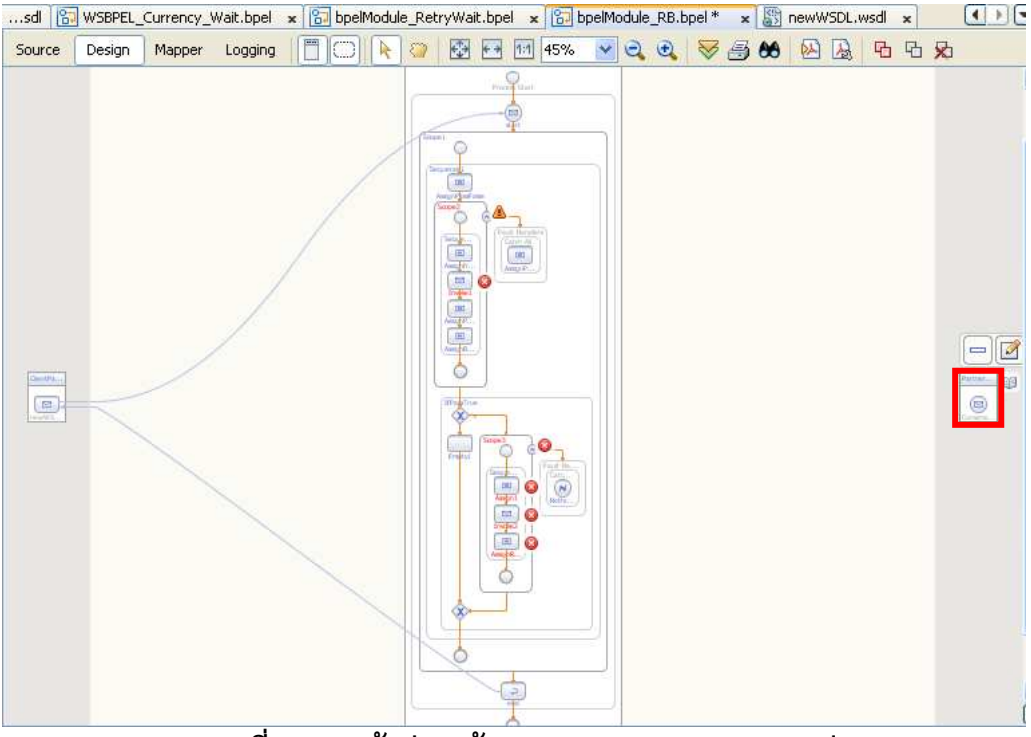

 $\overline{\mathbf{u}}$  **4.23 หน้าต่างสร้าง** PartnerLink1 ของแบบรูป RB<sub>NVP</sub>

11. ให้ดับเบิลคลิกที่รูป Invoke1 เพื่อเลือก PartnerLink1, Operation, Input Variable และ Output Variable ของเซอร์วิซหลัก ที่ลากมาในขั้นตอนที่ 10 ดังภาพที่ 4.24

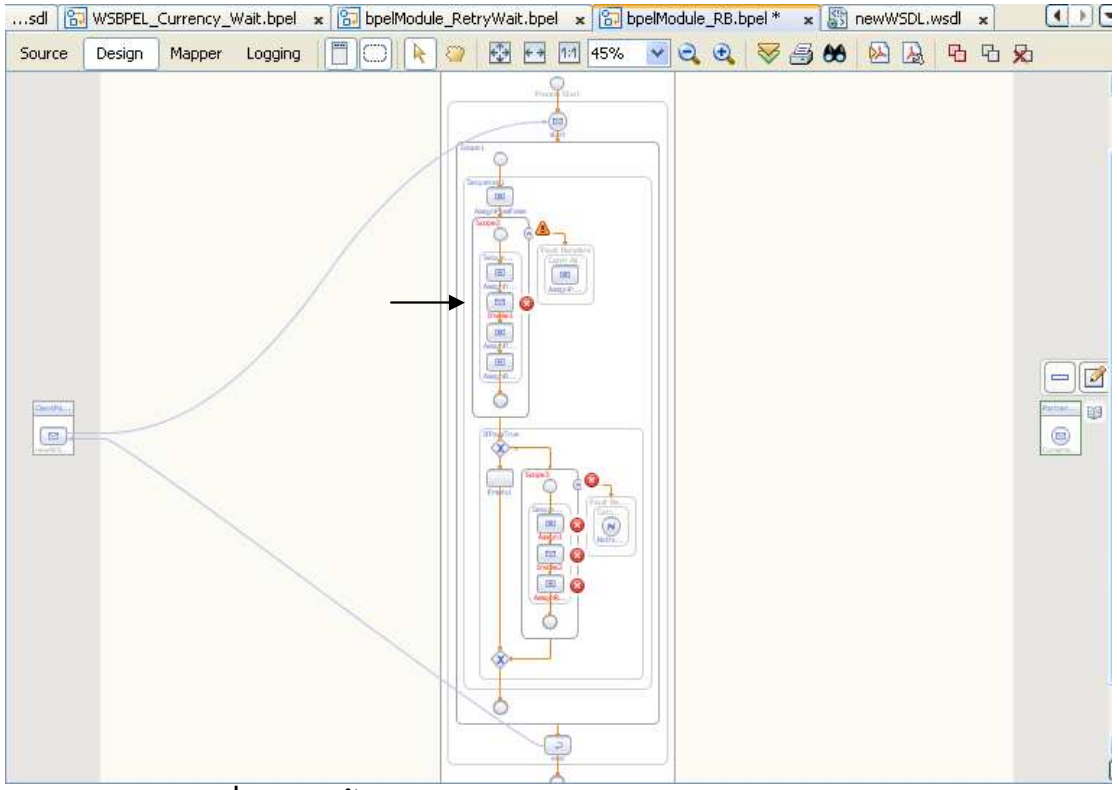

กาพที่ 4.24 หน้าต่างแสดงการเลือก Invoke1 ของแบบรูป RB<sub>NVP</sub>

12. จะปรากฎหน้าต่างดังภาพที่ 4.25 ให้เลือก PartnerLink1, Operation ของเซอร์วิซ และคลิกปุ่ม Browse เพื่อเลือก Input Variable และ Output Variable จากนั้นคลิกที่ปุ่ม OK

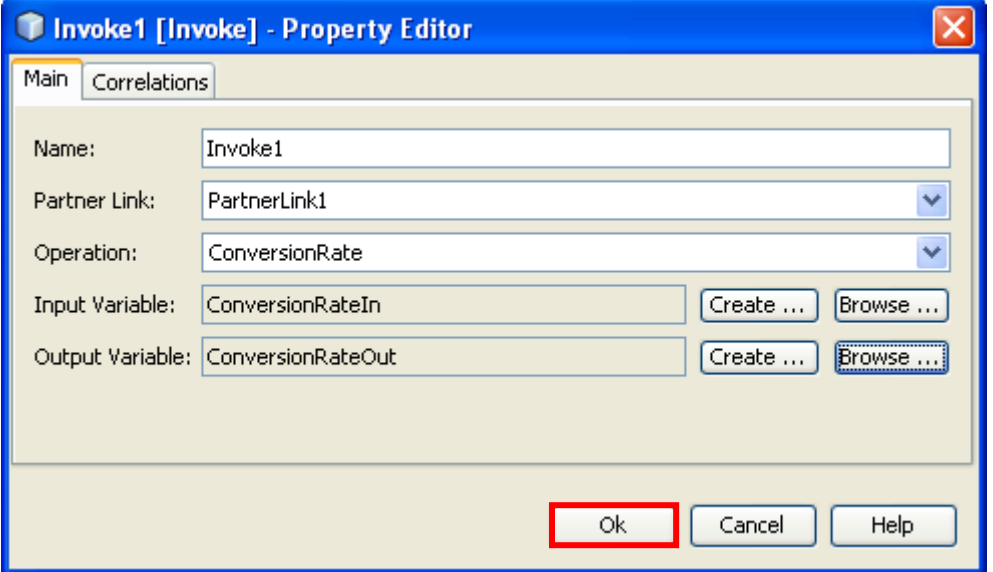

 **4.25 "20/ก\ ก PartnerLink1, Operation, Input Variable, Output**   $\mathsf{Variable}$  **ของแบบรูป** RB<sub>NVP</sub>
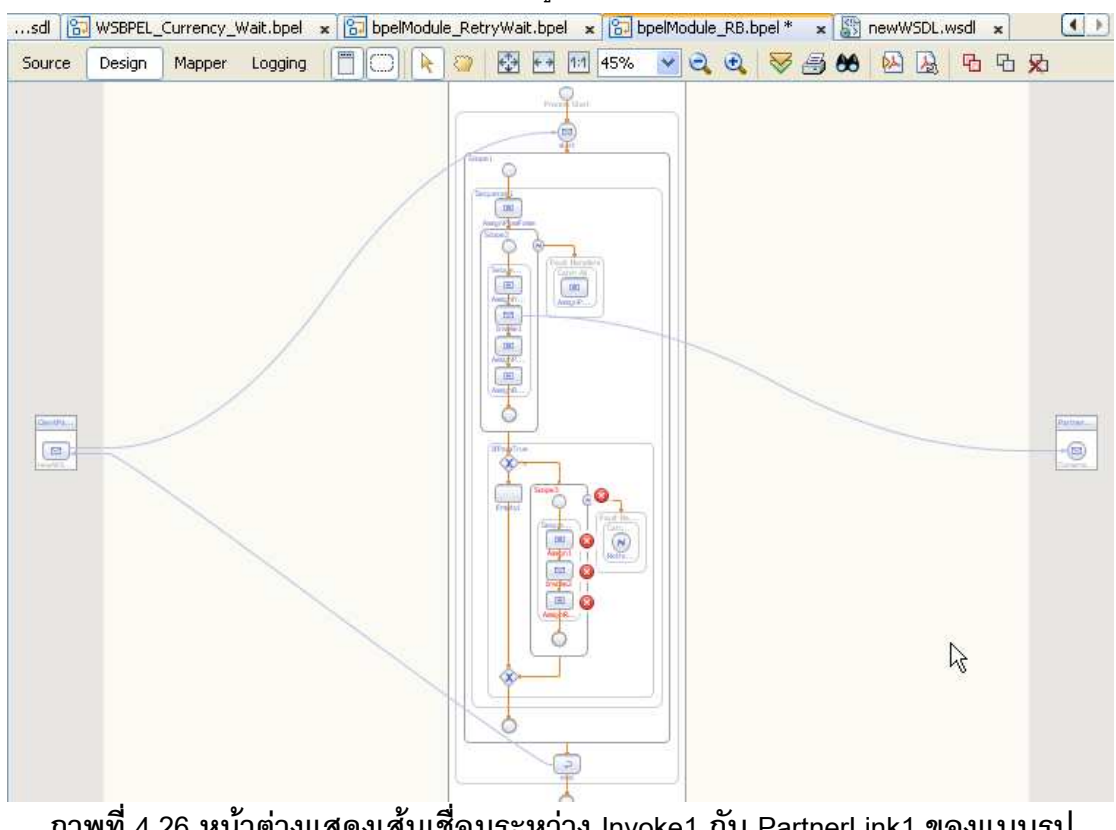

13. โปรแกรมจะสร้างเส้นเชื่อมระหว่างรูป Invoke1 และ PartnerLink1 ดังภาพที่ 4.26

ภาพที่ 4.26 หน้าต่างแสดงเส้นเชื่อมระหว่าง Invoke1 กับ PartnerLink1 ของแบบรูป  $RB_{NVP}$ 

14. ให้ผู้ใช้เพิ่มไฟล์วิสเดิลของเซอร์วิซตัวแทน โดยการคลิกขวาที่ Process Files เลือก

New > External WSDL Document(s) ดังภาพที่ 4.27 Projects ( x Services Belleville Random<br>
B. Belleville Random<br>
B. BpellModule RB Source Design Mapper Logging **D** Process Files 鷗 **SOL Document...** Currence Local History **B** BPEL Process... Find...  $Ctrl + F$ es newWSI XML Schema...

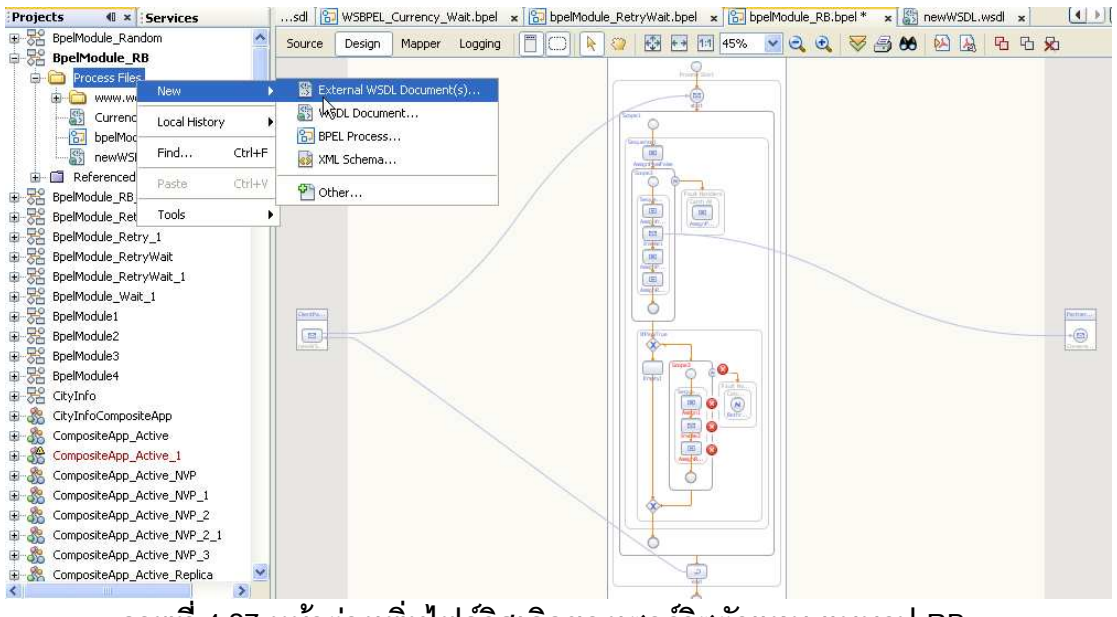

ภาพที่ 4.27 หน้าต่างเพิ่มไฟล์วิสเดิลของเซอร์วิชตัวแทน แบบรูป RB<sub>NVP</sub>

15. จะปรากฏหน้าต่าง ดังภาพที่ 4.28 ให้กรอก URL ไฟล์วิสเดิลของเซอร์วิซตัวแทน แล้ว

ก Finish

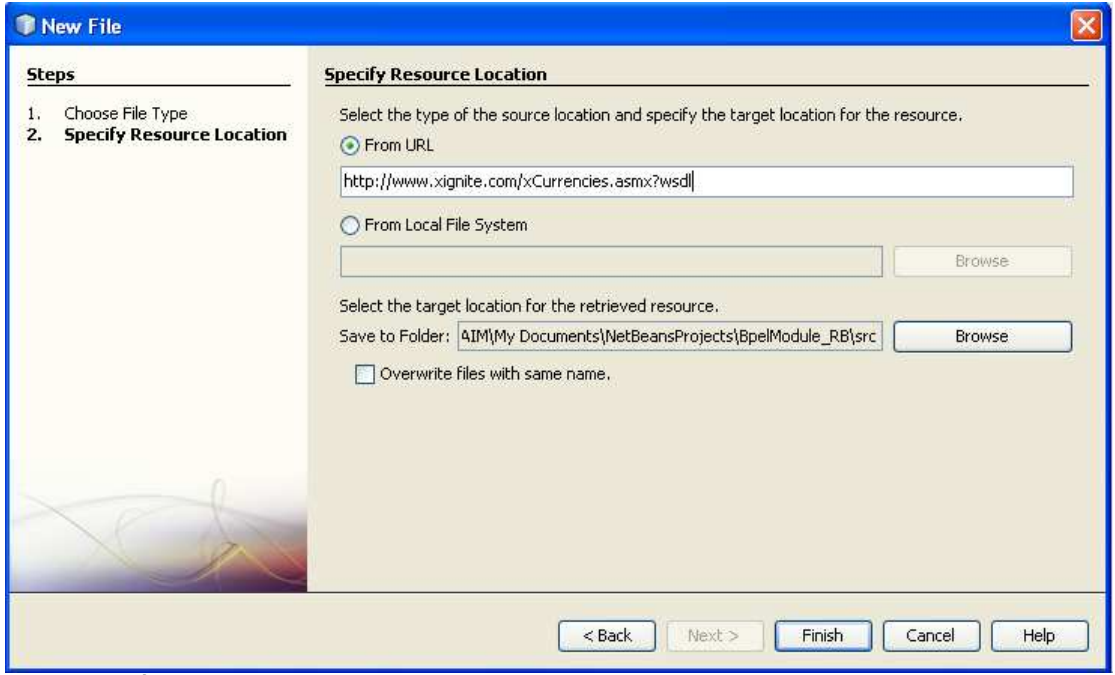

ภาพที่ 4.28 หน้าต่างกรอก URL ไฟล์วิสเดิลของเซอร์วิชตัวแทน แบบรูป RB<sub>NVP</sub>

16. จะมีไฟล์วิสเดิลของเซอร์วิซตัวแทนเข้ามาในโปรเจค ดังภาพที่ 4.29 ให้ดับเบิลคลิกที่

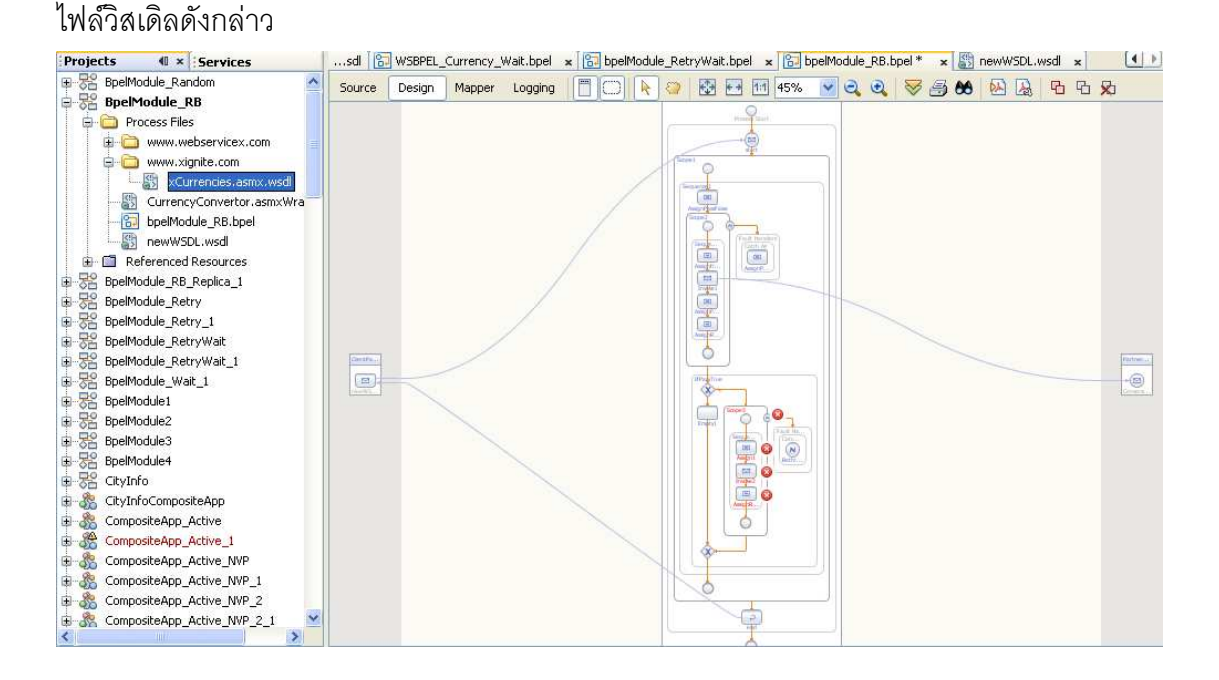

ภาพที่ 4.29 หน้าต่างแสดงไฟล์วิสเดิลของเซอร์วิชตัวแทนที่เข้ามาในโปรเจคของแบบรูป  $RB_{NVP}$ 

17. จะปรากฏหน้าต่างดังภาพที่ 4.30 ให้ลบไฟล์ HttpGet และ HttpPost ใน PortTypes, Bindings และ Services เพื่อให้สามารถคอมไพล์ไฟล์วิสเดิลได้ โดยการคลิกขวาที่ไฟล์ แล้วกด Delete

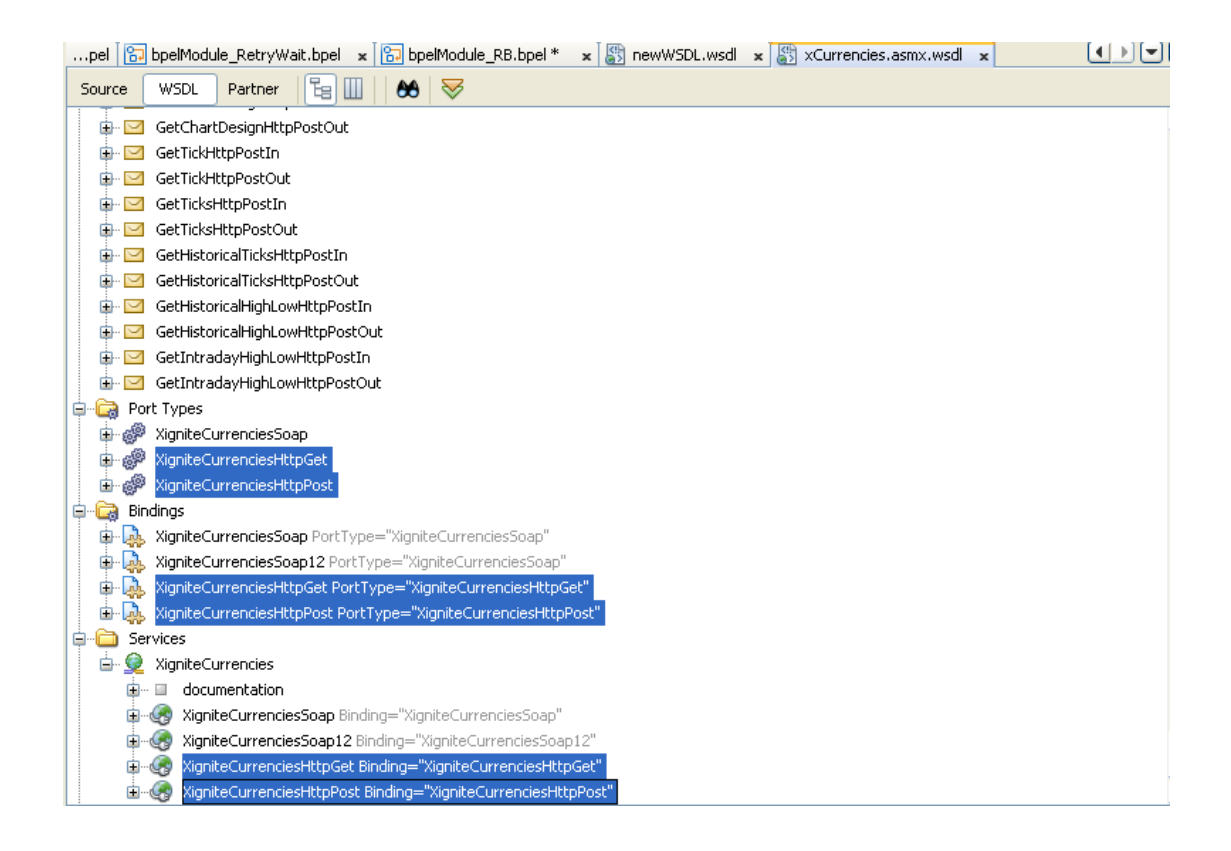

ภาพที่ 4.30 หน้าต่างแสดงการลบไฟล์ HttpGet และHttpPost ของเซอร์วิซตัวแทนแบบรูป  $RB_{NVP}$ 

18. ให้ดับเบิลคลิกที่ไฟล์บีเพลที่สร้างในโปรเจคและเลือกมุมมอง Design แล้วลากไฟล์ ้วิสเดิลของเซอร์วิซที่ได้ในขั้นตอนที่ 16 มาไว้ด้านขวามือ ซึ่งมีชื่อว่า PartnerLink2 ดังภาพที่ 4.31

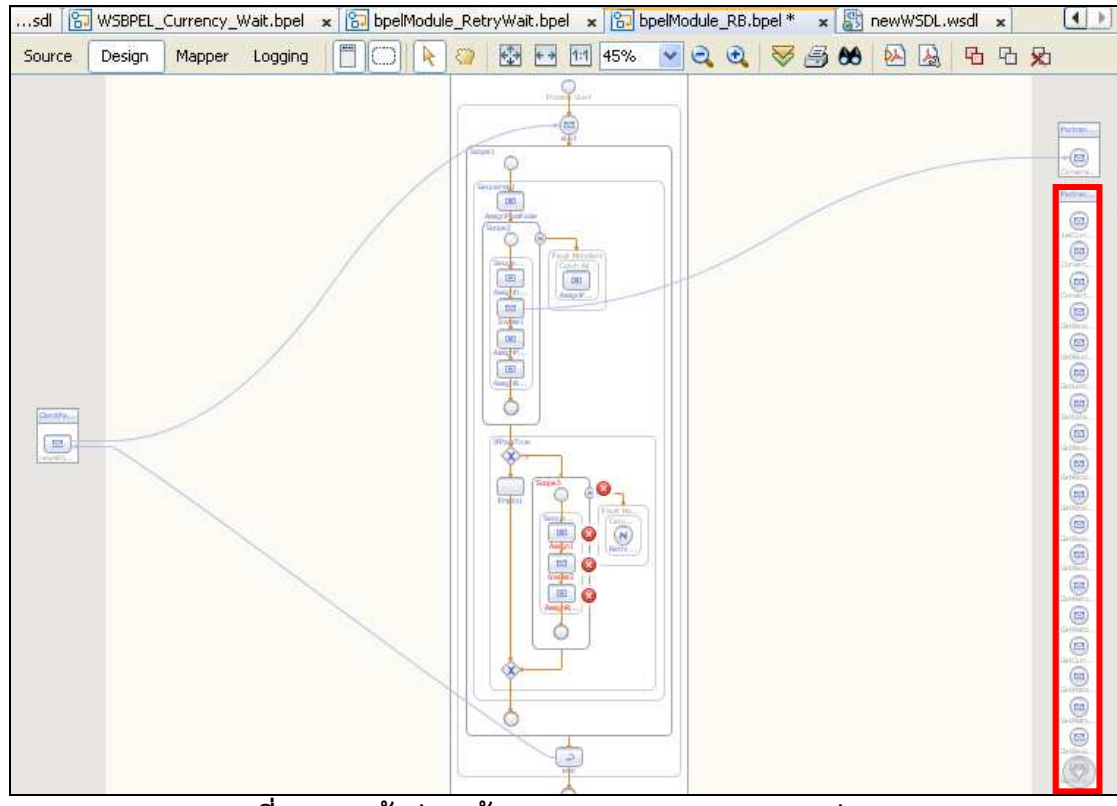

ภาพที่ 4.31 หน้าต่างสร้าง PartnerLink2 ของแบบรูป RB<sub>NVP</sub>

19. ให้ดับเบิลคลิกที่รูป Invoke2 เพื่อเลือก PartnerLink2, Operation, Input Variable และ Output Variable ของเซอร์วิซ ที่ลากมาในขั้นตอนที่ 18 ดังภาพที่ 4.32

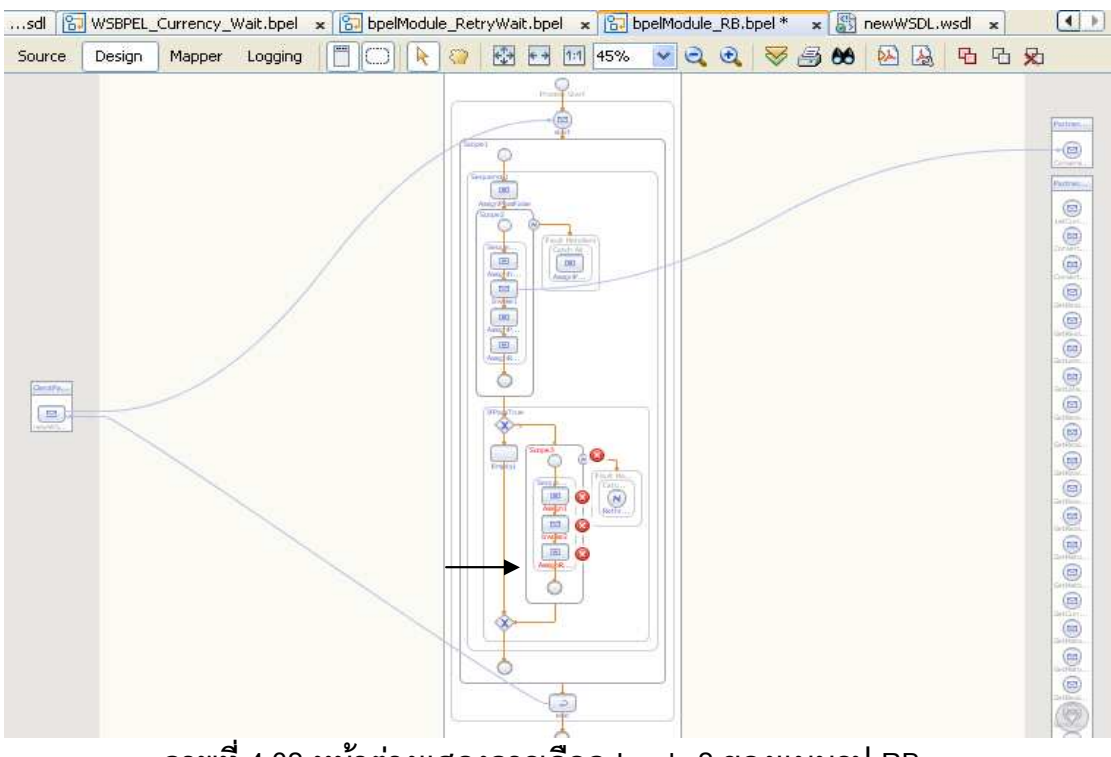

 $\overline{\mathbf{a}}$ าพที่ 4.32 หน้าต่างแสดงการเลือก Invoke2 ของแบบรูป RB<sub>NVP</sub>

20. จะปรากฏหน้าต่างดังภาพที่ 4.33 ให้เลือก PartnerLink2, Operation ของเซอร์วิซ และคลิกปุ่ม Browse เพื่อเลือก Input Variable และ Output Variable จากนั้นคลิกที่ปุ่ม OK

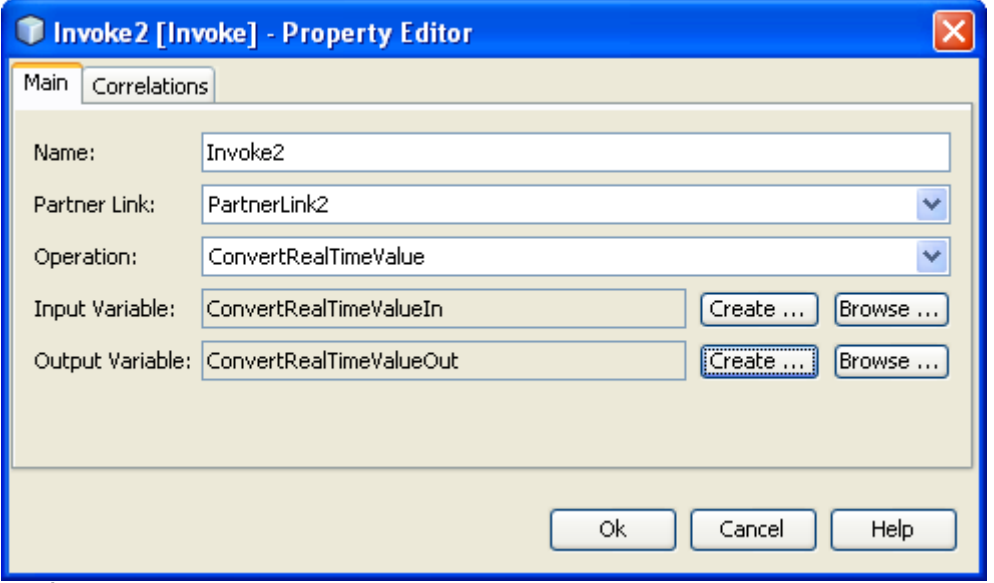

ภาพที่ 4.33 หน้าต่างแสดงการเลือก PartnerLink, Operation, Input Variable, Output Variable ของเซอร์วิชตัวแทน แบบรูป  $\mathsf{RB}_{\mathsf{NVP}}$ 

21. โปรแกรมจะสร้างเส้นเชื่อมระหว่างรูป Invoke2 และ PartnerLink2 ดังภาพที่ 4.34 เป็นอันเรียบร้อย ผู้ใช้จะได้โครงสร้างบีเพลที่ทนต่อความผิดพร่องตามแบบรูปที่เลือก

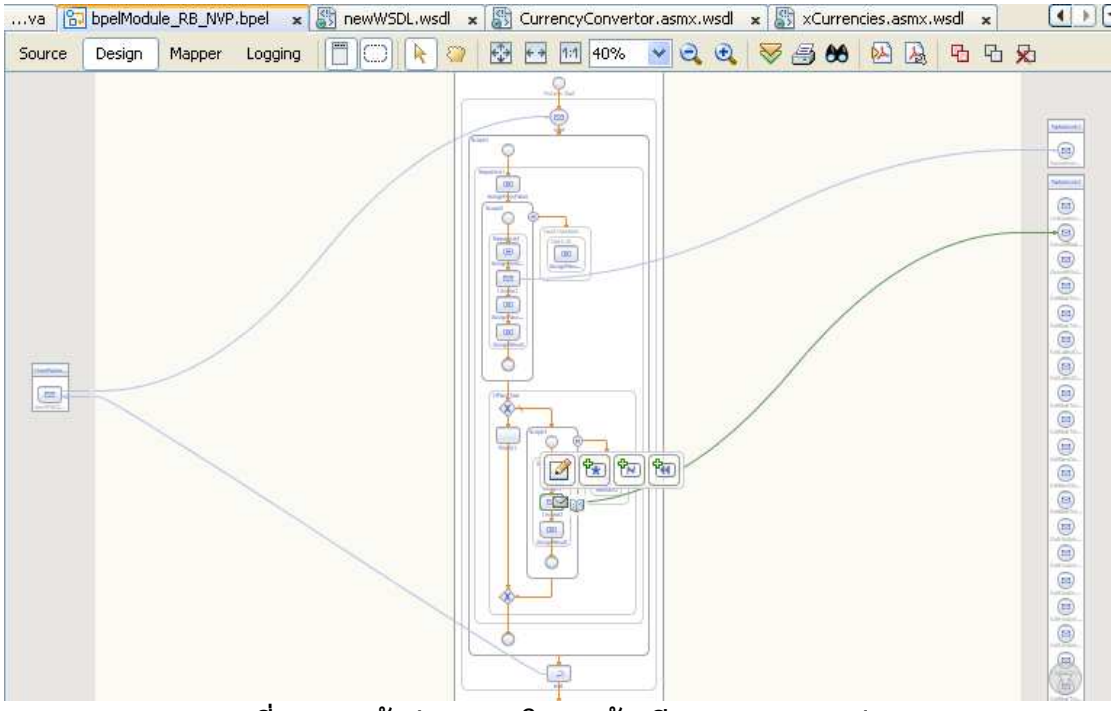

ภาพที่ 4.34 หน้าต่างแสดงโครงสร้างบี่เพลของแบบรูป RBwp

## 4.3.3. โครงสร้างบีเพลของแบบรูปที่สร้างโดยเครื่องมือ

หลังจากสร้างโครงสร้างบีเพลเพิ่มเติมด้วยโปรแกรม NetBeans จะได้โค้ดโครงสร้างบีเพล ้ของแบบรูปต่างๆ ที่สมบูรณ์ ในที่นี้ขอเสนอโครงสร้างบีเพลในรูปแบบของแผนภาพดังนี้

## 4.3.3.1. โครงสร้างบีเพลของแบบรูป Retry

แบบรูป Retry จะทำการเรียกเซอร์วิซซ้ำ ถ้าเกิดข้อผิดพลาดขึ้น โดยจะกำหนด จำนวนรอบที่ให้เรียกเซอร์วิซซ้ำ ถ้าผู้ใช้กรอกจำนวนรอบที่เรียกเซอร์วิซซ้ำเท่ากับ 3 จะได้โครงสร้าง ์ บีเพลดังภาพที่ 4.35 โดยลำดับการทำงานจะเริ่มจากการกำหนดค่าเริ่มต้นด้วยแท็ก <assign> ให้กับตัวแปรสำหรับควบคุมจำนวนรอบที่ทำซ้ำ คือ \$RetryTime = 1 และตัวแปรควบคุมการวนซ้ำ ของแท็ก <while> คือ \$Repeat = true หลังจากนั้นแท็ก <while> จะมีการตรวจสอบเงื่อนไขใน ี การวนซ้ำว่า \$RetryTime น้อยกว่าจำนวนรอบที่ทำซ้ำคือ 3 รอบหรือไม่ และค่าของ \$Repeat เป็น ี จริงหรือไม่ ถ้าเป็นจริง จะทำงานในแท็ก <scope>2 และ <sequence>2 ซึ่งจะทำการเรียกเซอร์ วิชด้วยแท็ก <invoke> และกำหนดให้ตัวแปร \$Repeat = false เพื่อให้หยุดการวนซ้ำ เนื่องจาก สามารถเรียกเซอร์วิซสำเร็จแล้ว แต่ถ้าเงื่อนไขของแท็ก <while> เป็นเท็จ จะให้ <faultHandlers> <catchAll> จัดการ โดยจะตรวจสอบว่าตัวแปร \$RetryTime มีค่าเท่ากับจำนวนรอบที่กำหนด คือ 3 รอบหรือไม่ ถ้าไม่ใช่ จะเพิ่มค่า \$RetryTime อีก 1 แต่ถ้าใช่ จะใช้แท็ก <rethrow> เพื่อแจ้งข้อผิด พร่คง

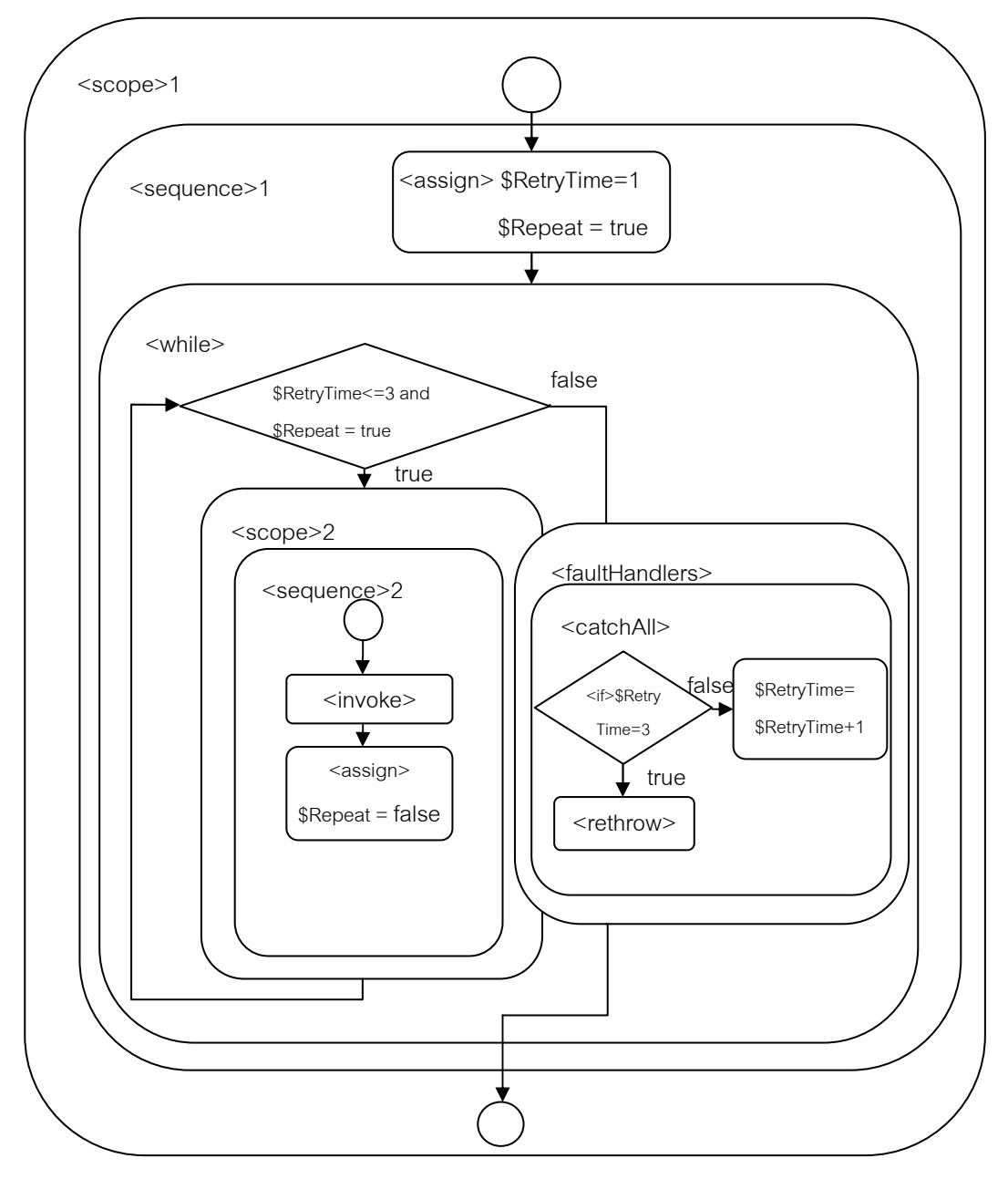

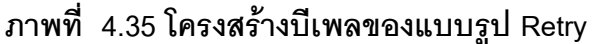

## 4.3.3.2. โครงสร้างบีเพลของแบบรูป Wait

แบบรูป Wait คือ ผู้ใช้คาดว่าเซอร์วิซอาจจะเกิดข้อผิดพลาดขึ้น ถ้าทำการเรียก จึงทำการรอจนกว่าจะครบเวลาที่กำหนดก่อนการเรียกเซอร์วิซ ถ้าผู้ใช้กรอก เศคร์วิศทันที ้ ระยะเวลาที่ให้รอจนกว่าจะเรียกเซอร์วิซเท่ากับ 15 วินาที จะได้โครงสร้างบีเพลดังภาพที่ 4.36 โดย ี ลำดับการทำงานคือ จะทำการรอเวลาจนกว่าจะครบ 15 วินาทีด้วยแท็ก <wait> แล้วจึงทำการ เรียกเซคร์วิซด้วยแท็ก <invoke>

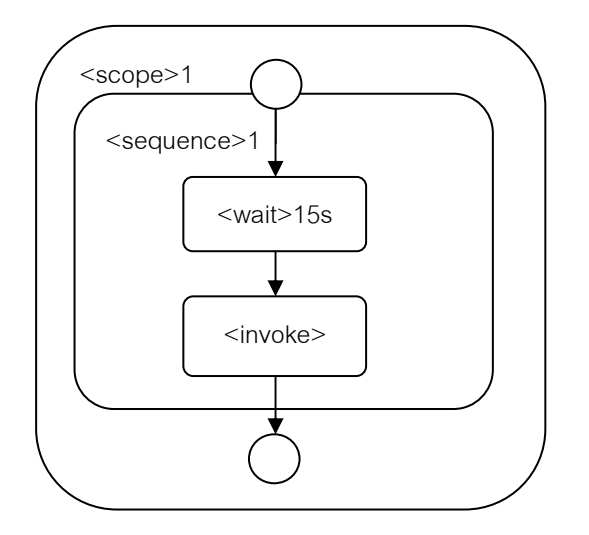

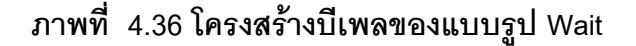

#### 4.3.3.3. โครงสร้างบีเพลของแบบรูป  $RB_{\text{Remica}}$  และ  $RB_{\text{NVP}}$

แบบรูป RB<sub>Replica</sub> และ RB<sub>NVP</sub> จะมีโครงสร้างบีเพลเหมือนกัน แตกต่างกันที่เซอร์ วิชตัวแทนจะแตกต่างกัน โดยแบบรูป RB<sub>replica</sub> เซอร์วิชตัวแทนจะถูกพัฒนาเหมือนกับเซอร์วิชหลัก แต่แบบรูป RB, ตอร์วิชตัวแทนจะมีฟังก์ชันการทำงานเหมือนกับเซอร์วิชหลัก แต่ถูกพัฒนาไม่ ้ เหมือนกัน การทำงานของทั้ง 2 แบบรูป คือ ถ้าเรียกเซอร์วิซหลัก แล้วเกิดข้อผิดพร่อง จะทำการ โดยถ้าผ้ใช้กรอก Recovery WSDL เรียกเซคร์วิซตัวแทน File from URL เป็น http://192.168.1.3:8080/CurrencyService2/CurrencyService2Service?wsdl และ Operation เป็น calculateCurrency2 ที่เรียกใช้ในเซอร์วิซตัวแทน จะได้รูปโครงสร้างบีเพลดังภาพที่ 4.37 โดย ี ลำดับการทำงานเริ่มจากในแท็ก <scope>2 <sequence>2 จะทำการเรียกเซอร์วิซหลักด้วยแท็ก -<invoke>1 ถ้าเรียกสำเร็จจะทำการกำหนดค่าให้กับตัวแปร \$Pass = true เพื่อใช้ในการ ี ตรวจสอบเงื่อนไข <if> สำหรับเรียกเซอร์วิซตัวแทนต่อไป แต่ถ้าเซอร์วิซหลักเกิดข้อผิดพร่องขึ้น จะ ิถกส่งไปให้แท็ก <faultHandlers> <catchAll> จัดการ ซึ่งมีการกำหนดให้ตัวแปร \$Pass = false หลังจากนั้นจะทำการตรวจสอบค่าของตัวแปร \$Pass ในเงื่อนไข <if> ถ้า \$Pass เป็นจริง จะ ์ สิ้นสุดการทำงาน แต่ถ้า \$Pass เป็นเท็จ จะเข้าสู่การทำงานของแท็ก <scope>3 <sequence>3 ซึ่งมีการเรียกเซอร์วิซตัวแทน แต่ถ้าเกิดข้อผิดพลาดขึ้น จะถูกส่งไปให้แท็ก <faultHandlers> <catchAll> จัดการ ซึ่งจะใช้แท็ก <rethrow> เพื่อแจ้งข้อผิดพร่อง

้ผู้วิจัยได้เสนอตัวอย่างของโค้ดบีเพลที่เครื่องมือสร้างสำหรับแบบรูป RB<sub>NYP</sub> ไว้ใน ิ ภาคผนวก ก โค้ดบีเพลนี้จะถูกนำเข้าไปยังเครื่องมือ NetBeans และ GlassFish ESB v2.2 เพื่อให้ ิ สร้างไฟล์ต่างๆ เพิ่มเติมที่จำเป็นต่อการประมวลผลโดยเครื่องประมวลผลบีเพลของ GlassFish **ESB v2.2** 

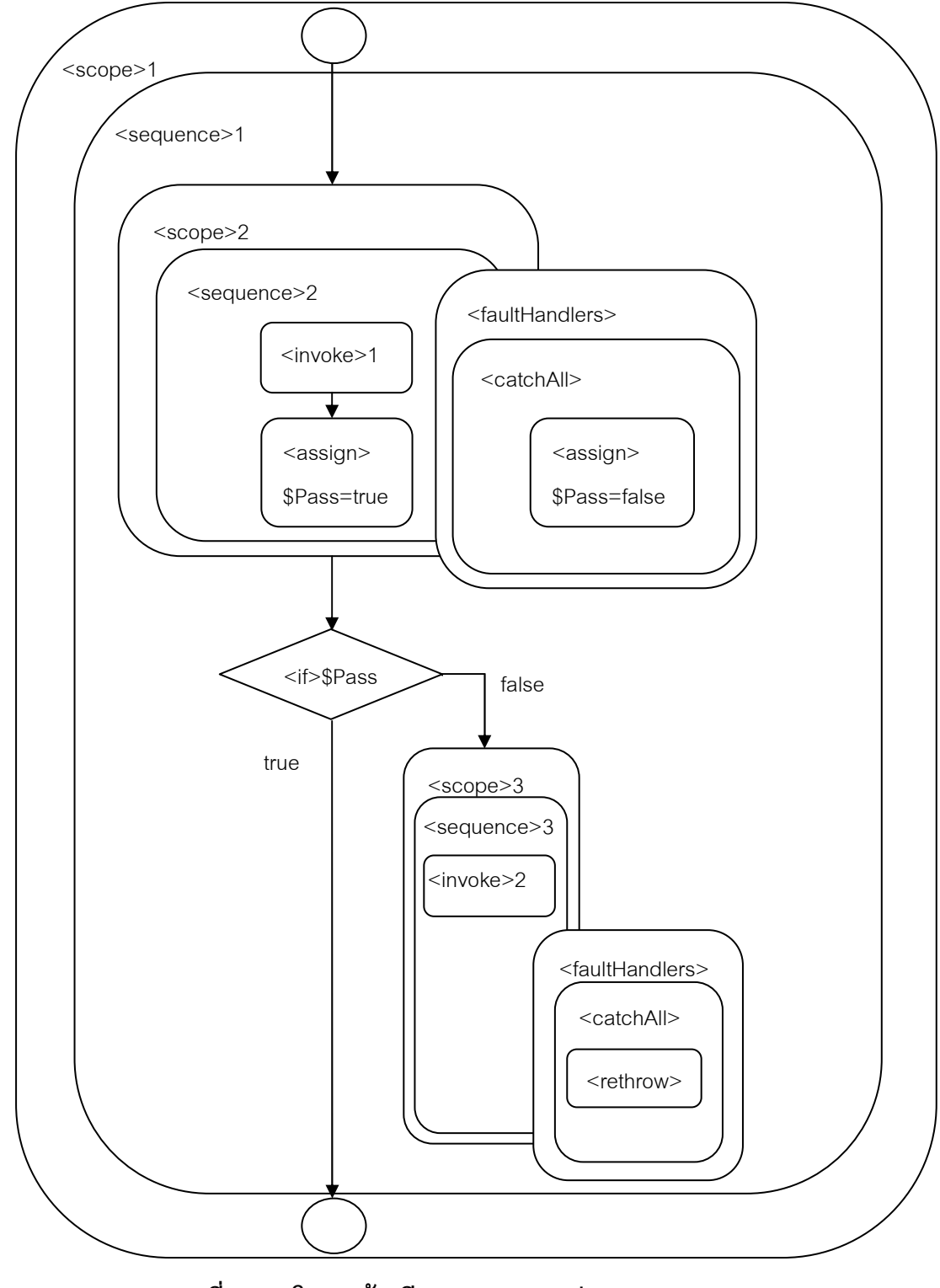

ภาพที่  $\,$  4.37 โครงสร้างบีเพลของแบบรูป  $\mathrm{RB}_{\mathrm{Replica}}$  และ  $\mathrm{RB}_{\mathrm{NVP}}$ 

#### 4.3.3.4. โครงสร้างบีเพลของแบบรูป Active Replica และ Active NVP

แบบรูป Active<sub>Replica</sub>และ Active<sub>Nvp</sub> จะมีโครงสร้างบีเพลเหมือนกัน แตกต่างกันที่ เซอร์วิซที่เรียกพร้อมกันแบบขนานจะแตกต่างกัน โดยแบบรูป Active<sub>Replica</sub> เซอร์วิซจะถูกพัฒนา เหมือนกัน แต่แบบรูป Active<sub>we</sub> เซอร์วิซจะมีฟังก์ชันการทำงานเหมือนกัน แต่ถูกพัฒนาไม่ เหมือนกัน การทำงานของทั้ง 2 แบบรูป คือ จะเรียกเซอร์วิซที่มีฟังก์ชันการทำงานเหมือนกัน พร้อม และจะทำการเลือกเซอร์วิซตัวแรกสุดที่ทำการตอบกลับผลลัพธ์ก่อน ซึ่งถ้าผู้ใช้ กันแบบขนาน ้กำหนดจำนวนเซอร์วิซที่เรียกพร้อมกัน 3 ตัว จะได้รูปโครงสร้างบีเพลดังภาพที่ 4.38 โดยลำดับ การทำงานเริ่มจากแท็ก <flow> จะเรียกการทำงานของ <sequence>1 <sequence>2 <sequence>3 พร้อมกันแบบขนาน ภายในแท็ก <sequence>1 จะเรียกเซอร์วิซมาทำงานด้วย แท็ก <invoke>1 ถ้าเรียกเซอร์วิซ1 สำเร็จก่อน จะทำการกำหนดค่าให้กับตัวแปรสำหรับระบุว่า เซอร์วิซใดตอบกลับผลลัพธ์เสร็จก่อน คือ \$Fault = 1 ด้วยแท็ก <assign> แล้วส่งต่อการทำงาน ้ด้วยแท็ก <throw>1 เช่นเดียวกันภายในแท็ก <seauence>2 จะเรียกเซอร์วิซมาทำงานด้วยแท็ก <invoke>2 ถ้าเรียกเซอร์วิซ2 สำเร็จก่อน จะทำการกำหนดค่าให้กับตัวแปร \$Fault = 2 ด้วยแท็ก <assign> แล้วส่งต่อการทำงานด้วยแท็ก <throw>2 เช่นเดียวกันภายในแท็ก <sequence>3 จะ ้เรียกเซคร์วิซมาทำงานด้วยแท็ก <invoke>3 ถ้าเรียกเซคร์วิซ3 สำเร็จก่อน จะทำการกำหนดค่า ให้กับตัวแปร \$Fault = 3 ด้วยแท็ก <assign> แล้วส่งต่อการทำงานด้วยแท็ก <throw>3 หลังจาก ี่ที่เรียกเซอร์วิซทั้งหมดพร้อมกันแบบขนาน เซอร์วิซใดตอบกลับผลลัพธ์ก่อน จะส่งต่อการทำงานไป ให้ <faultHandlers> <catchAll> จัดการทันที ซึ่งภายในนั้นจะตรวจสอบว่าเป็นการส่งต่อการ ์ ทำงานของเซอร์วิซใด ด้วยเงื่อนไข <if> เพื่อตรวจสอบว่า ค่า \$Fault เป็นเท่าไหร่ ถ้ามีค่าเท่ากับ 1 จะกำหนดค่าผลลัพธ์ของเซอร์วิซ1 ให้ ด้วยแท็ก <assign> \$Result=\$Output1 แต่ถ้ามีค่าเท่ากับ 2 จะกำหนดค่าผลลัพธ์ของเซอร์วิซ2 ให้ ด้วยแท็ก <assign> \$Result=\$Output2 แต่ถ้ามีค่า เท่ากับ 3 จะกำหนดค่าผลลัพธ์ของเซอร์วิซ3 ให้ ด้วยแท็ก <assign> \$Result=\$Output3

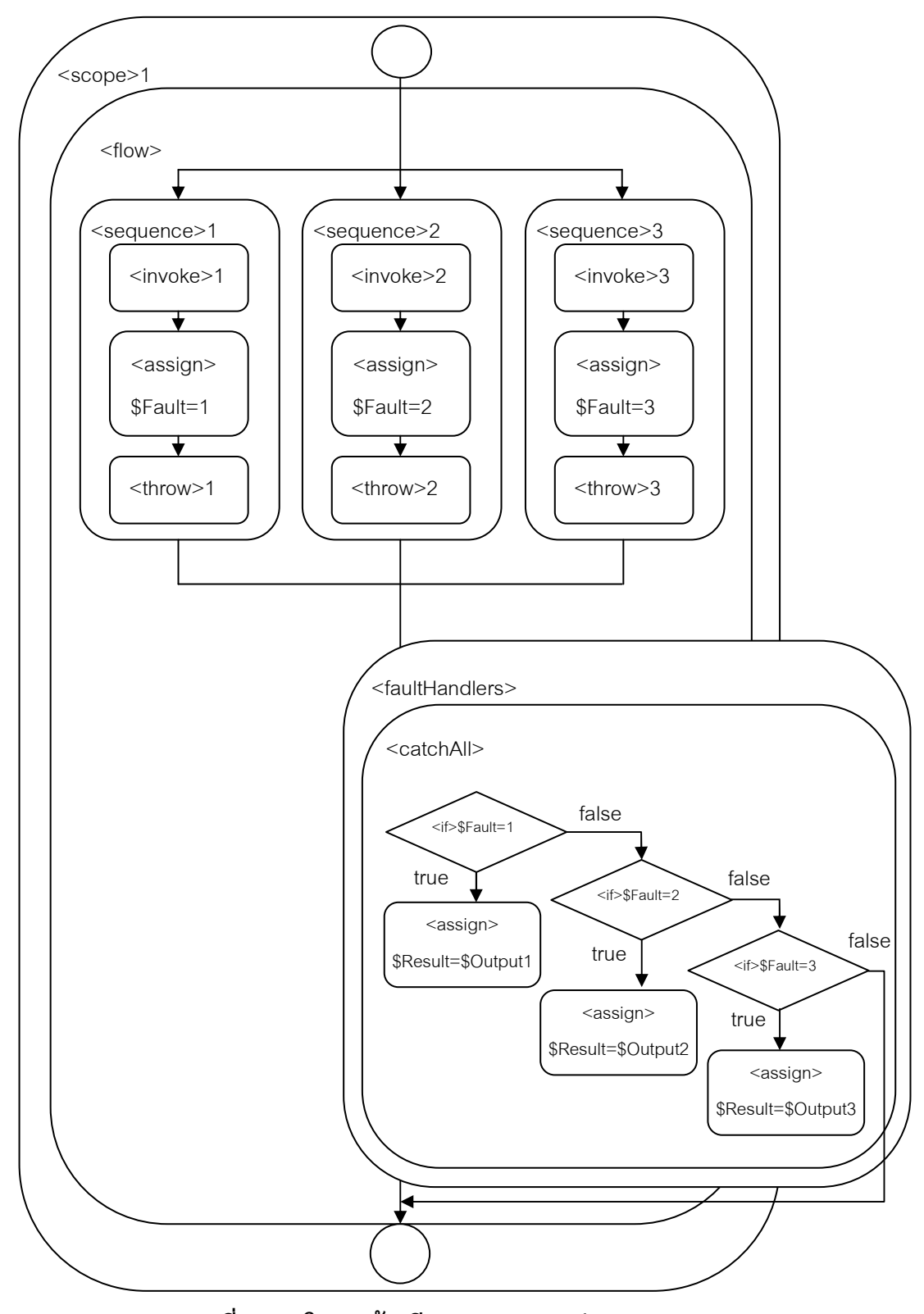

ภาพที่ 4.38 โครงสร้างบีเพลของแบบรูป Active<sub><sub>Replica</sub>และ Active<sub>nvp</sub></sub>

# 4.3.3.5. โครงสร้างบี**เพ**ลของแบบรูป Voting<sub>Replica</sub> และ Voting<sub>Nvp</sub>

แบบรูป Voting<sub>Replica</sub>และ Voting<sub>nvP</sub> จะมีโครงสร้างบีเพลเหมือนกัน แตกต่างกันที่ เซอร์วิซที่เรียกพร้อมกันแบบขนานจะแตกต่างกัน โดยแบบรูป Voting<sub>Replica</sub> เซอร์วิซจะถูกพัฒนา เหมือนกัน แต่แบบรูป Voting<sub>NvP</sub> เซอร์วิซจะมีฟังก์ชันการทำงานเหมือนกัน แต่ถูกพัฒนาไม่ เหมือนกัน การทำงานของทั้ง 2 แบบรูป คือ จะเรียกเซอร์วิซที่มีฟังก์ชันการทำงานเหมือนกัน พร้อม ึ กันแบบขนาน และจะทำการเลือกเซอร์วิชด้วยอัลกอริทึมสำหรับโหวต ซึ่งถ้าผู้ใช้กำหนดจำนวน เซอร์วิซที่เรียกพร้อมกัน 3 ตัว จะได้รูปโครงสร้างบีเพลดังภาพที่ 4.39 โดยลำดับการทำงานเริ่ม จากแท็ก <flow> จะเรียกการทำงานของ <sequence>1 <sequence>2 <sequence>3 พร้อม ึ กันแบบขนาน ภายในแท็ก <sequence> จะเรียกเซอร์วิซมาทำงานด้วยแท็ก <invoke> เมื่อทั้ง 3 เซอร์วิซตอบกลับ ผลลัพธ์ของทั้ง 3 เซอร์วิซจะถูกนำมาพิจารณา เพื่อเลือกคำตอบด้วยอัลกอริทึม ลำหรับโหวต

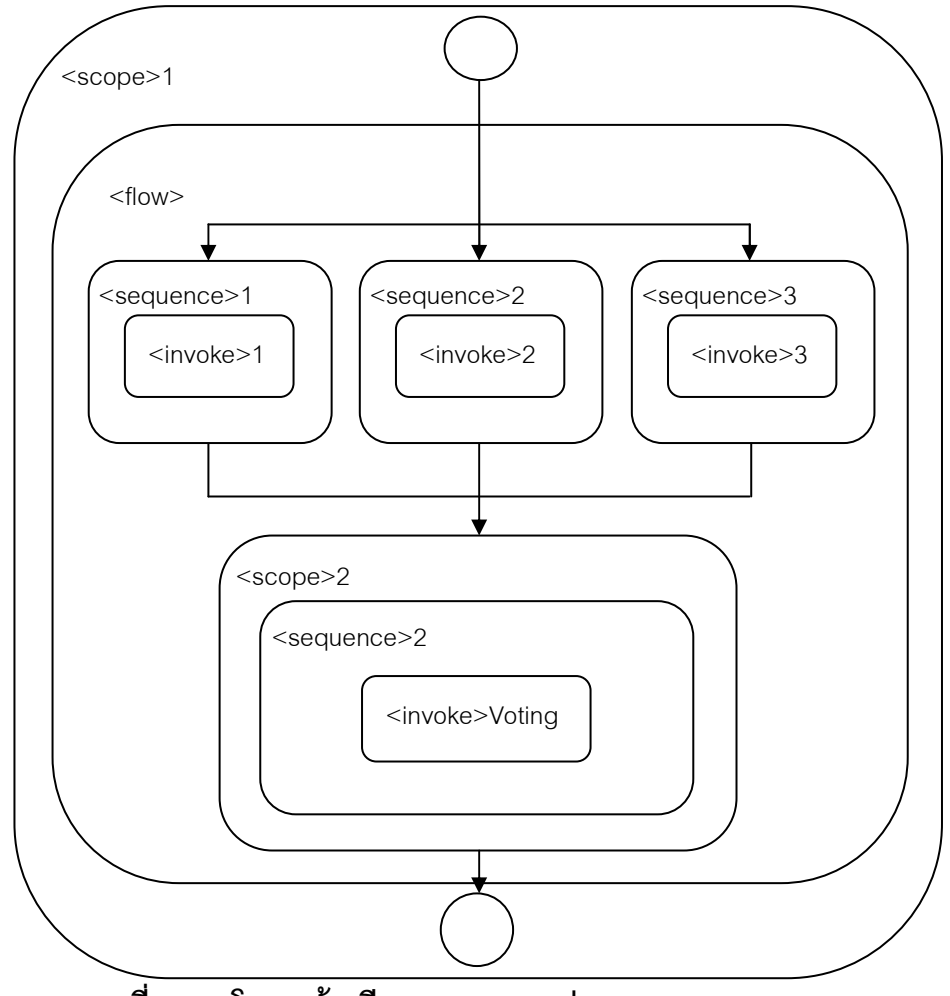

ภาพที่ 4.39 โครงสร้างบีเพลของแบบรูป Voting<sub>Replica</sub> และ Voting<sub>NVP</sub>

#### 4.3.3.6. โครงสร้างบีเพลของแบบรูป Retry+Wait

แบบรูป Retry+Wait จะทำการเรียกเซอร์วิซก่อน ถ้าเกิดข้อผิดพร่องจะทำการ เรียกซ้ำตามจำนวนรุกบที่กำหนด ถ้าครบจำนวนรุกบแล้ว ยังเกิดขุ้คผิดพร่องจะทำการรอจนกว่า ้ ครบเวลาที่กำหนด จึงจะทำการเรียกเซอร์วิซ ซึ่งถ้าผู้ใช้กรอกค่าพารามิเตอร์ Retry times คือ ้จำนวนรอบที่เรียกเซอร์วิซซ้ำเป็น 3 รอบและระยะเวลาที่ให้หยุดรอเป็น 15 วินาที จะได้รูป โดยลำดับการทำงานเริ่มจากการกำหนดค่าเริ่มต้นด้วยแท็ก โครงสร้างบีเพลดังภาพที่  $440$ <assign> ให้กับตัวแปรสำหรับควบคุมจำนวนรอบที่ทำซ้ำ คือ \$RetryTime = 1 และตัวแปร ิ ควบคุมการวนซ้ำของแท็ก <while> คือ \$Repeat = true และตัวแปรควบคุมการหยุดรอ คือ \$Wait = true หลังจากนั้นแท็ก <while> จะมีการตรวจสอบเงื่อนไขในการวนซ้ำว่า \$RetryTime ่ น้อยกว่าจำนวนรอบที่ทำซ้ำคือ 3 รอบหรือไม่ และค่าของ \$Repeat เป็นจริงหรือไม่ ถ้าเป็นจริง จะ ทำงานในแท็ก <scope>2 และ <sequence>2 ซึ่งจะทำการเรียกเซอร์วิซด้วยแท็ก <invoke> และกำหนดให้ตัวแปร \$Repeat = false เพื่อให้หยุดการวนซ้ำ เนื่องจากสามารถเรียกเซอร์วิซ ้ สำเร็จแล้ว แต่ถ้าเงื่อนไขของแท็ก <while> เป็นเท็จ จะให้ <faultHandlers> <catchAll> จัดการ โดยจะตรวจสอบว่าตัวแปร \$RetryTime มีค่าเท่ากับจำนวนรอบที่กำหนด คือ 3 รอบหรือไม่ ถ้า ไม่ใช่ จะเพิ่มค่า \$RetryTime อีก 1 แต่ถ้าใช่ จะให้หยุดรอ 15 วินาทีก่อนที่จะเรียกเซอร์วิซด้วยแท็ก <invoke> และกำหนดให้ตัวแปร \$Repeat = false เพื่อให้หยุดการวนซ้ำ

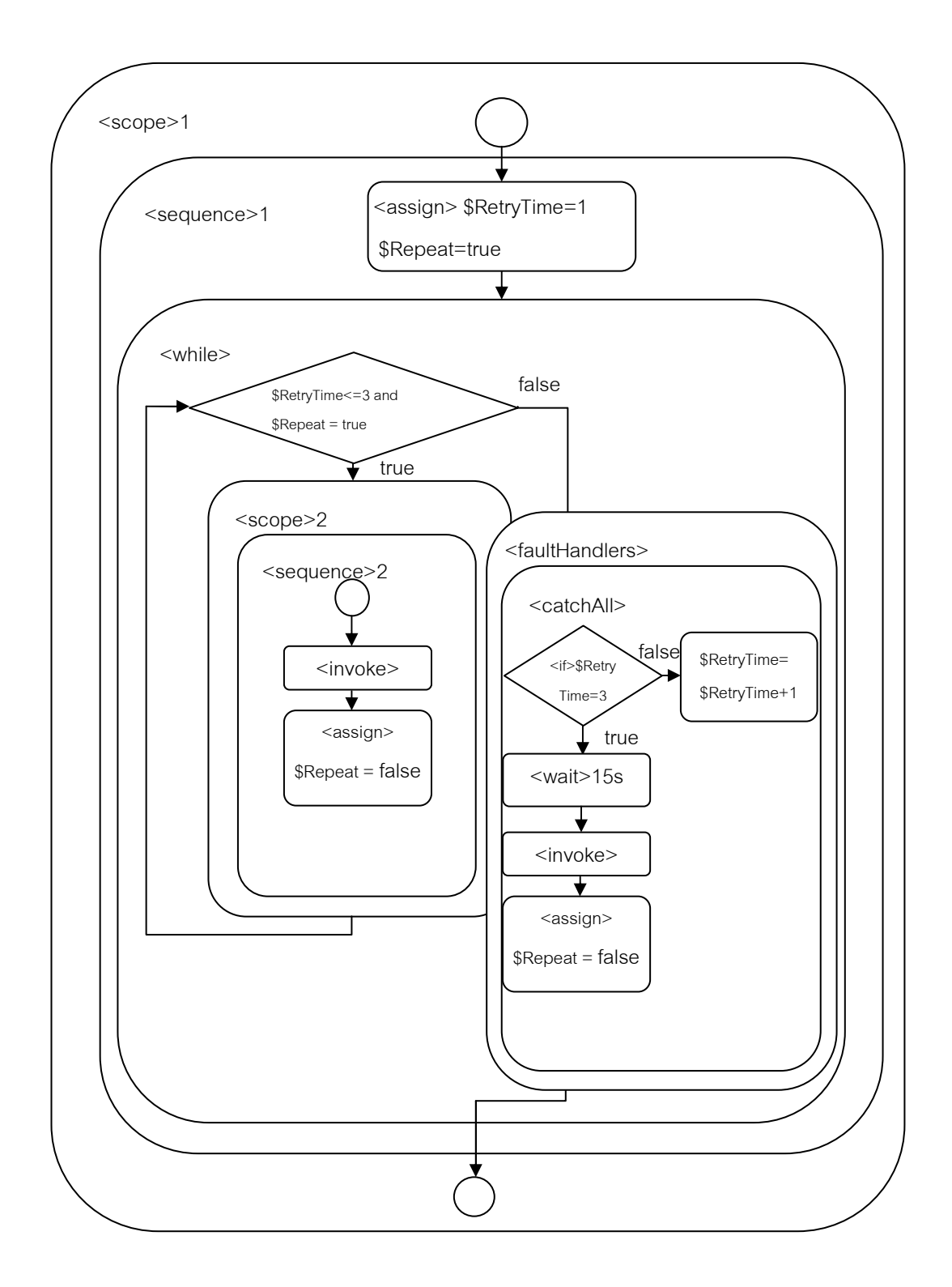

ภาพที่ 4.40 โครงสร้างบีเพลของแบบรูป Retry+Wait

# าเทที่ 5 ผลการประเมินเครื่องมือ

ิจากการพัฒนาเครื่องมือสนับสนุนการสร้างเว็บเซอร์วิซที่ทนต่อความผิดพร่อง จะทำการ ประเมินเครื่องมือ โดยการให้ผู้พัฒนาเว็บเซอร์วิซเป็นผู้ประเมิน จำนวน 10 ราย ซึ่งมีประสบการณ์ การทำเว็บเซอร์วิซระหว่าง 1-6 ปี โดเมนของเว็บเซอร์วิซจะเกี่ยวกับการให้บริการข้อมูลต่างๆ ภายในองค์กร การติดต่อสื่อสาร การให้ข้อมูลสินค้ากับลูกค้า โลจิสติกส์ และธนาคาร โดยมีบาง รายมีการพัฒนาเซอร์วิซโดเมนเดียวกัน คือ การให้บริการข้อมูลภายในองค์กร และการ ์ติดต่อสื่อสาร ลักษณะการใช้งานเว็บเซอร์วิซส่วนใหญ่จะใช้ภายในองค์กร และพัฒนาเว็บเซอร์วิซ เองประกอบกับใช้บริการเว็บเซอร์วิซอื่นด้วย มาตรฐานโพรโทคอลที่ใช้ส่วนใหญ่จะใช้ SOAP และ ไม่มีการใช้บีเพลในกระบวนการทางธุรกิจ

#### 5.1. ผลการประเมิน

หลังจากที่ผู้พัฒนาได้ใช้เครื่องมือสนับสนุนการสร้างเว็บเซอร์วิซที่ทนต่อความผิดพร่อง แล้ว จะให้ทำแบบประเมินในภาคผนวก ข ซึ่งสรุปผลการประเมินได้ 3 ส่วน คือ ส่วนข้อมูลการใช้ แบบรูปการทนต่อความผิดพร่อง ส่วนการประเมินการแนะนำแบบรูปการทนต่อความผิดพร่อง ส่วนแนวทางการพัฒนาเครื่องมือต่อไป

## 5.1.1. ส่วนข้อมูลการใช้แบบรูปการทนต่อความผิดพร่อง

ในการพัฒนาเว็บเซอร์วิชส่วนใหญ่มีการคำนึงถึงการทำให้เซอร์วิซทนต่อความผิดพร่อง โดยวิธีการที่ทำให้เซอร์วิซทนต่อความผิดพร่องผู้พัฒนาเซอร์วิซจะพัฒนาเอง มีการใช้ฮาร์ดแวร์ และเทคโนโลยีอื่นมาเสริม เช่น Load balancing, Clustering, Recovery site, Elastic storage, Distributed cache เป็นต้น

ในการออกแบบเว็บเซอร์วิซผู้ออกแบบจะมีการใช้แบบรูปการทนต่อความผิดพร่อง โดย แบบรูปที่ใช้กันมากอันดับ 1 คือ Retry และ Retry+Wait อันดับ 2 คือ Wait และ RB Replica อันดับ 3 คือ RB $_{\text{\tiny NVP}}$ , Active $_{\text{\tiny Replica}}$  และ Voting $_{\text{\tiny NVP}}$ 

## 5.1.2. ส่วนการประเมินการแนะนำแบบรปการทนต่อความผิดพร่อง

ิจากการใช้เครื่องมือของผู้พัฒนาเซอร์วิซพบว่า ส่วนใหญ่เครื่องมือแนะนำแบบรูปการทน ้ต่อความผิดพร่องได้ตรงกับแบบรูปที่พัฒนา มีผู้พัฒนาเพียง 2 คนที่บอกว่าไม่ตรง โดยแบบรูปที่ ้ผู้พัฒนาใช้จะเป็นแบบรูปที่เครื่องมือแนะนำให้เป็น อันดับ 2 และ 3 ผู้ใช้คิดว่า เหตุผลที่เครื่องมือ แนะนำได้ไม่ตรงกับแบบรูปที่พัฒนา เป็นเพราะค่าคะแนนในเมตริกซ์ความสัมพันธ์ระหว่าง ลักษณะของเซอร์วิซกับแบบรูปการทนต่อความผิดพร่อง

ิจากการกำหนดลักษณะของเซอร์วิชและแบบรูปการทนต่อความผิดพร่องในเครื่องมือ สนับสนุนการสร้างเว็บเซอร์วิซที่ทนต่อความผิดพร่อง ผู้ใช้มีความคิดเห็นว่า ลักษณะของเซอร์วิซมี ้ความครอบคลุมในระดับมากและปานกลางเท่ากัน และมีความคิดเห็นว่า แบบรูปการทนต่อ ้ ความผิดพร่องมีความครอบคลุมในระดับปานกลาง รองลงมาคือ มาก และเห็นว่าควรมีการเพิ่ม แบบรูปการข้ามหรือเพิกเฉยต่อความผิดพร่อง จากการให้คำนิยามของลักษณะของเซอร์วิซและ แบบรูปการทนต่อความผิดพร่องที่ให้ผู้ใช้ได้ศึกษาก่อนการทำแบบประเมิน สรุปได้ว่า คำนิยามของ ้ลักษณะของเซอร์วิซมีความชัดเจนในระดับปานกลาง และคำนิยามของแบบรูปการทนต่อความผิด ้พร่คงมีความชัดเจนระดับมากและปานกลางเท่ากัน

จากวิธีการแนะนำแบบรูปการทนต่อความผิดพร่องโดยพิจารณาจากลักษณะของเซอร์วิซ ้ผู้ใช้ส่วนใหญ่มีความคิดเห็นว่า เหมาะสม เนื่องจากผู้ใช้คิดว่า การเลือกรูปแบบการทนต่อความผิด พร่องควรสอดคล้องกับลักษณะของเซอร์วิซ ซึ่งลักษณะของเซอร์วิซจะเป็นตัวสะท้อน ้ความสามารถของการทนต่อความผิดพร่อง และในการพัฒนาเว็บเซอร์วิซในสาขาที่แตกต่างกัน ย่อมมีความต้องการในการทำให้ทนต่อความผิดพร่องที่แตกต่างกัน รวมถึงทรัพยากรที่มีอย่าง จำกัดย่อมทำให้ผู้พัฒนาไม่สามารถเลือกแบบรูปได้ทุกรูปแบบ ดังนั้นการเลือกเฉพาะแบบรูปที่ ้สำคัญตามลักษณะของเซอร์วิซจึงมีความเหมาะสม ส่วนผู้ใช้ที่คิดว่าวิธีการแนะนำแบบรูปโดย ้ พิจารณาจากลักษณะของเซอร์วิซไม่เหมาะสม ได้ให้เหตุผลว่า ในเซอร์วิซหนึ่งมีส่วนการทำงานที่ ่ หลากหลาย ถ้าดูละเอียดถึงระบบการทำงานจริง อาจมีวิธีที่ดีที่สุดในการทนต่อความผิดพร่องไม่ เหมือนกัน

จากเมตริกซ์แสดงความสัมพันธ์ระหว่างลักษณะของเซอร์วิซกับแบบรูปการทนต่อ ้ ความผิดพร่อง ผู้ใช้ส่วนใหญ่เห็นว่ามีความเหมาะสม เนื่องจากความสัมพันธ์สะท้อนแบบรูปการ ้ ทนต่อความผิดพร่องตามความเป็นจริง ส่วนผู้ใช้ที่เห็นว่า ไม่มีความเหมาะสม เป็นเพราะเครื่องมือ แนะนำแบบรูปได้ไม่ตรงกับแบบรูปที่ต้องการอาจจะมีสาเหตุจากคะแนนความสัมพันธ์ในเมตริกซ์ และเมตริกซ์ยังขาดความยืดหยุ่นในการลดหรือเพิ่มจำนวนของแบบรูปการทนต่อความผิดพร่องที่ แนะน้ำ โดยคาจต้องแก้ไขคะแนนในเมตริกซ์ใหม่ทั้งหมด

จากวิธีคำนวณหาผลคูณเมตริกซ์ P = D x R เพื่อหาแบบรูปการทนต่อความผิดพร่องที่ ้เหมาะสม ผู้ใช้ส่วนใหญ่เห็นว่าเหมาะสม เนื่องจากมีการให้น้ำหนักตามความสำคัญของลักษณะ ้เด่นของเซอร์วิซ ในกรณีที่เซอร์วิซไม่มีลักษณะใด ลักษณะนั้นจะไม่ถูกนำมาคิด และเป็นการคิด ิ จากน้ำหนักของเซอร์วิซประเภทต่างๆ ซึ่งสามารถปรับแต่งได้ตามน้ำหนักของลักษณะของเซอร์วิซ และเนื่องจากเครื่องมือสามารถเลือกแบบรูปได้ตามลักษณะเด่นของเซอร์วิซที่ต้องการในการ ้พัฒนาเว็บเซคร์วิซ จึงเห็นว่าการคำนวณด้วยวิธีนี้น่าจะเหมาะสม

# 5.1.3. ส่วนแนวทางการพัฒนาเครื่องมือต่อไป

ผู้ใช้บางคนเห็นว่า คำนิยามยังคลุมเครือ จากตัวอย่าง เซอร์วิชตรวจสอบยอดเงินคงเหลือ ในบัญชีธนาคาร เพราะเหตุใดจึงไม่ให้ความสำคัญกับลักษณะ Correctness ซึ่งผลลัพธ์ที่ได้ควร ้จะคำนึงถึงความถูกต้องด้วย และการให้ระบุว่าลักษณะของเซอร์วิซใดสำคัญเป็นเรื่องที่ยาก เพราะคะแนนที่ได้ใกล้เคียงกัน เนื่องจากมีหลายส่วนการทำงาน ซึ่งมีความต้องการและ ความสำคัญแตกต่างกัน

ในการแนะนำแบบรูปการทนต่อความผิดพร่องอาจแนะนำได้มากกว่า 1 แบบรูป เพราะ ้คะแนนที่ได้ใกล้เคียงกัน หรือควรมีช่วงคะแนนที่ยอมรับได้ เพื่อบอกว่าแบบรูปที่ได้คะแนนอยู่ ในช่วงดังกล่าวมีความเหมาะสม และการให้คะแนนในเมตริกซ์ควรจะมีแนวทางอื่นในการกำหนด ้ค่าที่อิงสถิติหรือหลักการ เพื่อหาค่าที่ดีและเหมาะสมที่สุด

## 5.2. ผลการวิเคราะห์ของการใช้งานเครื่องมือในแต่ละโดเมนของเซอร์วิช

ในการประเมินเครื่องมือ โดเมนของเซอร์วิซที่ผู้ใช้พัฒนา คือ การให้บริการข้อมูลต่างๆ ภายในองค์กร การติดต่อสื่อสาร การให้ข้อมลสินค้ากับลกค้า โลจิสติกส์ และธนาคาร โดยมีบาง รายมีการพัฒนาเซอร์วิชโดเมนเดียวกัน คือ การให้บริการข้อมูลภายในองค์กร และการ ติดต่อสื่อสาร

## 5.2.1. โดเมนการให้บริการข้อมูลต่าง ๆ ภายในองค์กร

โดเมนนี้มีผู้พัฒนาเซอร์วิซทั้งหมด 4 ราย โดยมีผู้พัฒนา 2 รายที่ไม่ได้ใช้แบบรูปการทนต่อ ้ ความผิดพร่อง ซึ่งรายแรกจัดอันดับความเด่นของลักษณะเรียงจากเด่นมากไปน้อย คือ Economy, Simplicity, Correctness และ Timeliness แบบรูปที่เครื่องมือแนะนำคือ Wait เนื่องจากผู้พัฒนา ่ ให้ความสำคัญกับลักษณะ Economy \_ ซึ่งแบบรูป Wait \_ ได้คะแนนมากที่สุด และแบบรูปที่ได้ คะแนนมากที่สุดของลักษณะ Simplicity คือ แบบรูป Wait เช่นกัน แบบรูปที่ได้คะแนนมากที่สุด ของลักษณะ Correctness คือ แบบรูป Voting<sub>ive</sub> และแบบรูปที่ได้คะแนนมากที่สุดของลักษณะ Timeliness คือ แบบรูป Active<sub>nvp</sub> และผู้พัฒนารายที่สองให้ความสำคัญกับลักษณะ Timeliness มากที่สุด รองลงมาคือ Correctness แบบรูปที่เครื่องมือแนะนำคือ Active<sub>nvp</sub> เนื่องจากแบบรูป Active<sub>nvP</sub> ได้คะแนนมากที่สุดในลักษณะ Timeliness

ส่วนผู้พัฒนาอีก 2 ราย เครื่องมือแนะนำแบบรูปได้ตรงกับแบบรูปที่ผู้พัฒนาใช้ ซึ่งรายแรก ให้ลักษณะที่เด่นอันดับ 1 คือ Instance Specificity และ Replica Provision ลักษณะที่เด่นอันดับ 2 คือ Timeliness และ Economy ลักษณะที่เด่นอันดับ 3 คือ Correctness โดยแบบรูปที่เครื่องมือ แนะนำและผู้พัฒนาใช้ คือ RB<sub>replica</sub> เนื่องจากผู้พัฒนาให้ความสำคัญกับลักษณะ Replica Provision ซึ่งแบบรูปที่ได้คะแนนมากที่สุด คือ RB<sub>replica</sub> ,Active<sub>Replica</sub> และ Voting<sub>Replica</sub> และให้ ความสำคัญกับลักษณะ Instance Specificity ซึ่งจากทั้ง 3 แบบรูปข้างต้น ${\rm RB}_{\sf Replica}$ ให้ ความจำเพาะกับเซอร์วิซมากที่สุด ดังนั้นเครื่องมือจึงแนะนำแบบรูป RB<sub>replica</sub> ให้กับผู้พัฒนา และ ผู้พัฒนารายที่สองจัดอันดับความเด่นของลักษณะเรียงจากเด่นมากไปน้อย คือ Transient Failure ิ ร<sub>ิ</sub>องลงมาคือ NVP Provision และ Simplicity มีอันดับเท่ากัน อันดับถัดไปคือ Economy และ Correctness ซึ่งแบบรูปที่เครื่องมือแนะนำและผู้พัฒนาใช้คือ Retry เนื่องจากแบบรูป Retry เหมาะกับความผิดพร่องที่เกิดขึ้นชั่วคราว พัฒนาง่าย และประหยัดค่าใช้จ่ายมากกว่าแบบรูปอื่น

จากข้อมูลการเลือกลักษณะของเซอร์วิซโดเมนการให้บริการข้อมูลภายในองค์กรของ ผู้พัฒนาทั้ง 4 รายสรุปได้ว่า ลักษณะที่ผู้พัฒนาเลือกเหมือนกันมากที่สุด คือ Correctness รองลงมาอันดับสองคือ Timeliness และ Economy และอันดับ 3 คือ Simplicity แสดงว่าผู้พัฒนา คำนึงถึงความถูกต้องของผลลัพธ์ รองลงมาคือ ความรวดเร็วในการตอบกลับ และค่าใช้จ่ายที่ใช้ใน การประมวลผล ความง่ายในการพัฒนา และผลของการแนะนำแบบรูปแต่ละเซอร์วิซไม่เหมือนกัน คือ Wait, Active<sub>nvp</sub>, RB<sub>nvp</sub> และ Retry ทั้งนี้อาจเป็นเพราะลักษณะของแต่ละเซอร์วิซไม่เหมือนกัน และขึ้นอยู่กับการให้ความสำคัญของแต่ละลักษณะของผู้พัฒนาเซอร์วิซด้วย

#### 5.2.2. โดเมนการติดต่อสื่อสาร

โดเมนนี้มีผู้พัฒนาเซอร์วิซทั้งหมด 2 ราย ผู้พัฒนารายแรกไม่มีการใช้แบบรูปการทนต่อ ความผิดพร่อง ซึ่งจัดอันดับความเด่นของลักษณะเรียงจากเด่นมากไปน้อย คือ Correctness, Timeliness, Simplicity และ<code>Economy</code> แบบรูปที่เครื่องมือแนะนำคือ<code>Active</code><sub>NVP</sub> เนื่องจากเป็น แบบรูปที่ตอบกลับผลลัพธ์ได้เร็วที่สุด และมีการเรียกเซอร์วิซพร้อมกันหลายตัวแบบขนาน จึงทำให้

้มีโอกาสให้คำตอบได้ถูกต้องมากกว่าแบบรูปที่มีการเรียกเซอร์วิซเดียว ส่วนผู้พัฒนารายที่สอง เครื่องมือแนะนำแบบรูปได้ตรงกับแบบรูปที่ผู้ใช้พัฒนา คือ Active<sub>replica</sub> โดยจัดอันดับความเด่น ให้กับลักษณะ Replica Provision, Correctness และ Timeliness มากที่สุดเท่ากัน เนื่องจากถ้า ้ต้องการให้ได้ผลลัพธ์ที่ถูกต้องและตอบกลับอย่างรวดเร็ว ควรใช้แบบรูป Active และถ้ามีสำเนา ของเซอร์วิซ จึงควรใช้แบบรูป Active<sub>Replica</sub>

ิ จากข้อมูลการเลือกลักษณะของเซอร์วิซโดเมนการติดต่อสื่อสารของผู้พัฒนาทั้ง 2 ราย ้ สรุปได้ว่า ลักษณะที่ผู้พัฒนาเห็นว่าสำคัญเหมือนกันคือ Correctness และ Timeliness แสดงว่า ผู้พัฒนาคำนึงถึงความถูกต้องและความรวดเร็วในการติดต่อสื่อสาร ซึ่งสอดคล้องกับลักษณะของ แบบรูป Active

## 5.2.3. โดเมนการให้ข้อมูลสินค้ากับลูกค้า

โดเมนนี้มีผู้พัฒนาเซอร์วิซทั้งหมด 1 ราย ผู้พัฒนาจัดอันดับความเด่นของลักษณะเรียง จากเด่นมากไปน้อย คือ Correctness, Transient Failure, Timeliness, Simplicity, Instance Specificity, Replica Provision, NVP Provision และ Economy ซึ่งผู้พัฒนาไม่มีการใช้แบบ รูปการทนต่อความผิดพร่อง โดยแบบรูปที่เครื่องมือแนะนำคือ Retry เนื่องจากเป็นแบบรูปที่เหมาะ ้กับความผิดพร่องที่เกิดขึ้นชั่วคราว และเซอร์วิซที่มีความจำเพาะ ง่ายต่อการพัฒนา มีค่าใช้จ่ายใน การประมวลผลนัคย

จากข้อมูลการเลือกลักษณะของเซอร์วิซโดเมนการให้ข้อมูลสินค้ากับลูกค้าของผู้พัฒนา สรุปได้ว่า ผู้พัฒนาให้ความสำคัญกับทุกลักษณะ โดยลักษณะที่สำคัญที่สุด คือ Correctness แสดงว่า การให้ข้อมูลสินค้ากับลูกค้าควรมีความถูกต้อง น่าเชื่อถือได้ และถ้าเกิดความผิดพร่อง ้ควรเกิดขึ้นแค่ชั่วคราว ให้ผลลัพธ์ที่รวดเร็ว เนื่องจากความรวดเร็วในการให้ข้อมูลสินค้า จะส่งผล ้ต่อการเลือกซื้อสินค้าของลูกค้า ซึ่งลักษณะดังกล่าวสอดคล้องกับแบบรูป Retry ตามที่เครื่องมือ แนะนำ โดยผู้พัฒนาเห็นว่าเซอร์วิซที่พัฒนามีลักษณะที่หลากหลาย ยากแก่การเลือกและจัดลำดับ ความสำคัญ

## 5.2.4. โดเมนโลจิสติกส์

โดเมนนี้มีผู้พัฒนาเซอร์วิซทั้งหมด 2 ราย ผู้พัฒนารายแรกมีการใช้แบบรูป Wait ซึ่ง ้เครื่องมือแนะนำแบบรูป Retry ให้เป็นอันดับ 1 ส่วนแบบรูป Wait แนะนำให้เป็นอันดับ 3 ผู้พัฒนา จัดอันดับความเด่นของลักษณะเรียงจากเด่นมากไปน้อย คือ Simplicity, Transient Failure,

Economy, Timeliness และ Correctness เนื่องจากแบบรูป Retry และ Wait พัฒนาได้ง่ายและ ให้ผลลัพธ์ได้ถูกต้อง และมีค่าใช้จ่ายในการประมวลผลใกล้เคียงกัน เพราะเป็นการเรียกเซอร์วิซ เดียวเหมือนกัน แต่แบบรูป Retry จัดการกับความผิดพร่องที่เกิดขึ้นชั่วคราวและให้ความรวดเร็วใน การตอบกลับได้ดีกว่าแบบรูป Wait ทำให้เครื่องมือแนะนำแบบรูป Retry ให้กับผู้พัฒนาเซอร์วิช ส่วนผู้พัฒนารายที่สองมีการใช้แบบรูป Retry+Wait ซึ่งเครื่องมือแนะนำแบบรูป Retry ให้เป็น ้อันดับ 1 ส่วนแบบรูป Retry+Wait เครื่องมือแนะนำให้เป็นอันดับ 2 ผู้พัฒนาจัดอันดับความเด่น ของลักษณะเรียงจากเด่นมากไปน้อย คือ Instance Specificity, Transient Failure, Timeliness และ Simplicity เนื่องจากแบบรป Retry เหมาะกับเซอร์วิซที่มีความจำเพาะและพัฒนาง่าย เพราะ เป็นการเรียกเซอร์วิซเดียว และเหมาะกับความผิดพร่องที่เกิดขึ้นชั่วคราว คือ สามารถเรียกเซอร์วิซ ์ช้ำได้ เมื่อเกิดข้อผิดพร่อง และใช้เวลาในการตอบกลับน้อยกว่าแบบรป Wait เนื่องจาก Wait จะต้องรอก่อนการเรียกเซอร์วิซ ในขณะที่ Retry สามารถเรียกเซอร์วิซได้ทันที ดังนั้นเครื่องมือจึง แนะนำแบบรูป Retry ให้กับผู้พัฒนาเซอร์วิซ

จากข้อมูลการเลือกลักษณะของเซอร์วิซโดเมนโลจิสติกส์ของผู้พัฒนา สรุปได้ว่า ลักษณะ ที่ผู้พัฒนาเห็นว่าสำคัญเหมือนกันคือ Transient Failure, Timeliness และ Simplicity แสดงว่า ้ผู้พัฒนาคำนึงถึงความรวดเร็วในการตอบกลับ ถ้าเกิดความผิดพร่องขึ้น จะสามารถใช้งานได้ในไม่ ้ช้า และพัฒนาง่าย เพื่อไม่ให้เกิดความผิดพร่องที่เกิดจากการทำให้ทนต่อความผิดพร่อง จาก ิลักษณะดังกล่าวสอดคล้องกับลักษณะของแบบรูป Retry มากที่สุด

#### 5.2.5. โดเมนธนาคาร

โดเมนนี้มีผู้พัฒนาเซอร์วิซทั้งหมด 1 ราย ผู้พัฒนาจัดอันดับความเด่นของลักษณะเรียง จากเด่นมากไปน้อย คือ Instance Specificity, Transient Failure, Simplicity และ Timeliness ซึ่งแบบรูปที่เครื่องมือแนะนำตรงกับแบบรูปที่ผู้พัฒนาใช้คือ Retry เนื่องจากเป็นแบบรูปที่เหมาะ ้กับความผิดพร่องที่เกิดขึ้นชั่วคราว และเซอร์วิซที่มีความจำเพาะ ง่ายต่อการพัฒนา ใช้เวลาในการ ประมวลผลไม่มาก

จากข้อมูลการเลือกลักษณะของเซอร์วิซโดเมนธนาคารของผู้พัฒนา สรุปได้ว่า ผู้พัฒนาให้ ้ความสำคัญกับความจำเพาะของเซอร์วิซ เนื่องจากเซอร์วิซของธนาคารจะมีข้อมลเฉพาะของ ้ธนาคารตัวเองเท่านั้น และในการให้บริการ ถ้ามีความผิดพร่อง จะต้องเกิดขึ้นชั่วคราวเท่านั้น ้เนื่องจากลกค้ามีความจำเป็นที่จะต้องใช้เซอร์วิซในการทำธรกรรมต่างฯ และเป็นเซอร์วิซที่พัฒนา ง่าย เพื่อไม่ให้เกิดความผิดพร่องขึ้น การให้ผลลัพธ์จะต้องรวดเร็ว เพื่อไม่ให้ลกค้ารอนาน ซึ่ง ี ลักษณะดังกล่าวเหมาะกับแบบรูป Retry มากที่สุด

# าเทที่ ค สรุปผลการวิจัยและข้อเสนอแนะ

#### 6.1. สรุปผลการวิจัย

งานวิจัยนี้เสนอการพัฒนาเครื่องมือสนับสนนการสร้างเว็บเซอร์วิซที่ทนต่อความผิดพร่อง ้ด้วยโครงสร้างของบี่เพล โดยฟังก์ชันงานหลักของเครื่องมือจะประกอบด้วย (1) การแนะนำ ผู้พัฒนาเว็บเซอร์วิซเกี่ยวกับการทนต่อความผิดพร่องซึ่งเหมาะสมกับเว็บเซอร์วิซทางฝั่งผู้ให้บริการ โดยใช้แบบจำลองการแนะนำแบบรูปการทนต่อความผิดพร่อง ซึ่งมีการพิจารณาลักษณะของตัว เว็บเซอร์วิซและลักษณะการให้บริการเว็บเซอร์วิซนั้น เพื่อกำหบดลำดับคาาบด่บและบำบา คำนวณกับเมตริกซ์ความสัมพันธ์ระหว่างลักษณะของเซอร์วิซกับแบบรูปการทนต่อความผิดพร่อง ์ ซึ่งจะได้ค่าผลลัพธ์ที่นำมาใช้ในการแนะนำแบบรูป (2) การสร้างเว็บเซอร์วิซที่ทนต่อความผิดพร่อง ้ตามแบบรูปที่นักพัฒนาเว็บเซอร์วิซเลือกจากข้อ (1) โดยใช้ภาษาบีเพล เครื่องมือนี้จะช่วย สนับสนุนการพัฒนาเว็บเซอร์วิซที่ทนต่อความผิดพร่องได้อย่างเหมาะสม ผ่านการประเมินลักษณะ ้ต่างๆ ของเว็บเซอร์วิซโดยผู้พัฒนาเอง เครื่องมือจะสร้างโครงสร้างของบีเพลโดยใช้มาตรฐาน ดับเบิลยูเอส-บีเพล 2.0 และใช้โปรแกรมโอเพนซอร์ซ คือ GlassFish ESB v2.2 ประกอบการสร้าง และประมวลผลบี้เพล โดยเว็บเซอร์วิซที่พิจารณาจะเป็นเซอร์วิซเดี่ยว ไม่ใช่เซอร์วิซประกอบ

ลักษณะของเซอร์วิซที่ใช้ในการพิจารณา ้<br>เพื่อเลือกแบบรูปการทนต่อความผิดพร่องที่ ้<br>เหมาะสม มีทั้งหมด 8 ลักษณะ ได้แก่

- 1. Transient Failure
- 2. Instance Specificity
- 3. Replica Provision
- 4 NVP Provision
- 5. Correctness
- 6. Timeliness
- 7. Simplicity
- 8. Economy

แบบรูปการทนต่อความผิดพร่องที่แนะนำให้ผู้พัฒนาเซอร์วิซมีทั้งหมด 9 แบบรูป ได้แก่

1. Retry

- 2. Wait
- 3. RecoveryBlock Replica
- 4. RecoveryBlock NVP
- 5. Active <sub>Replica</sub>
- 6. Active NVP
- 7. Voting Replica
- 8. Voting NVP
- 9. Retry + Wait

หลังจากที่สร้างเครื่องมือสนับสนุนการสร้างเว็บเซอร์วิซที่ทนต่อความผิดพร่องด้วย โครงสร้างของบีเพลเสร็จแล้ว ผู้วิจัยได้ให้ผู้พัฒนาเซอร์วิซจำนวน 10 คนมาประเมินเครื่องมือ ซึ่ง จากผลการประเมิน สรุปได้ว่า ผู้พัฒนาเซอร์วิชส่วนใหญ่มีการคำนึงถึงการทำให้เซอร์วิชทนต่อ ้ความผิดพร่อง โดยผู้พัฒนาเซอร์วิซพัฒนาวิธีการที่ทำให้เซอร์วิซทนต่อความผิดพร่องเอง มีการใช้ ฮาร์ดแวร์และเทคโนโลยีอื่นมาเสริม แบบรูปที่ใช้กันส่วนใหญ่ คือ Retry และ Retry+Wait ในการ แนะนำแบบรูปของเครื่องมือส่วนใหญ่แนะนำได้ตรงกับแบบรูปที่ผู้พัฒนาใช้ มีเพียงส่วนน้อยที่ ้เครื่องมือแนะนำได้ไม่ตรง แต่อันดับที่เครื่องมือแนะนำให้คือ อันดับ 2 และ 3 ซึ่งถือว่ายังแนะนำให้ เป็นอันดับต้นๆ และผู้พัฒนาส่วนใหญ่เห็นว่า วิธีการแนะนำแบบรูปการทนต่อความผิดพร่องโดย พิจารณาจากลักษณะของเซอร์วิซมีความเหมาะสม และมีผู้พัฒนาแนะนำว่า ในเซอร์วิซหนึ่งมีส่วน ้การทำงานที่หลากหลาย อาจจะมีวิธีที่ดีที่สุดในการทนต่อความผิดพร่องที่ไม่เหมือนกัน ดังนั้นการ ้เลือกลักษณะและกำหนดลำดับความเด่นจึงทำได้ยาก และผ้พัฒนาส่วนใหญ่เห็นว่า เมตริกซ์ แสดงความสัมพันธ์ระหว่างลักษณะของเซอร์วิซกับแบบรูปการทนต่อความผิดพร่องมีการให้

คะแนนและมีวิธีการคำนวณหาผลคูณของเมตริกซได้อย่างสมเหตุสมผล เพราะในเมตริกซ์ได้ สะท้อนความสัมพันธ์ของแบบรูปตามลักษณะของเซอร์วิซ และการคำนวณจะคำนวณจากการให้ ้น้ำหนักความสำคัญของลักษณะของเซอร์วิซ ในกรณีที่เซอร์วิซไม่มีคุณลักษณะด้านใด ลักษณะ นั้นจะไม่ถูกนำมาพิจารณา

#### 6.2 ข้อจำกัดและข้อเสนอแนะ

โครงสร้างของบี้เพลที่เครื่องบี้คสร้างเพื่อจัดการกับการทบต่อคาาบยิดพร่องตาบ  $6.2.1$ แบบรูป โดยใช้มาตรฐานบีเพล 2.0 ยังไม่สามารถทำงานได้ทันที ต้องอาศัยการใช้โปรแกรม NetBeans และ GlassFish ESB v2.2 ประกอบการสร้าง เพื่อให้มีการสร้างไฟล์ห่อหุ้ม (Wrapper)

ให้กับไฟล์วิสเดิลที่นำเข้ามา างบทั้งไฟล์ดีบตึงจำเป็บต่อการประบาลผลโครงสร้างบีบพลด้าย เครื่องประมวลผลบี้เพลของ GlassFish FSB v2.2

6.2.2. เนื่องจากงานวิจัยนี้สนับสนุนการสร้างเว็บเซอร์วิซที่ทนต่อความผิดพร่อง ซึ่งเป็น เซอร์วิซเดี่ยวและมี 1 โอเปอเรชัน ดังนั้นงานวิจัยต่อไปอาจมีการพัฒนาเครื่องมือสนับสนุนการ สร้างเว็บเซอร์วิซที่ทนต่อความผิดพร่อง โดยแนะนำแบบรูปการทนต่อความผิดพร่องผ่านการ ประเมินลักษณะของตัวเว็บเซอร์วิซให้กับเซอร์วิซเดี่ยวที่มีหลายโอเปอเรชัน และเซอร์วิซที่เป็นเซอร์ วิศาไระกอบ

6.2.3. ในการพิจารณาลักษณะของเซอร์วิซเพื่อใช้แนะนำแบบรูปการทนต่อความผิดพร่อง ้อาจเพิ่มลักษณะและแบบรูปอื่นเพิ่มเติมให้มากขึ้น เช่น แบบรูปการข้ามหรือเพิกเฉยต่อความผิด พร่คง เป็นต้น

ี 6.2.4. ในการแนะนำแบบรูป อาจแนะนำได้มากกว่า 1 แบบรูป เนื่องจากบางแบบรูปมี ้ค่าคะแนนที่ใกล้เคียงกัน โดยกำหนดช่วงของคะแนนที่ยอมรับได้ เพื่อบอกว่าแบบรูปใดที่ค่า คะแนนอยู่ในช่วงดังกล่าวมีความเหมาะสม

## รายการอ้างอิง

- [1] Liu, A., Li, Q., Huang, L., and Xiao, M. FACTS: A Framework for Fault Tolerant Composition of Transactional Web Services. IEEE Transactions on Services Computing 3(January-March 2010) : 46-59.
- [2] Thaisongsuwan, T. and Senivongse, T. Applying Software Fault Tolerance Patterns to WS-BPEL Processes. In Proceedings of the 8th International Joint Conference on Computer Science and Software Engineering (JCSSE), 269-274. Nakorn Pathom, Thailand, May 11-13, 2011.
- [3] Liu, A., Li, Q., Huang, L., and Xiao M. A Declarative Approach to Enhancing the Reliability of BPEL Processes. In Proceedings of IEEE International Conference on Web Services (ICWS), 2007.
- [4] Dobson, G. Using WS-BPEL to Implement Software Fault Tolerance for Web Services. In Proceedings of the 32<sup>nd</sup> EUROMICRO Conference on Software Engineering and Advanced Applications (EUROMICRO-SEAA'06), 2006.
- [5] Modafferi, S. and Conforti, E. Methods for Enabling Recovery Actions in Ws-BPEL. In On the Move to Meaningful Internet Systems 2006: CoopIS, DOA, GADA, and ODBASE, 219-236. 2006.
- [6] Modafferi, S., Mussi, E., and Pernici, B. SH-BPEL-A Self-Healing plug-in for Ws-BPEL engines. In Proceedings of the Middleware for Service Oriented Computing Workshop (MW4SOC ), Melbourne, Australia, 2006.
- [7] Laranjeiro, N. and Vieira, M. Towards Fault Tolerance in Web Services Compositions. In Proceedings of the 2007 workshop on Engineering fault tolerant systems, Croatia, 2007.
- [8] Ezenwoye, O. and Sadjadi, S.M. Enabling Robustness in Existing BPEL Processes. In Proceedings of the 8th International Conference on Enterprise Information Systems (ICEIS), 2006.
- [9] Zheng, Z. and Lyu, M.R. A Distributed Replication Strategy Evaluation and Selection Framework for Fault Tolerant Web Services. In Proceedings of IEEE International Conference on Web Services (ICWS), 2008.
- [10] Lau, J., Lung, L.C., Fraga, J.d.S., and Santos, G. Designing Fault Tolerant Web Services Using BPEL. In Proceedings of the 7th IEEE/ACIS International Conference on Computer and Information Science (icis), 2008.
- [11] Zheng, Z. and Lyu, M.R. An adaptive QOS-aware fault tolerance strategy for web services. Empirical Softw. Eng.15 (2010) : 323-345.
- [12] Hanmer, R. Patterns for Fault Tolerant Software. Chichester: Willey Publishing, 2007.
- [13] Avizienis, A., Laprie, J.C., Randell, B., and Landwehr, C. Basic Concepts and Taxonomy of Dependable and Secure Computing. IEEE Transactions on Dependable and Secure Computing 1(January-March 2004) : 11-33.
- [14] Zheng, Z. and Lyu, M.R. A QOS-Aware Fault Tolerant Middleware for Dependable Service Composition. In Proceedings of IEEE International Conference on Dependable Systems & Networks (DSN '09), 2009.
- [15] Zheng, Z. and Lyu, M.R. Optimal Fault Tolerance Strategy Selection for Web Services. International Journal of Web Services Research 7 (October-December 2010) : 21-40.
- [16] Shim, B., Choue, S., Kim, S., and Park, S. A Design Quality Model for Service-Oriented Architecture. In Proceedings of the 15th Asia-Pacific Software Engineering Conference, 2008.
- [17] Yu, W.D., Radhakrishna, R.B., Pingali, S., and Kolluri, V. Modeling the Measurements of QoS Requirements in Web Service Systems. SIMULATION 83 (January 2007) : 75-91.
- [18] Zeng, L., Benatallah, B., Ngu, A.H.H., Dumas, M., Kalagnanam, J., and Chang, H. QoS-Aware Middleware for Web Services Composition. IEEE Transactions on Software Engineering 30 (2004)
- [19] Oracle. Glassfish ESB [Online]. Available from : http://glassfish.java.net/public/ downloadsindex.html#top [January, 2010]

ภาคผนวก

ภาคผนวก ก โค้ดโครงสร้างบีเพลของแบบรูป  $\mathsf{RB}_{\mathsf{NVP}}$ 

## โครงสร้างบีเพลของแบบรูป RB,,,,

ถ้าผู้ใช้กรอก Service WSDL File from URL เป็น http://www.webservicex.com/CurrencyConvertor.asmx?wsdl และ Operation เป็น ConversionRate ที่เรียกใช้ในเซอร์วิซหลัก Recovery WSDL File from URL เป็นhttp://www.xignite.com/xCurrencies.asmx?wsdl และ Operation เป็น ConversionRealTimeValue ที่เรียกใช้ในเซอร์วิชตัวแทน จะได้โค้ดโครงสร้างบี ้เพลดังตารางที่ ก-1

# ตารางที่ ก-1 โค้ดโครงสร้างบีเพลของแบบรูป  $\mathsf{RB}_{\mathsf{NVP}}$

```
<?xml version="1.0" encoding="UTF-8"?>
```
<process

name="WSBPEL\_Currency\_RB"

targetNamespace="http://enterprise.netbeans.org/bpel/WSBPEL\_Currency\_RB/WSBP

EL Currency RB"

xmlns:tns=http://enterprise.netbeans.org/bpel/WSBPEL Currency RB/WSBPEL Curre ncy RB

xmlns:xs="http://www.w3.org/2001/XMLSchema"

xmlns:xsd="http://www.w3.org/2001/XMLSchema"

xmlns="http://docs.oasis-open.org/wsbpel/2.0/process/executable"

xmlns:sxt="http://www.sun.com/wsbpel/2.0/process/executable/SUNExtension/Trace"

xmlns:sxed="http://www.sun.com/wsbpel/2.0/process/executable/SUNExtension/Editor"

xmlns:sxeh="http://www.sun.com/wsbpel/2.0/process/executable/SUNExtension/Error Handling"

xmlns:sxed2="http://www.sun.com/wsbpel/2.0/process/executable/SUNExtension/Edit or2" xmlns:ns0="http://www.webserviceX.NET/"

xmlns:ns1="http://www.xignite.com/services/">

 $\leq$ import

namespace="http://j2ee.netbeans.org/wsdl/WSBPEL Currency RB/ExternalWSProces sWSDL" location="ExternalWSProcessWSDL.wsdl"

## ี ตารางที่ ก-1 โค้ดโครงสร้างบีเพลของแบบรูป RB,,,<sub>p</sub> (ต่อ)

importType="http://schemas.xmlsoap.org/wsdl/"/> <import namespace="http://enterprise.netbeans.org/bpel/CurrencyConvertor.asmxWrapper" location="CurrencyConvertor.asmxWrapper.wsdl" importType="http://schemas.xmlsoap.org/wsdl/"/> <import namespace="http://www.webserviceX.NET/" location="http://www.webservicex.com/CurrencyConvertor.asmx?wsdl" importType="http://schemas.xmlsoap.org/wsdl/"/> <import namespace="http://enterprise.netbeans.org/bpel/xCurrencies.asmxWrapper" location="xCurrencies.asmxWrapper.wsdl" importType="http://schemas.xmlsoap.org/wsdl/"/> <import namespace="http://www.xignite.com/services/" location="http://www.xignite.com/xCurrencies.asmx?wsdl" importType="http://schemas.xmlsoap.org/wsdl/"/> <partnerLinks> <partnerLink name="ExternalPartnerLinkWebserviceX" xmlns:tns="http://enterprise.netbeans.org/bpel/CurrencyConvertor.asmxWrapper" partnerLinkType="tns:CurrencyConvertorSoapLinkType" partnerRole="CurrencyConvertorSoapRole"/> <partnerLink name="ExternalPartnerLink\_Xignite" xmlns:tns="http://enterprise.netbeans.org/bpel/xCurrencies.asmxWrapper" partnerLinkType="tns:XigniteCurrenciesSoapLinkType" partnerRole="XigniteCurrenciesSoapRole"/> <partnerLink name="ClientPartnerLink" xmlns:tns="http://j2ee.netbeans.org/wsdl/WSBPEL\_Currency\_RB/ExternalWSProcess WSDL" partnerLinkType="tns:ExternalWSProcessWSDL" myRole="ExternalWSProcessWSDLPortTypeRole"/> </partnerLinks>

## ี ตารางที่ ก-1 โค้ดโครงสร้างบีเพลของแบบรูป RB<sub>NVP</sub> (ต่อ)

<variables>

<variable name="outData"

xmlns:tns="http://j2ee.netbeans.org/wsdl/WSBPEL\_Currency\_RB/ExternalWSProcess

WSDL" messageType="tns:ExternalWSProcessWSDLOperationResponse"/>

<variable name="inData"

xmlns:tns="http://j2ee.netbeans.org/wsdl/WSBPEL\_Currency\_RB/ExternalWSProcess WSDL" messageType="tns:ExternalWSProcessWSDLOperationRequest"/>

</variables>

<sequence>

<receive name="start" createInstance="yes" partnerLink="ClientPartnerLink"

operation="ExternalWSProcessWSDLOperation"

xmlns:tns="http://j2ee.netbeans.org/wsdl/WSBPEL\_Currency\_RB/ExternalWSProcess

WSDL" portType="tns:ExternalWSProcessWSDLPortType" variable="inData"/>

<scope name="Scope1">

<sequence name="Sequence1">

<assign name="AssignPassFalse">

 $<$ copy $>$ 

<from>false()</from>

<to variable="pass"/>

 $<$ /copy $>$ 

</assign>

<scope name="Scope2">

<variables>

<variable name="ConversionRateOut"

xmlns:tns="http://www.webserviceX.NET/"

messageType="tns:ConversionRateSoapOut"/>

<variable name="ConversionRateIn"

xmlns:tns="http://www.webserviceX.NET/"

messageType="tns:ConversionRateSoapIn"/>

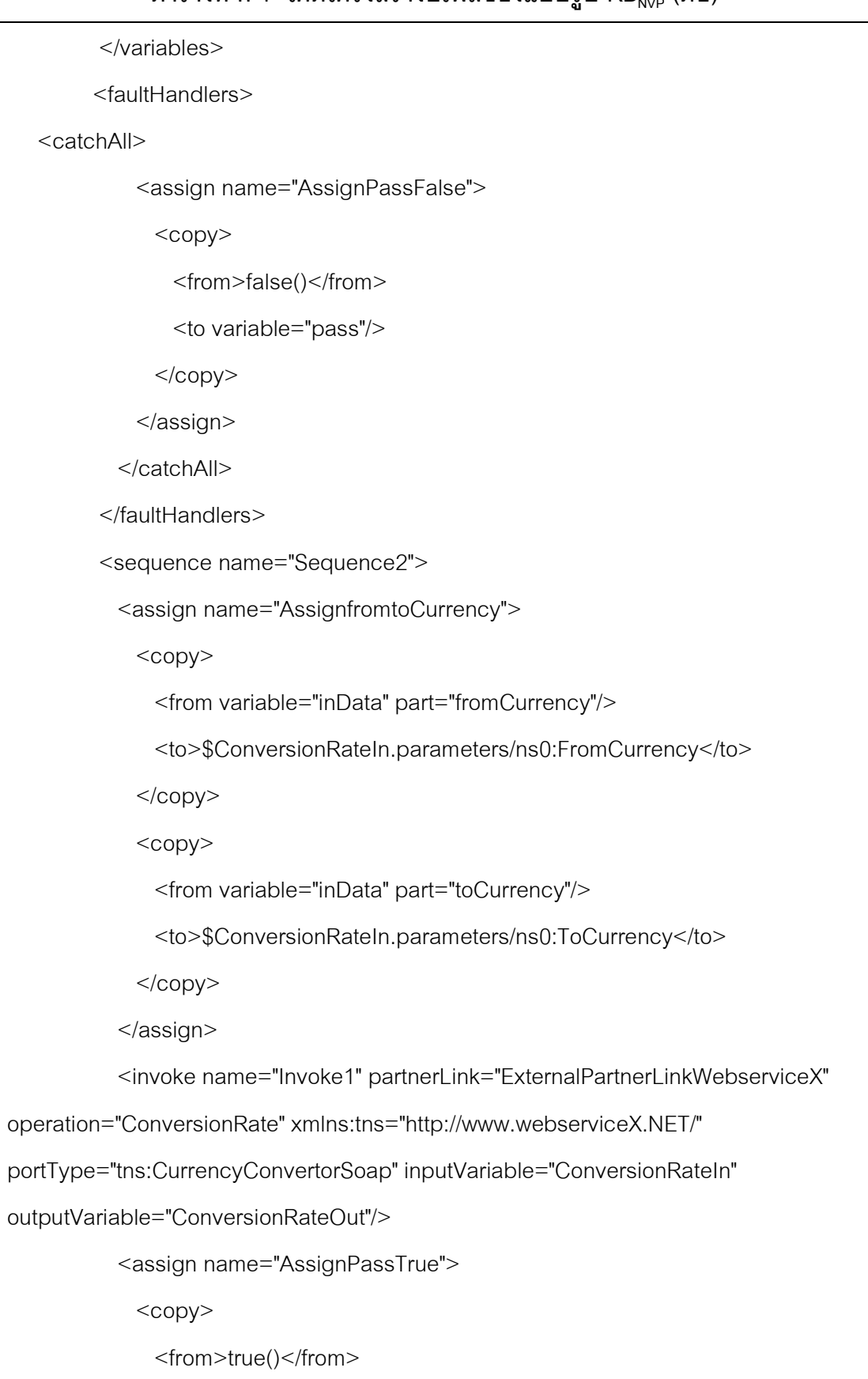

# ์ ตารางที่ ก-1 โค้ดโครงสร้างบีเพลของแบบ<u>ร</u>ูป RB<sub>wp</sub> (ต่อ)

```
 <to variable="pass"/> 
     </copy> </assign> 
           <assign name="AssignResult">
              <copy> 
               <from>concat($pass, 
$ConversionRateOut.parameters/ns0:ConversionRateResult)</from> 
               <to variable="outData" part="result"/> 
            </copy> </assign> 
          </sequence> 
        </scope> 
        <if name="IfPassTrue"> 
          <condition>$pass</condition> 
          <empty name="Empty1"/> 
          <else> 
            <scope name="Scope3"> 
              <variables> 
               <variable name="ConvertRealTimeValueOut" 
xmlns:tns="http://www.xignite.com/services/" 
messageType="tns:ConvertRealTimeValueSoapOut"/> 
               <variable name="ConvertRealTimeValueIn" 
xmlns:tns="http://www.xignite.com/services/" 
messageType="tns:ConvertRealTimeValueSoapIn"/> 
              </variables> 
              <faultHandlers> 
               <catchAll> 
                 <rethrow name="Rethrow2"/> 
             </catchAll>
```
## ี ตารางที่ ก-1 โค้ดโครงสร้างบีเพลของแบบรูป RB<sub>NVP</sub> (ต่อ)

 </faultHandlers> <sequence name="Sequence3"> <assign name="Assign1">  $<$ copy $>$  <from variable="inData" part="fromCurrency"/> <to>\$ConvertRealTimeValueIn.parameters/ns1:From</to>  $<$ /copy $>$  $<$ copy $>$  <from variable="inData" part="toCurrency"/> <to>\$ConvertRealTimeValueIn.parameters/ns1:To</to>  $<$ /copy $>$  $<$ copy $>$  <from variable="inData" part="amount"/> <to>\$ConvertRealTimeValueIn.parameters/ns1:Amount</to>  $<$ /copy $>$  </assign> <invoke name="Invoke2" partnerLink="ExternalPartnerLink\_Xignite" operation="ConvertRealTimeValue" portType="ns1:XigniteCurrenciesSoap" inputVariable="ConvertRealTimeValueIn" outputVariable="ConvertRealTimeValueOut"/> <assign name="AssignResult">  $<$ copy $>$  <from>concat('RB ', \$ConvertRealTimeValueOut.parameters/ns1:ConvertRealTimeValueResult/ns1:Result) </from> <to variable="outData" part="result"/>  $<$ /copy $>$  </assign> </sequence>

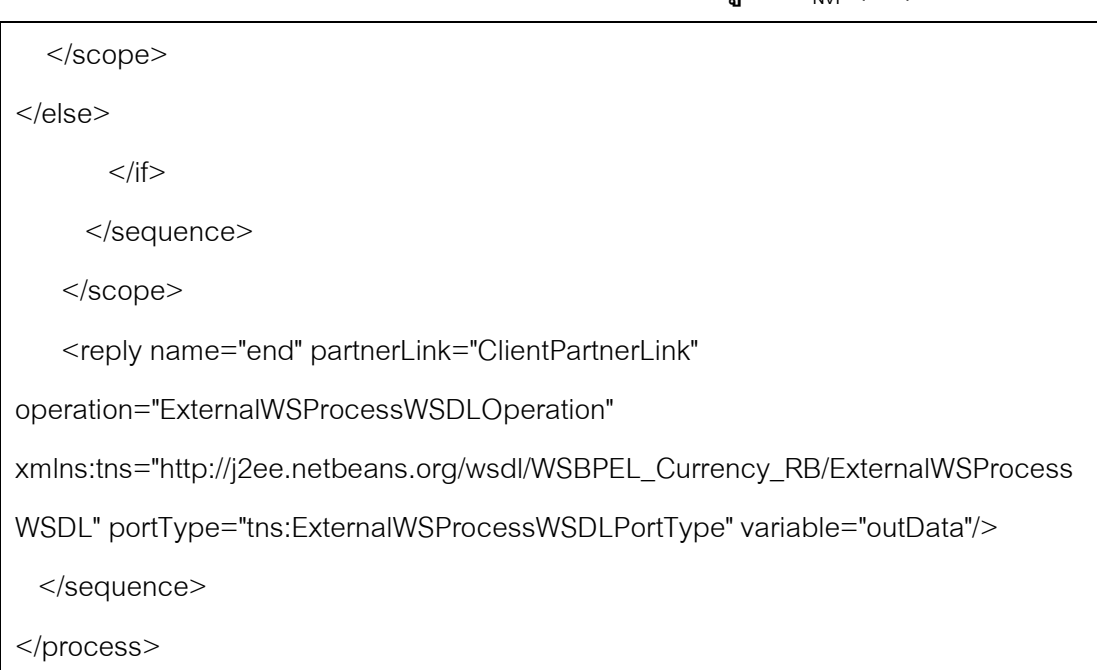

ี ตารางที่ ก-1 โค้ดโครงสร้างบีเพลของแบบรูป RB<sub>NVP</sub> (ต่อ)

ภาคผนวก ข แบบประเมินเครื่องมือสนับสนุนการสร้างเว็บเซอร์วิชที่ทนต่อความผิดพร่อง ด้วยโครงสร้างของบีเพล

# แบบประเมินเครื่องมือสนับสนุนการสร้างเว็บเซอร์วิชที่ทนต่อความผิดพร่องด้วย โครงสร้างของบีเพล

ซึ่งเป็นส่วนหนึ่งของการศึกษาตามหลักสูตรปริญญาวิทยาศาสตรมหาบัณฑิต สาขาวิชา วิทยาศาสตร์คอมพิวเตอร์ ภาควิชาวิศวกรรมคอมพิวเตอร์ คณะวิศวกรรมศาสตร์ จุฬาลงกรณ์ ้มหาวิทยาลัย แบบประเมินนี้จัดทำขึ้นเพื่อให้ทราบถึงความเหมาะสมของเครื่องมือสนับสนุนการ สร้างเว็บเซอร์วิชที่ทนต่อความผิดพร่อง และวิธีการแนะนำแบบรูปของการทนต่อความผิดพร่อง

**ชื่อวิทยานิพนธ์ภาษาไทย**: การพัฒนาเครื่องมือสนับสนุนการสร้างเว็บเซอร์วิซที่ทนต่อ ความผิดพร่คงด้วยโครงสร้างขคงบีเพล

 $\vec{\mathcal{B}}$ อวิทยานิพนธ์ภาษาอังกฤษ: A Development of a Supporting Tool for Constructing Fault Tolerant Web Services with BPEL Structure

ชื่อผัวิจัย: นางสาวกันยกร ลีลาวัชรมาศ อาจารย์ที่ปรึกษาวิทยานิพนธ์: รศ.ดร.ทวิตีย์ เสนีวงศ์ ณ อยุธยา อีเมล์: tunyathorn21@hotmail.com, Tunyathorn.L@student.chula.ac.th ้<br>เบคร์โทรติดต่อ 086-709-0211

#### ที่มาและคำคลิบายงาบวิจัย

การพัฒนาเว็บเซอร์วิซให้มีคุณภาพ ถือเป็นสิ่งสำคัญที่จะทำให้ผู้ใช้บริการนิยมเข้ามาใช้ ำเริการ และแคพพลิเคชันที่เรียกใช้บริการเว็บเซคร์วิซสามารถทำงานได้คย่างมีประสิทธิภาพการทำ ให้เว็บเซอร์วิซทนต่อความผิดพร่อง (Fault Tolerant) เป็นสิ่งหนึ่งที่ทำให้การเรียกใช้เว็บเซอร์วิซ สามารถดำเนินงานต่อไปได้ ถึงแม้ว่าจะเกิดข้อผิดพร่องต่างๆ ระหว่างที่มีการเรียกใช้เซอร์วิซ ทั้งข้อ ้ผิดพร่องที่เกิดจากเซอร์วิซเรียกใช้งานไม่ได้หรือผลลัพธ์ที่ได้จากเซอร์วิซไม่ถูกต้อง ในการทำให้เว็บ เซอร์วิชทนต่อความผิดพร่องสามารถทำได้โดยประยุกต์ใช้แบบรูปการทนต่อความผิดพร่อง (Fault Tolerance Pattern) เข้ากับเว็บเซอร์วิซ แต่เนื่องจากแบบรูปมีหลายแบบ ดังนั้นคำถามคือผู้พัฒนา เว็บเซอร์วิซควรใช้แบบรูปใดกับเซอร์วิซที่พัฒนาอยู่

ในงานวิจัยนี้ ผู้วิจัยเสนอการพัฒนาเครื่องมือเพื่อช่วยสนับสนุนผู้พัฒนาเว็บเซอร์วิซ (ฝั่งผู้ ให้บริการ) ในการพัฒนาเว็บเซคร์วิซให้สามารถทนต่อความผิดพร่องได้ โดยฟังก์ชันงานหลักของ เครื่องมือจะประกอบด้วย
(1)การแนะนำผ้พัฒนาเว็บเซอร์วิซเกี่ยวกับแบบรปการทนต่อความผิดพร่องซึ่งเหมาะสม ้กับเว็บเซอร์วิซ โดยใช้แบบจำลองการแนะนำแบบรูปการทนต่อความผิดพร่อง แบบรูปที่สามารถ แนะนำประกอบด้วย Retry. Wait. RecoveryBlockReplica, RecovervBlockNVP. ActiveReplica, ActiveNVP, VotingReplica, VotingNVP และ Retry+Wait ในการแนะนำแบบ รูปจะพิจารณาจากลักษณะของตัวเว็บเซอร์วิซและลักษณะหรือสภาพการให้บริการเว็บเซอร์วิซนั้น ในประเด็น Transient Failure, Instance Specificity, Replica Provision, NVP Provision, Correctness, Timeliness, Simplicity และ Economy

(2) การสร้างเว็บเซอร์วิซที่ทนต่อความผิดพร่องตามแบบรปที่นักพัฒนาเว็บเซอร์วิซเลือก ิ จากคำแนะนำที่ได้ โดยใช้ภาษาบีเพล (Business Process Execution Language) ซึ่งเป็นภาษา โครงสร้างกระแสงานของเว็บเซอร์วิซ ผลลัพธ์ที่ได้คือบีเพลเซอร์วิซที่ทำการเรียกใช้เว็บเซอร์วิซของ ผู้พัฒนาโดยมีโครงสร้างตามแบบรูปการทนต่อความผิดพร่องที่ผู้พัฒนาเลือก ตัวอย่างเช่นดังรูป เซอร์วิซ checkBalance ของ BankWS ถูกทำให้ทนต่อความผิดพร่องด้วยแบบรูป Retry โดยการ สร้างบีเพลเซคร์วิซที่สามารถเรียก checkBalance นี้ซ้ำได้หากเมื่อเรียกไปแล้วไม่สำเร็จ โดย ้กำหนดให้สามารถเรียกซ้ำไม่เกิน 5 ครั้ง

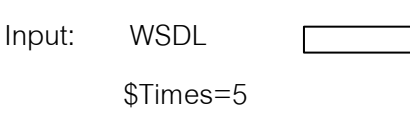

Output:

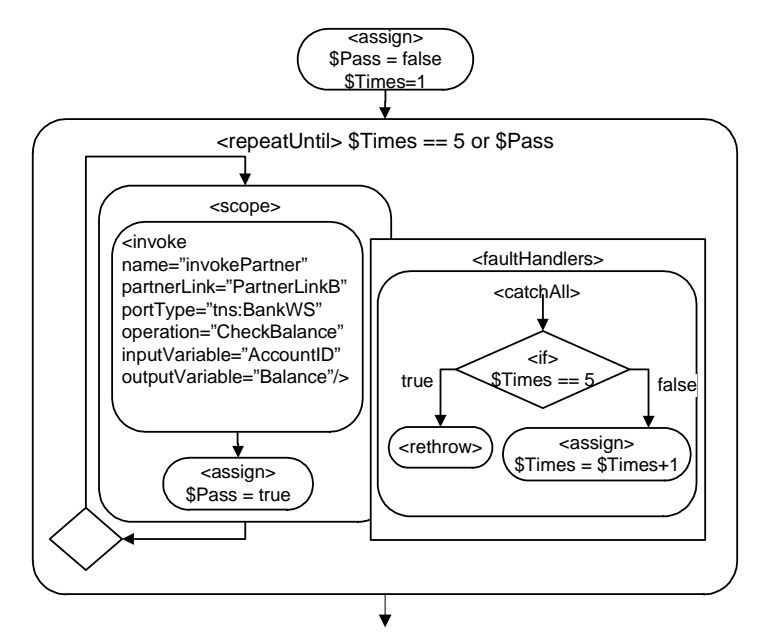

้ กำหนดให้ค่าพารามิเตอร์ \$Times คือ จำนวนรอบที่เซอร์วิซเรียกซ้ำ เมื่อมีข้อผิดพร่อง เกิดขึ้น

คุณสมบัติของผู้ประเมิน: เป็นผู้พัฒนาเว็บเซอร์วิซ

# ขั้นตอนการกรอกแบบประเมิน

1. กรอกข้อมูลของผู้ประเมิน

2. ศึกษาคำนิยามและแนวคิดของการแนะนำแบบรูปการทนต่อความผิดพร่องให้กับเว็บ

เศคร์วิศ

3. ศึกษาวิธีการใช้เครื่องมือ

4. ทดลองใช้เครื่องมือซึ่งจะแนะนำแบบรูปการทนต่อความผิดพร่องให้กับเว็บเซอร์วิซของ ท่าน และพิจารณาผลลัพธ์ที่ได้

5. ทำแบบประเมิน

(กรอกข้อมูลลงในช่องว่างและทำเครื่องหมายถูก / ลงในช่องสี่เหลี่ยม)

# ส่วนข้อมูลผู้ประเมิน:

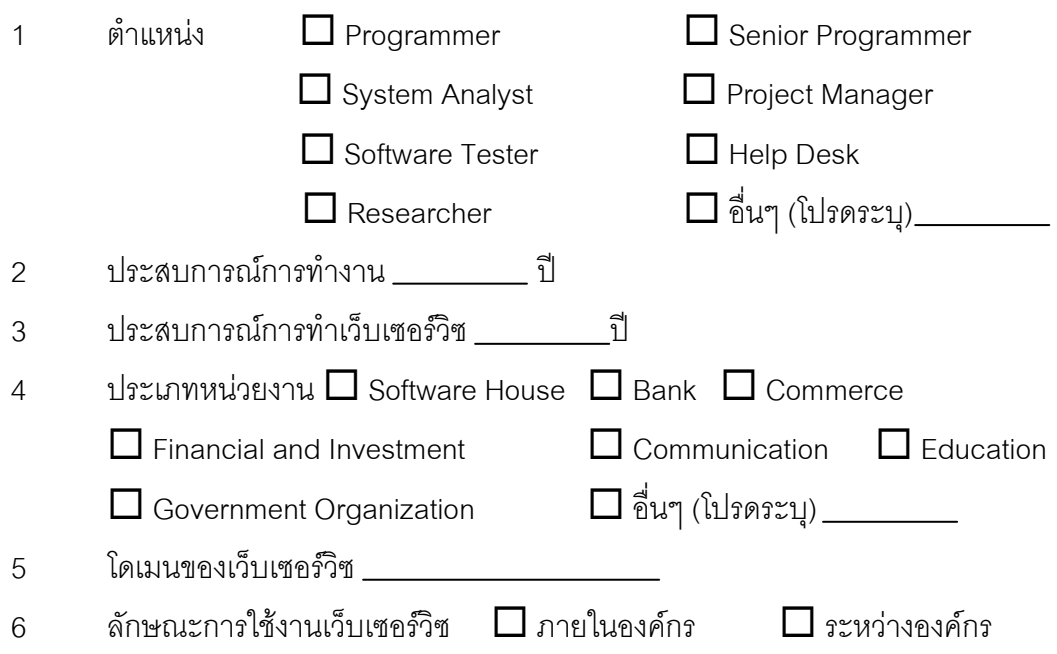

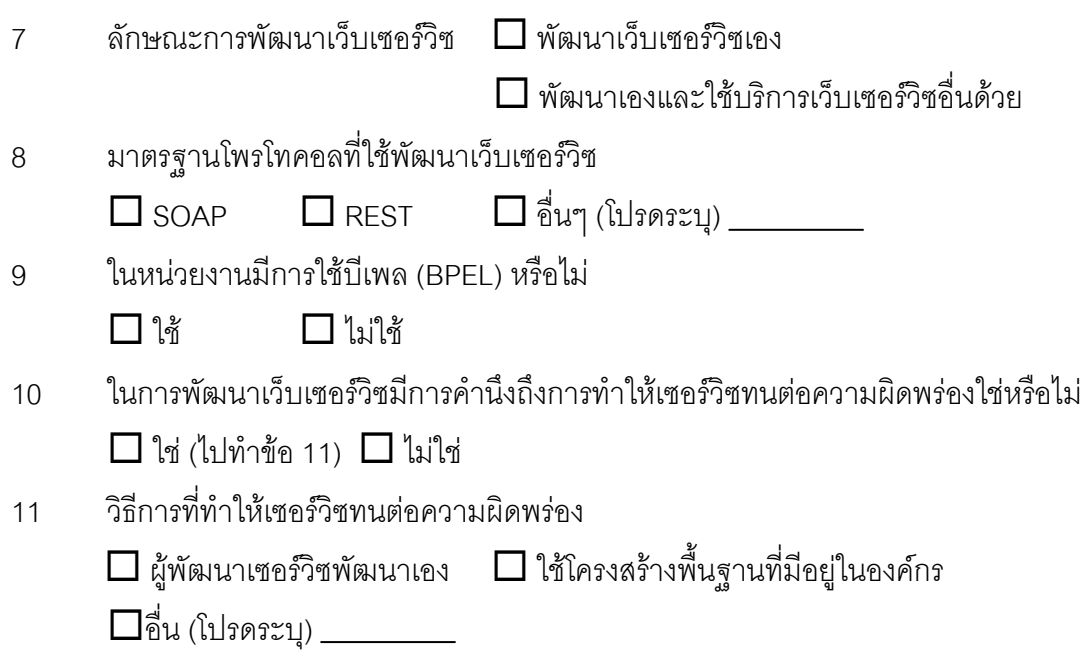

## ส่วนประเมินเครื่องมือ

(กรุณากรอกอันดับความเด่นของลักษณะของเว็บเซอร์วิซของท่าน (ลักษณะที่ไม่ได้เลือก ให้ทำเครื่องหมาย X กากบาท)

## อันดับ ลักษณะของเว็บเซอร์วิซ

- **Transient Failure**
- Instance Specificity
- **Neplica Provision**
- NVP Provision
- Correctness
- \_\_\_\_\_ Timeliness
- \_\_\_\_\_\_ Simplicity
- \_\_\_\_\_\_ Economy

(กรอกข้อมูลลงในช่องว่างและทำเครื่องหมายถูก / ลงในช่องสี่เหลี่ยม)

1 ในการออกแบบเว็บเซอร์วิซ ท่านมีการใช้แบบรูปของการทนต่อความผิดพร่อง (Fault Tolerance Pattern) หรือไม่

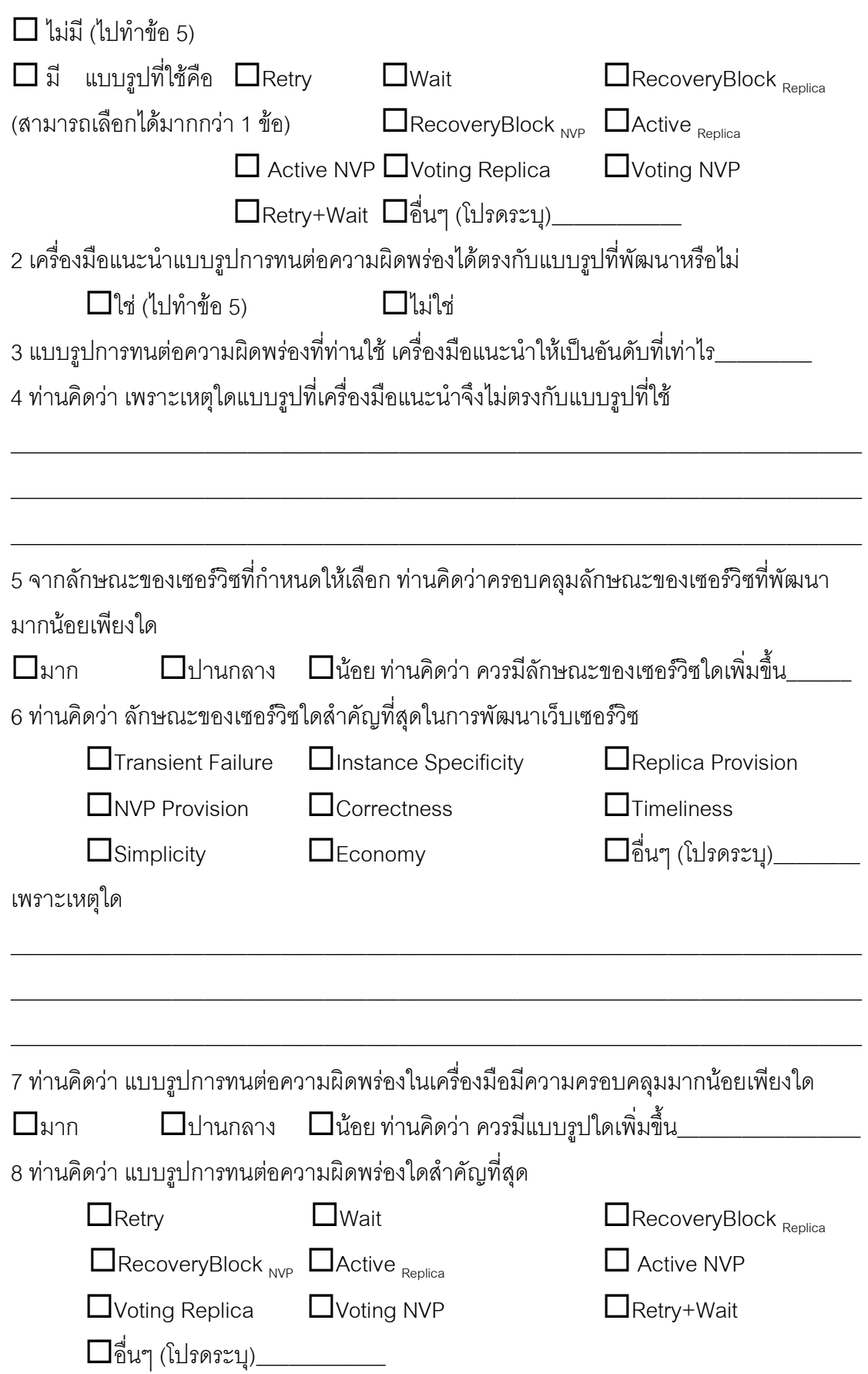

เพราะเหตุใด

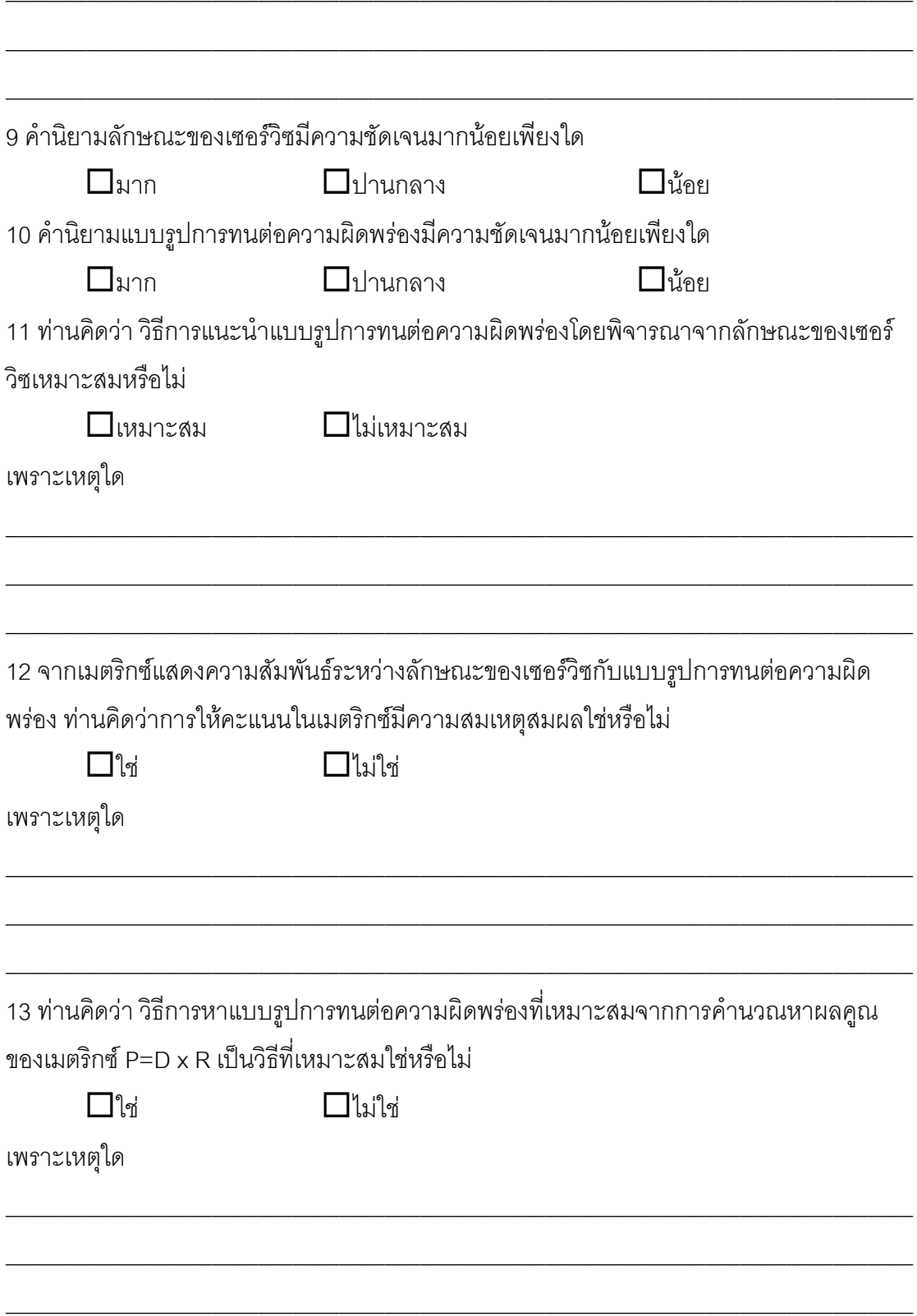

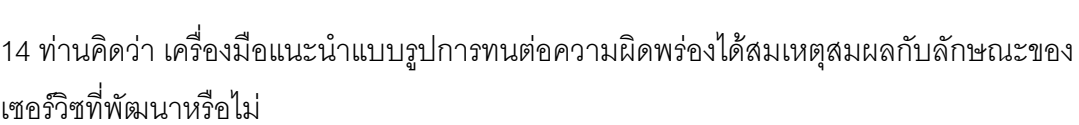

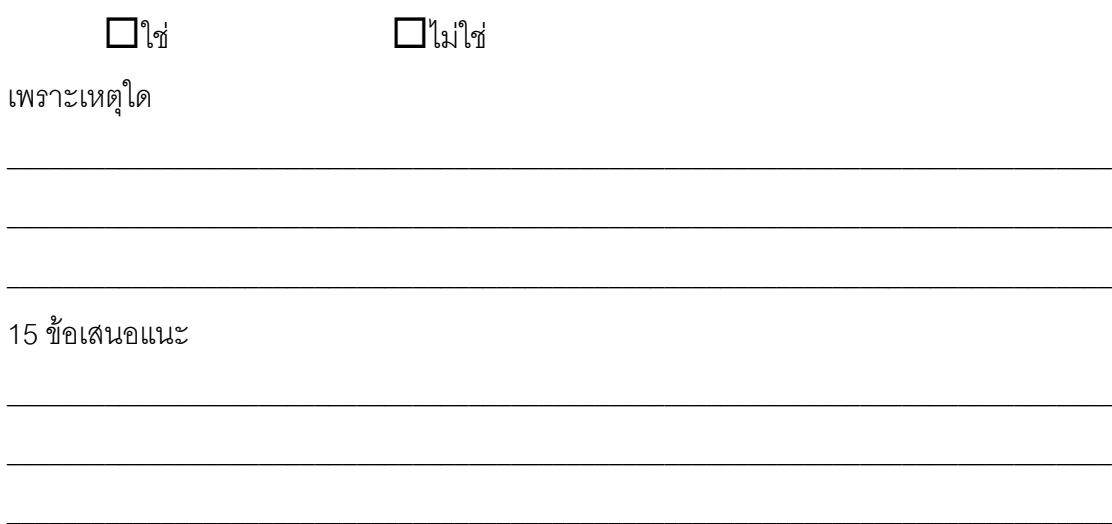

## ประวัติผู้เขียนวิทยานิพนธ์

นางสาวธันยธร ลีลาวัชรมาศ เกิดวันที่ 21 ตุลาคม พ.ศ. 2528 ที่จังหวัดกรุงเทพฯ สำเร็จ ึการศึกษาระดับมัธยมศึกษาตอนต้นจากโรงเรียนอุดมศึกษา เมื่อปีการศึกษา 2543 สำเร็จ การศึกษาระดับมัธยมศึกษาตอนปลายจากโรงเรียนนวมินทราชินูทิศ เตรียมอุดมศึกษาน้อมเกล้า 'เมื่อปีการศึกษา 2546 ลำเร็จการศึกษาระดับปริญญาตรี ในหลักสูตรวิทยาศาสตรบัณฑิต (วท.บ.) สาขาวิทยาการคอมพิวเตอร์ ภาค วิชาวิทยาการคอมพิวเตอร์ ค คณะวิทยาศาสตร์ ่ มหาวิทยาลัยเกษตรศาสตร์ เมื่อปีการศึกษา 2550 และเข้าศึกษาต่อในระดับปริญญาโท หลักสูตร วิทยาศาสตรมหาบัณฑิต (วท.ม.) สาขาวิทยาศาสตร์คอมพิวเตอร์ ภาควิชาวิศวกรรมคอมพิวเตอร์ คณะวิศวกรรมศาสตร์ จุฬาลงกรณ์มหาวิทยาลัย ในปีการศึกษา 2552 ที่อยู่ที่สามารถติดต่อได้ คือ 27/600 (130) ถนนลาดพร้าว ซอย 101/1 เขตบางกะปิ แขวงคลองจั่น จังหวัดกรุงเทพฯ 10240 อีเมล์ tunyathorn.l@student.chula.ac.th